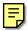

#### FAMILY RESOURCES SURVEY

# **DERIVED VARIABLE SPECIFICATION**

\_\_\_\_\_\_

#### **ABLE**

Purpose : To show whether a person is a man aged 60 or over but under 65 who does :

not need to be available for or able to work, under 60 and long-term

sick/disabled, or under 60 and available for or able to work.

Created : 22 January 1993

Database Table : ADULT
Minimum Value : 1
Maximum Value : 3
Units : Integer

Validations :

Related Variables

Children

Parents:

Core variable/user : PSM

Amendments : VC - 5 March 1993 - Change to categories in code 2 as were too restrictive.

: VC - 22 April 1993 - To expand definition making clear which questions have :

been used.

: VC - To add the category indicating a man between 60 and 65 as do not

have to be available for work.

: VC - 9 February 1994 - No version 30 update needed

: VE - 21 May 1996 - Initial Version 32 update needed - INJPD replaced by

**INJLONG** 

: VE - 14 May 1996 - Initial Version 33 update - coding for long-term sick or

disabled in NOLOOK and NOWANT moved from 5 to 6 : EP - 10 August 1998 - No initial version 34 update needed

: JC – 17 September 1999 – Security completed, no other changes for V35

Issue date : 6 June 1996

#### 1 Definition

This variable is coded as

- 1 Indicating a man aged 60 or over but under 65 who does not need to be available for or able to work.
- 2 Indicating an adult under the age of 60 and long-term sick or disabled.
- Indicating an adult under the age of 60 and available for or able to work (includes those already working).
- -1 Not applicable to this case adults over National Insurance Retirement Pension age.
- -2 Unable to derive due to missing values.

ABLE is derived from several variables in the ADULT table which indicate whether or not a person is a man aged between 60 and 65 or if he/she is long-term sick or disabled or any others under pension age who might be available for or able to work.

The following people are to be classed as long-term sick and disabled:

-----

Those who are under Income Support pension age and not currently working ie where WORKING = 2 (no paid work within last 7 days), JOBAWAY = 2 (where the person does not have a job which they were away from) and the reason they were not looking for or did not want to work was because they are long term sick or disabled (NOLOOK/NOWANT = 6). Any other person whose illness or disability has lasted for more than 6 months, ie where INJLONG= 2.

People who are classed as being able to work include all others under Income Support pension age who have not previously been coded.

NB - The FES definition only included those known to be sick or unoccupied. The questions INJLONG and NOLOOK/NOWANT are only asked of people under NI retirement age ie 60 for women and 65 for men.

# 2 FRS Specification

For each adult

#### Code Condition

1 From table ADULT

If SEX = 1 and AGE >= 60 or < 65

2 From ADULT table

If AGE < 60 and INJLONG= 2 or

If AGE < 60 WORKING = 2, JOBAWAY = 2, LIKEWK = 1 and NOLOOK = 6 or

If AGE < 60 WORKING = 2, JOBAWAY = 2, LIKEWK = 2 and NOWANT =6

3 From table ADULT

If AGE < 60 and not coded above

- -1 Not applicable to this case people over NI pension age
- -2 Unable to derive in this case

#### 3 Results

Tabulation required to show number of adults falling into each category.

#### 4 Test Cases

To be added at a later date.

# CURACT\*, POACCT\*, TESSCT\*, OTBSCT\*, GILTCT\*, UNTRCT\*, STSHCT\*, NSBOCT\*, SAYECT\*, PRBOCT\*, PEPSCT\*, ISACT\* SSCT\*, SCLBCT\*

\* = I (individual); B (Benefit Unit); H (Household)

| Variable        | CURACT*, POACCT*, TESSCT*, OTBSCT*, GILTCT*, UNTRCT*,                     |
|-----------------|---------------------------------------------------------------------------|
|                 | STSHCT*, NSBOCT*, SAYECT*, PRBOCT*, PEPSCT*, ISACT*                       |
|                 | SSCT*                                                                     |
| Purpose:        | To show the different types of account held by individuals, benefit units |
|                 | and households                                                            |
| Database Table: | Adult, Household, Benunit                                                 |
| Variable Type:  | Categorical                                                               |
| SAS Codes       | accounta.sas                                                              |
|                 | accountb.sas                                                              |
|                 | accountc.sas                                                              |
|                 |                                                                           |

# **Definition**

| CURACT* | 0<br>+1 | Adult/Benefit unit/Household has no current account Adult/Benefit unit/Household has a current account                                                     |
|---------|---------|----------------------------------------------------------------------------------------------------|
| POACCT* | 0<br>+1 | Adult/Benefit unit/Household has no Post Office account Adult/Benefit unit/Household has a Post Office account                                             |
| TESSCT* | 0<br>+1 | Adult/Benefit unit/Household does not have a TESSA Adult/Benefit unit/Household has a TESSA                                                                |
| OTBSCT* | 0<br>+1 | Adult/Benefit unit/Household has no other building society accounts For any other building society accounts held by Adult/Benefit unit/Household           |
| GILTCT* | 0<br>+1 | Adult/Benefit unit/Household has no GILT account Adult/Benefit unit/Household has GILT account                                                             |
| UNTRCT* | 0<br>+1 | Adult/Benefit unit/Household has no Unit Trust account Adult/Benefit unit/Household has                                                                    |
| STSHCT* | 0<br>+1 | Adult/Benefit unit/Household has no stocks or shares<br>Adult/Benefit unit/Household has stocks or shares                                                  |
| NSBOCT* | 0 +1    | Adult/Benefit unit/Household has no National savings (ordinary/investment) Adult/Benefit unit/Household has National savings (ordinary/investment) account |
| SAYECT* | 0 +1    | Adult/Benefit unit/Household has no save as you earn (SAYE) savings account Adult/Benefit unit/Household has a save as you earn (SAYE) savings account     |

| PRBOCT* | 0<br>+1 | Adult/Benefit unit/Household has no premium bonds<br>Adult/Benefit unit/Household has premium bonds                                              |
|---------|---------|----------------------------------------------------------------------------------------------------|
| PEPSCT* | 0<br>1+ | Adult/Benefit unit/Household has no PEPS<br>Adult/Benefit unit/Household has PEPS                                                                |
| ISACT*  | 0<br>+1 | Adult/Benefit unit/Household has no ISA accounts Adult/Benefit unit/Household has an ISA account                                                 |
| SSCT*   | 0<br>+1 | Adult/Benefit unit/Household has no participation in company Share Scheme Adult/Benefit unit/Household has participation in company Share Scheme |
| SCLBCT* | 0<br>+1 | Adult/Benefit unit/Household is not a Member of Share Club<br>Adult/Benefit unit/Household is a Member of Share Club                             |

**.A** not applicable to this case

**.D** unable to derive (Shouldn't occur)

#### **Summary**

The ADULT level variables flags up any account record on the ACCOUNTS table. The Benefit Unit and Household level variables then in turn sum up all occurrences from the ADULT and BENUNIT levels.

#### Initially set all records to zero

If a respondent has an account record then add if:

- Adult has a current account (ACCOUNT = 1) then add one to CURACTI
- Adult has a national savings ordinary or investment account (ACCOUNT = 2, 3) then add one to POACCTI
- Adult has TESSA account (ACCOUNT = 4) then add one to TESSCTI
- Adult has other savings, investments, etc (ACCOUNT = 5) then add one to OTBSCTI
- Adult has a government GILT edged stock (ACCOUNT = 6) then add one to GILTCTI
- Adult has a Unit Trust (ACCOUNT = 7) then add one to UNTRCTI
- Adult has Stocks and Shares (ACCOUNT = 8) then add one to STSHCTI
- Adult has a National Savings capital bonds, Index Linked National Savings Certificates, Fixed Interest National Savings Certificates, Pensioners Guaranteed Bonds, National Savings income bonds, National Savings deposit bonds, First Option bonds, or Yearly Plan (ACCOUNT = 10, 11, 12, 13, 16, 17, 18, 19) then add one to NSBOCTI
- Adult has save as you earn (SAYE) savings (ACCOUNT = 14) then add one to SAYECTI
- Adult has a PEP (ACCOUNT = 9) then add one to PEPSCTI
- Adult has premium bonds (ACCOUNT = 15) then add one to PRBOCTI
- Adult has a ISA (ACCOUNT = 21) then add one to ISACTI
- Adult has participation in company Share Scheme (ACCOUNT = 22, 23) then add one to SSCTI
- Adult is a Member of Share Club (ACCOUNT = 24) then add one to SCLBCTI

For Benefit and household level variables sum all occurrences on an adult level

# **NOTES:**

• As children are no longer asked about there account records the benefit unit and household level variables relate only to accounts held by adults.

| Who | When     | WHAT                                                               |
|-----|----------|--------------------------------------------------------------------|
| VE  | FEB 97   | Include PEPs                                                       |
| SB  | MAY 00   | Remove child records from BU and HH                                |
|     |          | Include Account = 21 for ISA                                       |
| ND  | MARCH 01 | Include participation in company share schemes (22=Profit Sharing, |
|     |          | 23=Company Share Option)                                           |
| ND  | JULY 02  | Included Member of Share Club (Account =24)                        |

# **ACTACC\***

\* = I (individual); B (Benefit Unit); H (Household)

| Variable        | ACTACC *                                                               |
|-----------------|------------------------------------------------------------------------|
| Purpose:        | To show whether an individual holds an account capable of accepting an |
|                 | ACT payment, or a benefit unit or household has such an individual     |
| Database Table: | Adult, Household, Benunit                                              |
| Variable Type:  | Categorical                                                            |
| SAS Codes       | actacci.sas                                                            |
|                 | actaccb.sas                                                            |
|                 | actacch.sas                                                            |

#### **Definition**

**ACTACC\*** 2 Adult/Benefit unit/Household has no ACT compatible account

1 Adult/Benefit unit/Household has an ACT compatible account

**.A** not applicable to this case

**.D** unable to derive (Shouldn't occur)

### **Summary**

The ADULT level variables flags up any account record on the ACCOUNTS table which match an account that can take an ACT payment. The Benefit Unit and Household level variables then in turn sum up all occurrences from the ADULT and BENUNIT levels.

# Initially set all records to No (ACTACC\*=2)

If a respondent has an account record then add if:

- Adult has a current account (ACCOUNT = 1) then ACTACCI=1 or
- Adult has a national savings ordinary or investment account (ACCOUNT = 2, 3) then ACTACCI=1 or
- Adult has other savings, investments, etc (ACCOUNT = 5) then ACTACCI=1

#### **NOTES:**

• As children are no longer asked about there account records the benefit unit and household level variables relate only to accounts held by adults.

| Who | When | WHAT |
|-----|------|------|
|     |      |      |
|     |      |      |
|     |      |      |

### **ADULTB**

| Variable        | ADULTB                                              |
|-----------------|-----------------------------------------------------|
| <b>Purpose:</b> | counts the number of Adults within the Benefit Unit |
| Database Table: | Benunit                                             |
| Variable Type:  | Amount                                              |
| SAS Code Link   | Adultb.sas                                          |
|                 |                                                     |

#### **Definition**

Total number of adults in Benefit unit

# **Summary**

ADULTB is derived from the number of records in ADULT table.

# No dependant adults (This should not happen)

A Benefit unit will be classified under this heading if:

• If the ADULT table has no records

### +1 for each adult

A Benefit unit will be classified under this heading if:

- For each record on the adult table within the BU add 1 to COUNT
- When last record in BU reached output COUNT
- Set ADULTB to COUNT

# **ADULTH**

| Variable               | ADULTH                                         |
|------------------------|------------------------------------------------|
| <b>Purpose:</b>        | counts the number of adults within a household |
| <b>Database Table:</b> | Household                                      |
| Variable Type:         | Amount                                         |
| SAS Codes              | adulth.sas                                     |
|                        |                                                |

### **Definition**

Total number of adults in a Household

# **Summary**

ADULTH is derived from the ADULT table.

# No adults in household (this should not happen)

A Household will be classified under this heading if:

• If there are no adults in the household

### 1+ for each adult in the Household

A Household will be classified under this heading if:

• For each adult record in the household add one

#### **BOARDER**

| Variable        | BOARDER                                                                    |
|-----------------|----------------------------------------------------------------------------|
| Purpose:        | To indicate the total weekly amount of rent paid by a boarder Benefit Unit |
| Database Table: | Benunit                                                                    |
| Variable Type:  | Amount                                                                     |
| SAS Codes       | boarder.sas                                                                |

#### **Definition**

**BOARDER** The total weekly amount paid by a benefit unit classed as a boarder to the

householder for a **room and food**.

.A Not applicable to this case (where person not boarder)

**.D** Unable to derive due to missing values (CVPAY or CONVBL missing)

# **Summary**

BOARDER uses the CONVBL variable on the ADULT table to define whether a person is a boarder. The corresponding amount variable and any housing benefit then make up the total weekly amount paid.

# Initially set BOARDER to $\boldsymbol{0}$

If the person is a boarder (CONVBL = 1) then add the following amounts if:

- Amount paid by boarder/lodger not missing (CVPAY \ .A, .B, .C) then add amount to BOARDER
- Qualify for housing benefit rebate (HBOTHBU = 1) then add amount (HBOTHAMT) to BOARDER

If the person is not a boarder (COVBL \ 1) then set to not applicable (BOARDER = .A)

#### **NOTES:**

• If there is more than one adult in the benefit unit, the amount of BOARDER is the total amount paid from both adults.

| Who | When   | WHAT                   |
|-----|--------|------------------------|
| SB  | Nov 99 | Add in housing benefit |
|     |        |                        |
|     |        |                        |
|     |        |                        |

# BUINC, BUEARNS, BPENINC, BUOTHBEN, BUINV, BURINC, BSEINC, BUDISBEN, BURPINC

| Variable        | BUINC, BUEARNS, BPENINC, BUOTHBEN, BUINV, BURINC,                    |
|-----------------|----------------------------------------------------------------------|
|                 | BSEINC, BUDISBEN, BURPINC                                            |
| Purpose:        | To produce benefit level income variables for adult income variables |
| Database Table: | Benunit                                                              |
| Variable Type:  | Amount                                                               |
| SAS Codes       | buinc.sas                                                            |

#### **Definition**

BUINC Total benefit unit income including child income

BUEARNS Gross benefit unit income from earnings including child earnings

BSEINC Gross benefit unit income from self employment.
BUINV Total benefit unit income from investments
BUDISBEN Total benefit unit income from disability benefits

BURPINC Total benefit unit income from retirement pensions and income support

BUOTHBEN Total benefit unit income from other benefits
BPENINC Total benefit unit income from other pensions

BURINC Total benefit unit income from other/remaining sources including child

income

BUTXCRED Income from Tax Credits

# **Summary**

Sum each component of income received by any member of the benefit (ADULT and CHILD) to give a total benefit unit amount

#### **BUEARNS**

• Total of all occurrences of INEARNS and CHEARNS within benefit unit

#### **BSEINC**

• Total of all occurrences of SEINCAM2 within benefit unit

#### **BUINV**

• Total of all occurrences of ININV within benefit unit

#### **BURPINC**

• Total of all occurrences of INRPINC within benefit unit

#### **BPENINC**

• Total of all occurrences of INPENINC within benefit unit

#### **BUDISBEN**

• Total of all occurrences of INDISBEN within benefit unit

#### **BUOTHBEN**

• Total of all occurrences of INOTHBEN within benefit unit

### **BURINC**

• Total of all occurrences of INRINC and CHRINC within benefit unit

# **BUTXCRED**

• Income from Tax Credits (BUTXCRED)

# **BUINC**

for each benefit unit

• Total of BUEARNS + BPENINC + BUOTHBEN + BUINV + BURINC + BSEINC + BUDISBEN + BURPINC + BUTXCRED

| Who | When    | WHAT                                                                   |
|-----|---------|------------------------------------------------------------------------|
| SG  | June 98 | Use new self employment variable SEINCAM2                              |
| SB  | June 00 | Remove child income form investments as questions not asked in 99/00   |
| ND  | Mar 01  | Purposely not included Butxcred, as the new tax credits are not gross. |
| ND  | Mar 02  | Included BUTXCRED (- total tax credits at BU level) in BUINC.          |
| ND  | Mar 02  | Defn. of BUINC amended from "Total Gross household income" to          |
|     |         | "Total household income".                                              |
|     |         | Defn. of BUEARNS amended from "Total benefit unit income from          |
|     |         | earnings including child earnings" to "Gross benefit unit income from  |
|     |         | earnings including child earnings".                                    |
|     |         | Defn. of BSEINC amended from "Total benefit unit income from self      |
|     |         | employment" to Gross benefit unit income from self employment.         |
| ND  | APR 02  | Add in income from New Deal 50+, benefit type =20                      |
|     |         | HOH replaced by HRPID (Code for INRINC amended for this).              |
| ND  | May 02  | BUOTHBEN:Benefit type 6 can be either Widow's Pension (if WID=1)       |
|     |         | or Bereavement Allowance (if WID=3).No change to code.                 |
|     |         | Benefit type 7 can be either Widowed Mother's Allowance (if WID=2)     |
|     |         | or Widowed Parent's Allowance (if WID=4) No change to code.            |

# BUIRBEN, BUNIRBEN, HHIRBEN, HHNIRBEN

| Variable        | BUIRBEN, BUNIRBEN, HHIRBEN, HHNIRBEN                                     |
|-----------------|--------------------------------------------------------------------------|
| Purpose:        | To show the total amount of income received from income (means tested)   |
|                 | and non-income related (non-means tested) benefits at a benefit unit and |
|                 | household level                                                          |
| Database Table: | Household, Benunit                                                       |
| Variable Type:  | Amount                                                                   |
| SAS Codes       | Buirben.sas                                                              |
|                 | Hhirben.sas                                                              |

#### **Definition**

**BUIRBEN** The total amount of income received each week by a benefit unit from income

related (means tested) benefits.

**0** No income is received from income related benefits

**BUNIRBEN** The total amount of income received each week by a benefit unit from non-

income related (non-means tested) benefits.

No income is received from non-income related benefits

**HHIRBEN** The total amount of income received each week by a household from income

related (means tested) benefits.

**0** No income is received from income related benefits

**HHNIRBEN** The total amount of income received each week by a household from non-

income related (non-means tested) benefits.

**0** No income is received from non-income related benefits

.A Not applicable to this case (Shouldn't occur)

**.D** Unable to derive due to missing values

# **Summary**

BUIRBEN and BUNIRBEN both sum all occurrences of INIRBEN and INNIRBEN respectively within the benefit unit to give a total benefit unit amount.

HHIRBEN and HHNIRBEN both sum all occurrences BUIRBEN and BUNIRBEN respectively within the household to give a total household amount.

#### The benefit unit variables are calculated as:

For each benefit unit

| from ADULT table get INIRBEN and INNIRBEN   |                                               |                                                                          |  |
|---------------------------------------------|-----------------------------------------------|--------------------------------------------------------------------------|--|
| BUIRBEN equals total occurrences of INIRBEN |                                               |                                                                          |  |
| BUNIRI                                      | BUNIRBEN equals total occurrences of INNIRBEN |                                                                          |  |
|                                             |                                               |                                                                          |  |
| The hou                                     | isehold variab                                | les are calculated as:                                                   |  |
| For each                                    | household                                     |                                                                          |  |
| from BE                                     | ENUNIT table g                                | get BUIRBEN and BUNIRBEN                                                 |  |
| HHIRBI                                      | EN equals total                               | occurrences of BUIRBEN                                                   |  |
| HHNIR                                       | BEN equals to                                 | tal occurrences of BUNIRBEN                                              |  |
|                                             |                                               |                                                                          |  |
| NOTES                                       | !•                                            |                                                                          |  |
| NOTES                                       | ) <b>.</b>                                    |                                                                          |  |
| •                                           | •                                             |                                                                          |  |
| •                                           | •                                             |                                                                          |  |
| •                                           | •                                             |                                                                          |  |
| 4 P 412311                                  |                                               |                                                                          |  |
|                                             | AMENDMENTS:                                   |                                                                          |  |
|                                             | When                                          | WHAT                                                                     |  |
| ND A                                        | August 2001                                   | Income from DLA for 16-18 year old included in buirben/inirben variable. |  |
|                                             |                                               |                                                                          |  |
|                                             |                                               |                                                                          |  |
|                                             |                                               |                                                                          |  |
|                                             |                                               |                                                                          |  |
|                                             |                                               |                                                                          |  |

------

#### **BUKIDS**

: Count of number of children within a benefit unit for one parent and two

parent families (for publication use)

Purpose : Count of number of parent families (for parent families (for p

Validations

Related Variables Children

Parents

Core variable/user : FRS (publication)

Amendments : SB - 9 November 1999 – Security completed, no other changes for V35 lssue date : 23 February 1999

#### 1 Definition

BUKIDS is an alternative breakdown of children within a benefit unit, splitting by the number of parents. It is for FRS publication use only and is coded as follows:

- 1 Two parent family, one child
- 2 Two parent family, two children
- 3 Two parent family, three children
- 4 Two parent family, four or more children
- 5 One parent family, one child
- 6 One parent family, two children
- 7 One parent family, three children
- One parent family, four or more children 8

#### 2 **FRS Specification**

COUNTCH is the number of children within a benefit unit.

Count the number of adults within a benefit unit.

### Code Condition

If count of adults = 2 (i.e. two parent family), then

- 1 If COUNTCH = 1
- 2 If COUNTCH = 2
- 3 If COUNTCH = 3
- 4 If COUNTCH >= 4

If count of adults = 1 (i.e. one parent family)

If COUNTCH = 1 5

\_\_\_\_\_

- 6 If COUNTCH = 2
- 7 If COUNTCH = 3
- 8 If COUNTCH = 4
- -1 Not applicable to this case (i.e. no children within the benefit unit)
- -2 Unable to derive BUKIDS

This spec. will be updated soon for 2001-02 changes – if you require details of the changes please contact Naina FRS team on x28239

#### BURENT

| Variable        | BURENT                                                                     |
|-----------------|----------------------------------------------------------------------------|
| Purpose:        | To show the rent eligible for housing benefit paid by a benefit unit for   |
|                 | accommodation. This is after taking off certain service charges but before |
|                 | the deduction of Housing Benefit.                                          |
| Database Table: | Benunit                                                                    |
| Variable Type:  | Amount                                                                     |
| SAS Codes:      | burent.sas                                                                 |
|                 |                                                                            |

#### **Definition**

**BURENT** This is the rent eligible for housing benefit paid by a benefit unit for

accommodation. This is after taking off certain service charges but before the

deduction of Housing Benefit.

.A Not applicable to this case - owners, rent-free, non-householders BU (but

boarder/lodgers should be included) and squatters.

**.D** Unable to derive because of missing values.

#### **Summary**

BURENT uses the HHRENT, LODGER and BOARDER derived variables from the HOUSEHOL and BENUNIT tables for conventional households and the RENT ( $1^{st}$  BU) variable from the RENTER table and the SRENTAMT ( $2^{nd+}$  BU) from the ADULT table for non-conventional households

#### HB and Shared Rent for Non-Conventional Owner Households (HHSTAT=2)

# A benefit unit will be classified under this heading if:

• An owner occupier (TENURE = 1, 2) household and if the first benefit unit (BENUNIT = 1) or (have second and subsequent benefit unit (BENUNIT > 1) and (amount of HB/rent paid (HBOTHAMT) and amount of rent paid by household/second or subsequent benefit units (SRENTAMT)) is less than zero)

Then set BURENT to not applicable (BURENT = .A)

• An owner occupier (TENURE = 1, 2) household and if (have second and subsequent benefit unit (BENUNIT > 1) and amount of HB/rent paid (HBOTHAMT) and amount of rent paid by household/second or subsequent benefit units (SRENTAMT) is greater than zero ))

Then set BURENT BURENT=BURENT+HBOTHAMT or BURENT=BURENT+ SRENTAMT

### Conventional households (HHSTAT = 1)

A benefit unit will be classified under this heading if:

- An owner occupier (TENURE = 1, 2) household and the first benefit unit (BENUNIT = 1) then set to not applicable (BURENT = .A)
- A renter (TENURE = 3, 4, 5) and first benefit unit (BENUNIT = 1) then set BURENT to HHRENT

A benefit unit will be classified under this heading if:

- Not the first benefit unit (BENUNIT > 0) and boarder exists (BOARDER > 0) then set BURENT to BOARDER
- Not the first benefit unit (BENUNIT > 0) and lodger exists (LODGER > 0) then set BURENT to LODGER

#### Non-conventional households (HHSTAT = 2)

A benefit unit will be classified under this heading if:

- An owner occupied household (TENURE = 1, 2) then set BURENT to not applicable (BURENT = .A)
- Adjust BURENT for any water and service charges included in rent (WSINCAMT). As
  these questions are only asked at a household level the amount subtracted is a proportion of
  the total household rent paid by that benefit unit.

#### Squatters and rent free Households

If a household is classified as being rent free (TENURE = 5) or a squatter (TENURE =6) then set to skipped (BURENT = .A)

The zero rent cases with contributions from outside the household, the BURENT is HHRENT divided by the no. of benunits.

#### **NOTES:**

- Unlike HHRENT, this variable includes rent paid by BOARDERS/LODGERS
- As water and serviced charges questions are asked of a household the amount is split between all BU's in an unconventional household with the amount added being proportional to the amount of the household rent (HHRENT) that BU pays

| Who  | When     | WHAT                                                                |
|------|----------|---------------------------------------------------------------------|
| VE   | April 96 | Include unconventional households where no HB received              |
| SB   | Nov 99   | Remove double counting of HB adjusted made for boarders and lodgers |
| SEE  | Sept 01  | Change code for Non-Conventional Households Benunit2+ rent          |
| SEE/ | Aug 02   | Code amended to take account of those BUs who have contributions    |
| ND   | -        | from other sources, where accamt>0 ( so that                        |
|      |          | BURENT=HHRENT/benunits).                                            |

# CAREAB, CAREAH, CARERE, CAREFR, CARECL, CAREOT, CARECB, CARECH, HOURAB, HOURAH, HOURRE, HOURFR, HOURCL, HOUROT, HOURCB, HOURCH

| Variable        | CAREAB, CAREAH, CARERE, CAREFR, CARECL, CAREOT,         |
|-----------------|---------------------------------------------------------|
|                 | CARECB, CARECH, HOURAB, HOURAH, HOURRE, HOURFR,         |
|                 | HOURCL, HOUROT, HOURCB, HOURCH                          |
| Purpose:        | To provide summary variables for adult and child carers |
| Database Table: | Adult, Child                                            |
| Variable Type:  | Categorical                                             |
| SAS Codes       | carersa.sas                                             |
|                 | carersc.sas                                             |

#### **Definitions**

The variables recording who is cared for are coded as

| CAREAB | total number of adults looked after in the same benefit unit (maximum value of 1 for adult carers, because can only be the adult's partner, if there is one)                    |
|--------|----------------------------------------------------------------------------------------------------|
| CAREAH | total number of adults looked after in the same household but different benefit unit                                                                                            |
| CARERE | relatives outside the household looked after (maximum value of 1, since questionnaire records "relative" as a single response)                                                  |
| CAREFR | friends and neighbours outside the household looked after (maximum value of 1, since questionnaire records "friend/neighbour" as a single response)                             |
| CARECL | client of voluntary organisation outside the household looked after (maximum value of 1, since questionnaire records "client of a voluntary organisation" as a single response) |
| CAREOT | others outside the household looked after (maximum value of 1, since questionnaire records "other non household" as a single response)                                          |
| CARECB | total number of children looked after in the same benefit unit                                                                                                    |
| CARECH | total number of children looked after in the same household but different<br>benefit unit                                                                                       |

- **0** For all variables not applicable to this case adult or child does not look after anybody in same benefit unit/household/outside household etc.
- **.D** For all variables unable to derive due to missing values.

The variables recording *how much* caring is done are coded as

**HOURAB** total number of hours spent caring for adults in the same benefit unit

**HOURAH** total number of hours spent caring for adults in the same household but

different benefit unit

**HOURRE** total number of hours spent caring for relatives outside the household

HOURFR total number of hours spent caring for friends and neighbours outside the

household

**HOURCL** total number of hours spent caring for clients of voluntary organisation outside

the household

**HOUROT** total number of hours spent caring for others outside the household

**HOURCB** total number of hours spent caring for children in the same benefit unit

**HOURCH** total number of hours spent caring for children in the same household but

different benefit unit

- **0** 0 hours per week
- 1 0-4 hours per week
- **2** 5-9 hours per week
- 3 10-19 hours per week
- 4 20-34 hours per week
- 5 35-49 hours per week
- **6** 50-99 hours per week
- 7 100 or more hours per week
- **8** Varies under 20 hours per week
- 9 Varies 20-34 hours per week
- Varies 35 hours a week or more
- .A not applicable
- **.D** unable to derive due to missing values

# **Summary**

The carers variables use the NEEDPER variable to identify who is receiving care and then the WHOLOO\*\* variable to identify which household/non-household member does the caring. The corresponding HOUR\*\* variable then gives the number of hours spent caring per week as a banded amount.

#### Initially set all cases to zero

**CAREAB/HOURAB** total number of adults looked after in the same benefit unit

A respondent will be classified under this heading if:

- The person being cared for is in the household (NEEDPER = 1-14) and
- The person doing the caring is in the same benefit unit and
- Then add one to CAREAB and
- Set HOURAB to HOUR\*\* where \*\* is the person number of the person doing the caring

**CAREAH/HOURAH** total number of adults looked after in the same household but different benefit unit

A respondent will be classified under this heading if:

- The person being cared for is in the household (NEEDPER = 1-14) and
- The person doing the caring is in a different benefit unit and
- Then add one to CAREAH and
- Set HOURAH to HOUR\*\* where \*\* is the person number of the person doing the caring

**CARERE/HOURRE** relatives outside the household looked after (maximum value of 1, since questionnaire records "relative" as a single response)

A respondent will be classified under this heading if:

- The person being cared for is a relative living outside the household (NEEDPER = 15-19)
- Then add one to CARERE and
- Set HOURRE to HOUR\*\* where \*\* is the person number of the person doing the caring

**CAREFR/HOURFR** friends and neighbours outside the household looked after (maximum value of 1, since questionnaire records "friend/neighbour" as a single response)

A respondent will be classified under this heading if:

- The person being cared for is a friend/neighbour (NEEDPER = 20)
- Then add one to CAREFR and
- Set HOURFR to HOUR\*\* where \*\* is the person number of the person doing the caring

**CARECL/HOURCL** client of voluntary organisation outside the household looked after (maximum value of 1, since questionnaire records "client of a voluntary organisation" as a single response)

A respondent will be classified under this heading if:

- The person being cared for is a client of voluntary organisation outside the household (NEEDPER = 21)
- Then add one to CARECL and
- Set HOURCL to HOUR\*\* where \*\* is the person number of the person doing the caring

**CAREOT/HOUROT** others outside the household looked after (maximum value of 1, since questionnaire records "other non household" as a single response)

A respondent will be classified under this heading if:

- The person being cared for is any other non-household member (NEEDPER = 22)
- Then add one to CAREOT and
- Set HOUROT to HOUR\*\* where \*\* is the person number of the person doing the caring

#### **NOTES:**

• It follows that, to calculate the total number of individuals within the household cared for by an individual, add together CAREAB, CAREAH, CARECB and CARECH. To assess

whether someone carers for others outside the household, look at CARERE, CAREFR, CARECL and CAREOT.

• In cases where a person cares for two people the midpoints of the two bands are added together and outputted to a new band for the total time. If one varies and the other is fixed then the person is classified on the larger of the two amounts. E.g. if a person cares for two people. The first is a fixed amount of time (30-50hrs, band=5) and the second person for a varying amount of time (20-34hrs, band=9) then the total of the midpoints is 65 hours. As the fixed amount is larger then the varying amount the person is classified as fixed 50-99hrs (band 6)

| Who | When    | WHAT                                                          |
|-----|---------|---------------------------------------------------------------|
| SB  | July 00 | Use new banded care variables                                 |
| SB  | Aug 00  | Include new NEEDPER category for other parents outside the HH |
|     |         |                                                               |

# CHINCDV, CHEARNS, CHRINC

| Variable        | CHINCDV, CHEARNS, CHRINC                                               |
|-----------------|------------------------------------------------------------------------|
| Purpose:        | To show total amount of income received by children for use in the FRS |
|                 | publication                                                            |
| Database Table: | Child                                                                  |
| Variable Type:  | Amount                                                                 |
| SAS Code        | chincdv.sas                                                            |
|                 |                                                                        |

#### **Definitions**

CHEARN child's earnings income CHRINC remaining child income

CHINCDV Total amount of income received by children each week

- .A Not applicable to this case (should be none of these)
- .D Unable to derive due to missing values

#### **Summary**

The variables are derived form the CHILD table using trust fund figures, grants and scholarships

### Firstly calculate children's earnings income (CHEARNS)

If

• Child has a spare time job (CHEARNS1 = 1) then add it's amount (CHAMTERN)

#### Then calculate children's remaining income (CHRINC)

If

- Child has a trust fund (CHEARNS2 = 1) then add it's amount (CHAMTTST)
- Child receives an education grant (TOTGNTCH > 0) then add it's amount
- Child has EMA earnings (CHEMA=1) then add it's amount (CHEMAAMT)

### Finally sum the two components to give total (CHINCDV)

CHINCDV = CHRINC + CHEARNS

# **NOTES:**

- Questions on children's accounts have been removed and not replaced. This means that child income from account interest is no longer available
- Any income form free school meals, prescriptions, etc are included in the adult variables.

•

| Who | When      | WHAT                                                              |
|-----|-----------|-------------------------------------------------------------------|
| ND  | June 2001 | Taken account of the EMA earnings.                                |
| ND  | June 2002 | Weekly divisor changed from 52 to (365/7) (only shown in the code |
|     |           | and not in the spec)                                              |
|     |           |                                                                   |
|     |           |                                                                   |
|     |           |                                                                   |
|     |           |                                                                   |
|     |           |                                                                   |
|     |           |                                                                   |
|     |           |                                                                   |

# EMP, EMPHRP, SICK, SICKHRP, PENAGE, PENHRP

Purpose : To show household composition in publication

Created : 7 September 1998

Database Table : HOUSEHOL

Minimum Value : 0
Maximum Value : 1
Units :
Validations :
Related Variables :
Children :
Parents :

Core variable/user : ASD3E

Amendments : JC -6 September 1999 -Security completed, no other changes for V35

: SB - 5 November 1999 - removal of JCREG variable

Issue date : 5 November 1999

AMENDMENT:

: ND - 26 July 02 DVs name changes to replace hoh with hrp

#### 1 Definition

All the following DVs have a value of 1 if the definition is true of household, else a value of 0

- EMP This designates that there are one or more unemployed adults under state pension age in the household including the head of household
- EMPHRP This designates that there are one or more unemployed adults under state pension age in the household not including the head of household
- PENAGE This designates that there are one or more adults over state pension age in the household including the head of household
- PENHRP This designates that there are one or more adults over state pension age in the household not including the head of household
- SICK This designates that there are one or more sick/disabled adults under state pension age in the household including the head of household
- SICKHRP This designates that there are one or more sick/disabled adults under state pension age in the household including the head of household

The removal of JCREG variable from the questionnaire doesn't effect the accuracy of SICK and SICKHOH. The other variables catch all the cases when JCREG=1.

#### 2 FRS Specification

From HOUSEHOL table

#### EMP, EMPHRP

IF head of household THEN

IF under state pension age and unemployed (EMPSTATI=5)

THEN EMP=1

ELSE IF under state pension age and unemployed and NOT head of household THEN set EMPHRP flag

PENAGE, PENHRP

IF head of household THEN
IF over state pension age
THEN PENAGE=1
ELSE IF over state pension age and NOT head of household
THEN set PENHRP flag

# SICK, SICKHRP

IF head of household THEN

IF under state pension age and sick ((health=1 and hprob=1) or jcreg=1 or rstrct IN (1,2))

THÉN SICK=1

ELSE IF under state pension age and sick and NOT head of household THEN set SICKHRP flag

# **HCBAND, HRBAND**

| Variables       | HCBAND, HRBAND                                                             |
|-----------------|----------------------------------------------------------------------------|
| Purpose:        | To show banded housing costs and household rent for use in the publication |
| Database Table: | HOUSEHOL                                                                   |
| Variable Type:  | Categorical                                                                |
| SAS Code Link   | Hcband.sas                                                                 |
|                 | Hrband.sas                                                                 |

#### **Definition**

- 1 Under £20 a week
- 2 £20 but under £40 a week
- 3 £40 but under £60 a week
- 4 £60 but under £80 a week
- 5 £80 but under £1000 a week
- 6 £100 but under £150 a week
- 7 £150 a week or more
- .A not applicable
- **.D** unable to derive due to missing values

### **Summary**

HCBAND is derived by banding the household housing costs derived variable - HSCOSTHH. HRBAND is derived by banding the household rent derived variable - HHRENT.

They are derived as follows:

### **HCBAND**

- 1 If HSCOSTHH < 20 then HCBAND = 1
- 2 If (HSCOSTHH  $\geq$  20 and HSCOSTHH < 40) then HCBAND = 2
- 3 If (HSCOSTHH >=40 and HSCOSTHH < 60) then HCBAND = 3
- 4 If (HSCOSTHH >=60 and HSCOSTHH < 80) then HCBAND = 4
- 5 If (HSCOSTHH  $\geq$ =80 and HSCOSTHH < 100) then HCBAND = 5
- 6 If (HSCOSTHH >=100 and HSCOSTHH < 150) then HCBAND = 6
- 7 If HSCOSTHH >= 150 then HCBAND = 7

#### **HRBAND**

- 1 If HHRENT < 20 then HRBAND = 1
- 2 If (HHRENT >=20 and HHRENT < 40) then HRBAND = 2

- 3 If (HHRENT >=40 and HHRENT < 60) then HRBAND = 3
- 4 If (HHRENT >=60 and HHRENT < 80) then HRBAND = 4
- 5 If (HHRENT >=80 and HHRENT < 100) then HRBAND = 5
- 6 If (HHRENT >=100 and HHRENT < 150) then HRBAND = 6
- 7 If HHRENT >=150 then HRBAND = 7

# **NOTES:**

•

| Who | When | WHAT |
|-----|------|------|
|     |      |      |
|     |      |      |

#### **CWATAMTD**

| Variable        | CWATAMTD                                                                 |
|-----------------|--------------------------------------------------------------------------|
| <b>Purpose:</b> | To show total amount of council water charge paid by Scottish households |
| Database Table: | Household                                                                |
| Variable Type:  | Amount                                                                   |
| SAS Codes:      | Cwatamtd.sas                                                             |
|                 |                                                                          |

#### **Definition**

**CWATAMTD** The total weekly amount of council water charge paid by Scottish Households

.A Not applicable to this case (non-Scottish households)

**.D** Unable to derive due to missing values

#### **Summary**

CWATAMTD takes local authority codes (LAC) and council tax bands (CTBAND) for each household and assigns the relevant amount to the household (from constants). Any discounts in rates are then taken accounted for.

#### **CWATAMTD**

- Adjust council tax band if valuation for lower household (CTLVBAND = 1) and classified under this heading (CTLVCHK = 2) then adjust council tax band downwards by 1.
- Calculate discount if applicable (CTDISC = 1) and set to correct rate. If CT25D50D =1 then discount is 25% otherwise 50% discount
- For Scottish households (GVTREGN = 12) set water rates to relevant rate (See constants sheet) and adjust where discount applicable. Set amount to a weekly value (CWATAMTD/365\*7)
- If not a Scottish household (GVTREGN \ 12) set CWATAMTD to skipped (.A)

### **NOTES:**

• Scottish water rates are obtained from the Scottish water services. Please speech to a member of the FRS team for further information

| Who | When     | WHAT                                             |
|-----|----------|--------------------------------------------------|
| SG  | Jan 98   | Set council tax band 9 to skipped                |
| EP  | Aug 2001 | change weekly conversion as not leap year in v37 |

#### **DEPBAND**

Purpose : Shows Household deprivation rank for each Local Authority

Created : 27 October 1998
Database Table : HOUSEHOL

Minimum Value : 1 Maximum Value : 310 Units : Integer

Validations :
Related Variables :
Children :
Parents :

Core variable/user : ASD3D

Amendments :

SEE – 28<sup>th</sup> August – Misleading Deprivation Band Indicator (DEPBAND) removed for non-English Local Authorities. See 2002-03 Changes documentation for full details.

Issue date : 27 October 1998

#### 1 Definition

This is the deprivation rank for the household based on its Local Authority Code. The rank is worked out from Local Authority district scores and values on 12 indicators, and the lower the rank the more deprived the Local Authority.

### 2 FRS Specification

The amount is read from a lookup table held in CONST33.XLS.

# **DEPCHLDB**

| Variable        | DEPCHLDB                                                        |
|-----------------|-----------------------------------------------------------------|
| Purpose:        | counts the number of dependent children within the Benefit Unit |
| Database Table: | Benunit                                                         |
| Variable Type:  | Amount                                                          |
| SAS Codes:      | depchldb.sas                                                    |
|                 |                                                                 |

#### **Definition**

Total number of children in Benefit unit

# **Summary**

Depchldb is derived from the number of records in CHILD table.

# No dependant children

A Benefit unit will be classified under this heading if:

• If the child table has no record

# +1 for each dependant child

A Benefit unit will be classified under this heading if:

- For each record on the child table within the BU add 1 to COUNT
- When last record in BU reached output COUNT
- Set DEPCHLDB to COUNT

### **DEPCHLDH**

| Variable        | DEPCHLDh                                                   |
|-----------------|------------------------------------------------------------|
| Purpose:        | counts the number of dependent children within a household |
| Database Table: | Household                                                  |
| Variable Type:  | Amount                                                     |
| SAS Code Link   | depchldh.sas                                               |
|                 |                                                            |

#### **Definition**

Total number of dependent children in a Household

# **Summary**

Depchldh is derived from Depchldb on the Benunit table.

# No dependant children

A Household will be classified under this heading if:

• If all the benefit units within the household have no dependant children (DEPCHLDB = 0)

# 1+ dependent children Households

A Household will be classified under this heading if:

- Any Benefit unit has dependant children (DEPCHLDB > 0)
- Sum all non-zero BU records

#### **DEPDEDS**

| Variable        | Depdeds                                                                 |
|-----------------|-------------------------------------------------------------------------|
| <b>Purpose:</b> | To indicate the class of non-dependency applicable to each benefit unit |
| Database Table: | Benunit                                                                 |
| Variable Type:  | Categorical                                                             |
| SAS Codes:      | depdeds.sas                                                             |
|                 |                                                                         |

#### **Definition**

- 1 Boarder
- 2 Lodger
- 3 Aged 18 or over and working more than 16 hours a week
- 4 Aged 18 or over and on YTS
- 5 Aged 18 to 24 and in receipt of Income Support or JSA (IB)
- 6 Aged 25 and over and in receipt of Income Support or JSA (IB)
- 7 Students
- 8 Any others aged over 18
- 9 Aged 16 17
- .A Not applicable to this case (Benunit = 1)
- .D Unable to derive due to missing values

#### **Summary**

This variable is coded as follows, if anybody in the benefit unit meets one of the criteria. If more than one of the criteria are met, the higher code takes precedence (ie 1 is highest). Boarders or lodgers are to be coded first, as they are separate conditions and only any remaining non-dependants in the household should be coded as 3 - 9.

#### 1 Boarder

A respondent will be classified under this heading if:

- Not in the first benefit unit (BENUNIT > 1) and
- Relationship to Household reference person is other non-relative (R0\* = 18 where \* relates to Household reference person) and
- The person is a boarder (CONVBL = 1)

### 2 Lodger

A respondent will be classified under this heading if:

- Not in the first benefit unit (BENUNIT > 1) and
- Relationship to Household reference person is other non-relative (R0\* = 18 where \* relates to Household reference person) and
- The person is a lodger (CONVBL = 2) and
- None of the above apply

### 3 Aged 18 or over and working more than 16 hours a week

A respondent will be classified under this heading if:

- Not in the first benefit unit (BENUNIT > 1) and
- They are other 18 or over (AGE  $\geq$  18) and
- there usual total hours worked are over 16 (TOTHOURS >= 16) and
- they are either an employee (WORKING = 1) or have been away from work in the past seven days (JOBAWAY = 1) and
- None of the above apply

# 4 Aged 18 or over and on YTS

A respondent will be classified under this heading if:

- Not in the first benefit unit (BENUNIT > 1) and
- They are other 18 or over (AGE  $\geq$  18) and
- They are on a YTS course (TRAIN = 1) and
- None of the above apply

# 5 Aged 18 to 24 and in receipt of Income Support or JSA (IB)

A respondent will be classified under this heading if:

- Not in the first benefit unit (BENUNIT > 1) and
- They are aged 18 to 24 (18  $\Rightarrow$  AGE  $\iff$  24) and
- Are receiving IS (BENEFIT = 19) or JSA (IB) (BENEFIT = 14 and VAR2 = 2,4) and
- None of the above apply

#### 6 Aged 25 and over and in receipt of Income Support or JSA (IB)

A respondent will be classified under this heading if:

- Not in the first benefit unit (BENUNIT > 1) and
- They are aged 25 or over (AGE  $\geq$  25) and
- Are receiving IS (BENEFIT = 19) or JSA (IB) (BENEFIT = 14 and VAR2 = 2,4) and
- None of the above apply

#### 7 Students

A respondent will be classified under this heading if:

- Not in the first benefit unit (BENUNIT > 1) and
- Still in full-time education (FTED = 1 or TEA = 96) and
- Attend a university, polytechnic or higher education (TYPEED = 7) and
- None of the above apply

#### 8 Any others aged over 18

A respondent will be classified under this heading if:

- Not in the first benefit unit (BENUNIT > 1) and
- Aged 18 or over (AGE >= 18) and
- None of the above apply

# 8 Aged 16 - 17

A respondent will be classified under this heading if:

- Not in the first benefit unit (BENUNIT > 1) and
- Aged 16 or 17 (AGE = 16,17) and
- None of the above apply

| Who | When     | WHAT                                                                |
|-----|----------|---------------------------------------------------------------------|
| VC  | March 93 | Add new categories for boarder and lodgers, remove HoH benefit unit |
|     |          | and whether blind in receipt of AA/DLA                              |
| VC  | June 93  | Split receiving IS into under/over 25                               |
| VE  | June 96  | Amend train to reflect YTS                                          |
| SG  | June 97  | Amend R01 to reflect non family members                             |
| SB  | March 00 | Include JSA (IB) in with IS                                         |
|     |          |                                                                     |
| ND  | April 02 | HOHNUM replaced by HRPNUM                                           |
|     |          |                                                                     |
|     |          |                                                                     |

#### **DISHBBU**

Purpose : To indicate if any person in the benefit unit receives Income Support, Housing

Benefit or Family Credit for use in the disability survey.

: VE - 4 February 1997 Created

Database Table : BENUNIT

Minimum Value : 0 Maximum Value : 7 Units : integer

Validations

Related Variables : HBINDHH, HBINDBU

Children Parents

Core variable/user : FRS (general)

Amendments : EP - 10 August 1998 - No initial Version 34 update needed

: SB - 8 November 1999 - Security complete, no other changes for V35

: ND- August 2001- change in name of variable - FC to WFTC.

- change in question number of FC/WTFC from BEN3Q3 to BEN4Q1

include WFTC (lump sum) - (BEN6Q1) in the DV.

: ND- August 2002 - DV removed from FRS 2001-02 dataset as no longer

required.

Issued : 6 March 2003

#### **Definition** 1

This variable is coded as

| DISHBBU | Indicates that someone in the benefit unit is receiving Income Support, Housing Benefit or Family Credit as follows, |
|---------|----------------------------------------------------------------------------------------------------|
| 0       | No HB/IS/WFTC/WFTCLump                                                                                               |
| 1       | If receives WFTC or WFTCLump (no IS or HB)                                                                           |
| 2       | If receives HB only (no IS or WFTC or WFTCLump)                                                                      |
| 3       | If receives IS only (no HB or WFTC or WFTCLump)                                                                      |
| 4       | If receives both HB and (WFTC or WFTCLump) (no IS)                                                                   |
| 5       | If receives both HB and IS (no WFTC or WFTCLump)                                                                     |
| 6       | If receives both (WFTC or WFTCLump) and IS (no HB)                                                                   |
| 7       | If receives HB, (WFTC or WFTCLump) and IS                                                                            |
| -1      | Not applicable to this case: these should not occur since questions are asked of all households                      |
| -2      | Unable to derive because of missing values                                                                           |

\_\_\_\_\_\_

This variable is derived from questions in the HOUSEHOL and ADULT records

Receipt of Housing Benefit is identified from two separate questions depending on the type of household:

- i HBENEFIT = 1 (has received HB in connection with last rent payment) (HOUSEHOL record) This question is asked BENUNIT=1 and if HHSTAT=1.
- ii HBOTHBU = 1 (receives Housing Benefit) (ADULT record). This question is asked if BENUNIT>1 and HHSTAT=2 or CVPAY>0.

IS receipt is identified where any person in the benefit unit answers "yes" to BEN3Q2 (ADULT record - are you at present receiving IS).

WFTC receipt is identified where any person in the benefit unit answers "yes" to BEN3Q4 (ADULT record - are you at present receiving WFTC).

WFTC LUMPSUM receipt is identified where any person in the benefit unit answers "yes" to BEN6Q1 (ADULT record - are you at present receiving WFTC LUMPSUM).

#### 2 FRS Specification

For each benefit unit in the household

Code Condition

#### **DISHBBU**

0 If (BENUNIT=1 and HBENEFIT=2) (HB not in receipt for first BU)
or if BENUNIT>1, and (HHSTAT=2 or CVPAY>0) and HBOTHBU=2 (HB not in receipt
for secondary benefit units)
and for each adult in benefit unit, BEN3Q2<>1 (IS not in receipt)
and for each adult in benefit unit, (BEN3Q4<>1 (WFTC not in receipt)

If (BENUNIT=1 and HBENEFIT=2) (HB not in receipt for first BU)
or if BENUNIT>1, and (HHSTAT=2 or CVPAY>0) and HBOTHBU=2 (HB not in receipt
for secondary benefit units)
and for each adult in benefit unit, BEN3Q2<>1 (IS not in receipt)

and for at least one adult in the benefit unit, (BEN3Q4=1 (WFTC in receipt) or BEN6Q1=1(WFTCLump in receipt))

2 If (BENUNIT=1 and (HBENEFIT=1) (HB in receipt for first BU)

and BEN6Q1<>1(WFTCLump not in receipt))

or if BENUNIT>1, and (HHSTAT=2 or CVPAY>0) and HBOTHBU=1 (HB in receipt for secondary benefit units)

and for each adult in benefit unit, BEN3Q2<>1 (IS not in receipt) and for each adult in benefit unit, (BEN3Q4<>1 (WFTC not in receipt)

\_\_\_\_\_

\_\_\_\_\_\_

and BEN6Q1<>1(WFTCLump not in receipt))

3 If (BENUNIT=1 and HBENEFIT=2) (HB not in receipt for first BU)

or if BENUNIT>1, and (HHSTAT=2 or CVPAY>0) and HBOTHBU=2 (HB not in receipt for secondary benefit units)

and for at least one adult in benefit unit, BEN3Q2=1 (IS in receipt)

and for each adult in benefit unit, (BEN3Q4<>1 (WFTC not in receipt)

and BEN6Q1<>1(WFTCLump not in receipt))

4 If (BENUNIT=1 and HBENEFIT=1) (HB in receipt for first BU)

or if BENUNIT>1, and (HHSTAT=2 or CVPAY>0) and HBOTHBU=1 (HB in receipt for secondary benefit units)

and for each adult in benefit unit, BEN3Q2<>1 (IS not in receipt)

and for at least one adult in benefit unit, (BEN3Q4=1 (WFTC in receipt)

or BEN6Q1=1(WFTCLump in receipt))

5 If (BENUNIT=1 and HBENEFIT=1) (HB in receipt for first BU)

or if BENUNIT>1, and (HHSTAT=2 or CVPAY>0) and HBOTHBU=1 (HB in receipt for secondary benefit units)

and for at least one adult in benefit unit, BEN3Q2=1 (IS in receipt)

and for each adult in benefit unit, (BEN3Q4<>1 (WFTC not in receipt)

and BEN6Q1<>1(WFTCLump not in receipt))

6 If (BENUNIT=1 and HBENEFIT=2) (HB not in receipt for first BU)

or if BENUNIT>1, and (HHSTAT=2 or CVPAY>0) and HBOTHBU=2 (HB in receipt for secondary benefit units)

and for at least one adult in benefit unit, BEN3Q2=1 (IS in receipt)

and for at least one adult in benefit unit, (BEN3Q4=1 (WFTC in receipt)

or BEN6Q1=1(WFTCLump in receipt))

7 If (BENUNIT=1 and HBENEFIT=1) (HB in receipt for first BU)

or if BENUNIT>1, and (HHSTAT=2 or CVPAY>0) and HBOTHBU=1 (HB in receipt for secondary benefit units)

and for at least one adult in benefit unit, BEN3Q2=1 (IS in receipt)

and for at least one adult in benefit unit, (BEN3Q4=1 (WFTC in receipt)

or BEN6Q1=1(WFTCLump in receipt))

- -1 Not applicable to this case
- -2 Unable to derive as any of the above are missing.

-----

#### **DISINDHB**

Purpose : To indicate whether one or both adults in a benefit unit are blind or disabled.

Created: 13 January 1993

Database Table : BENUNIT

Minimum Value : 0
Maximum Value : 6
Units : Integer

Validations :

Related Variables :

Children

Parents:

Core variable/user : PSM

Amendments : VC - 28 January 1993, VC - 9 February 1993 change to multi response.

: VC - Up to date benefit code received change to AA and DLA codes.

: VC - 29 March 1993, simplified FRS specification inserted to make coding :

easier.

: VC - 23 April 1993 To expand definition to show meaning of

questions/database variables.

: VC - 25 June 1993 To change spec to include all benefit units and to

increase number of categories to show 1 blind, 2 blind, 1 disabled, 2 disabled :

or neither.

: VC - 11 February 1994 Amended to reflect version 30 changes

: JS - 20 February 1996 amended to reflect v31 changes

: VE - 13 May 1996 Amended to clarify the situation when an individual

is both blind and disabled

: VE - 4 June 1996 - Amended to reflect initial V32 changes

: SG - 24 June 1997 - No changes required for V33

: EP - 10 August 1998 - No initial Version 34 update needed

: JC – 17 September 1999 – Security completed, no other changes for V35

Issue date : 6 March 2003

### 1 Definition

This variable is coded as

- 1 1 person in benefit unit blind.
- 2 2 people in benefit unit blind.
- 3 1 person in benefit unit disabled.
- 4 2 people in benefit unit disabled.
- 5 1 blind person and 1 disabled person in benefit unit.
- 6 No person in benefit unit blind or disabled.
- -2 Unable to derive variable due to missing values

-----

-----

The variables used to produce DISIND are to be found in the ADULT table and are produced for all benefit units.

The first category is fulfilled if only one person in a benefit unit is registered blind (SPCREG1 = 1) and any other member of the same benefit unit is neither blind nor disabled. SPCREG1 is a database variable which is created from the question SPCREG and indicates that the person is registered blind. However, if there are two members of the benefit unit who are blind category 2 is appropriate, in this case SPCREG1 = 1 applies to both adults.

Categories 3 and 4 are used in a similar way if there are one or two members of the benefit unit classed as disabled. This classification is fulfilled if a person is receiving the care component of Disability Living Allowance BEN2Q1=1 receiving Attendance Allowance BEN2Q3=1 or where Attendance Allowance has been awarded AA to start at a later date B2QFUT3=1.

The fifth category is used where there are two members of the benefit unit and one is blind and the other is disabled.

The sixth category is where no adult in that benefit unit fulfils any of the above categories.

An adult who appears to be classed as both blind and disabled is classified as disabled. This gives rise to the following coding system:

- A Neither blind nor disabled
- B Disabled
- C Blind
- D Both blind and disabled

| Person 1 | Α | В | С | D |
|----------|---|---|---|---|
| Person 2 |   |   |   |   |
| Α        | 6 | 3 | 1 | 3 |
| В        | 3 | 4 | 5 | 4 |
| С        | 1 | 5 | 2 | 5 |
| D        | 3 | 4 | 5 | 4 |

# 2 FRS Specification

For the each BENUNIT record in each household

From ADULT table for each adult in the benefit unit

Count total number of adults in benefit unit where SPCREG1 = 1 = blind (temporary variable used for DISIND only).

Count total number of adults in benefit unit where BEN2Q1=1 or BEN2Q3=1 or B2QFUT3 = 1

\_\_\_\_\_\_

FAMILY RESOURCES SURVEY DE

= dis (temporary variable)

(preset temporary variables to 0)

| <u>Code</u> | <u>Condition</u>                                                          |
|-------------|---------------------------------------------------------------------------|
| 1           | If blind = 1 and dis = 0                                                  |
| 2           | If blind = 2 and dis = 0                                                  |
| 3           | If blind = 0 and dis = 1                                                  |
| 4           | If blind = 0 and dis = 2                                                  |
| 5           | If blind = 1 and dis = 1                                                  |
| 6           | Any other benefit unit not previously coded (where blind = 0 and dis = 0) |
| -2          | Unable to derive because any of the above variables have missing values.  |

#### 3 Results

Tabulation needed to show number of benefit units falling into each category.

#### **Test Cases** 4

To be added at a later date.

#### **ECOTYPBU**

| Variable        | ECOTYPBU                       |
|-----------------|--------------------------------|
| Purpose:        | HBAI economic status indicator |
| Database Table: | Benunit                        |
| Variable Type:  | Categorical                    |
| SAS Codes:      | ecotypbu.sas.                  |

### **Definition**

- 1 Self Employed
- 2 Single or couple all in full time work
- 3 Couple, one in FT, one in PT work
- 4 Couple, one in FT, one not working
- 5 One or more in PT work
- 6 Head or Spouse aged 60+
- 7 Head or Spouse unemployed
- 8 Other

### **Summary**

Ecotypbu uses the Empstatc and age variables on the ADULT table to create a benefit unit level economic status variable using HBAI definitions

# 1 Self Employed

A respondent will be classified under this heading if:

• Any adult within the benefit unit is full time self employed (EMPSTATC = 1)

# 2 Single or couple all in full time work

A respondent will be classified under this heading if:

- First adult in benefit unit (FIRST.BENUNIT) is a full time employee (EMPSTATC = 2) and
- Last adult in the benefit unit ((LAST.BENUNIT) could also be the first adult if only one person) is a full time employee (EMPSTATC = 2)

# 3 Couple, one in full time, one in part time

A respondent will be classified under this heading if:

• First adult in benefit unit (FIRST.BENUNIT) is a full time employee (EMPSTATC = 2) and the second adult in the benefit unit ((LAST.BENUNIT) maximum of 2 adults per benefit unit) is a part time employee (EMPSTATC = 3) or

• First adult in benefit unit (FIRST.BENUNIT) is a part time employee (EMPSTATC = 3) and the second adult in the benefit unit ((LAST.BENUNIT) maximum of 2 adults per benefit unit) is a full time employee (EMPSTATC = 2)

# 4 Couple, One in full time, one not working

A respondent will be classified under this heading if:

- First adult in benefit unit (FIRST.BENUNIT) is a full time employee (EMPSTATC = 2) and the second adult in the benefit unit ((LAST.BENUNIT) maximum of 2 adults per benefit unit) is not working (EMPSTATC = 4, 5)
- First adult in benefit unit (FIRST.BENUNIT) is not working (EMPSTATC = 4, 5) and the second adult in the benefit unit ((LAST.BENUNIT) maximum of 2 adults per benefit unit) is a full time employee (EMPSTATC = 2)

# 5 One or more in part time work

A respondent will be classified under this heading if:

- · Not previously categorised and
- First adult in benefit unit (FIRST.BENUNIT) is a part time employee (EMPSTATC = 3) or
- Last adult in the benefit unit ((LAST.BENUNIT) could also be the first adult if only one person) is a part time employee (EMPSTATC = 3)

# 6 Head or Spouse aged 60 or over

A respondent will be classified under this heading if:

- Not previously categorised and
- First adult in benefit unit (FIRST.BENUNIT) is aged 60 or over (AGE > 59) or
- Last adult in the benefit unit ((LAST.BENUNIT) could also be the first adult if only one person) is aged 60 or over (AGE > 59)

# 7 Head or Spouse unemployed

A respondent will be classified under this heading if:

- Not previously categorised and
- First adult in benefit unit (FIRST.BENUNIT) is unemployed (EMPSTATC = 4) or
- Last adult in the benefit unit ((LAST.BENUNIT) could also be the first adult if only one person) is unemployed (EMPSTATC = 4)

# 8 Other

A respondent will be classified under this heading if:

Not previously categorised

# **NOTES:**

• As a benefit unit has a maximum of two adults the first adult is always the head of benefit unit and the last adult in the benefit unit is always the second adult. If there is only one adult then there is only a first adult.

| Who | When    | WHAT                                                 |
|-----|---------|------------------------------------------------------|
| SB  | JULY 00 | See EMPSTATC spec for various changes in definitions |

#### **ECSTATBU**

| Variable        | ECSTATBU                       |
|-----------------|--------------------------------|
| Purpose:        | HBAI economic status indicator |
| Database Table: | Benunit                        |
| Variable Type:  | Categorical                    |
| SAS Codes:      | ecstatbu.sas                   |

#### **Definition**

- 1 Self Employed
- 2 Single or couple all in full time work
- 3 Couple, one in FT, one in PT work
- 4 Couple, one in FT, one not working
- 5 One or more in PT work
- 6 Head or Spouse aged 60+
- 7 Head or Spouse unemployed
- **8** Head or Spouse sick or disabled (under pension age)
- 9 Other

### **Summary**

ECSTATBU uses the Empstatc and age variables on the ADULT table to create a benefit unit level economic status variable using HBAI definitions. It is similar to ECOTYPBU but has an extra category for sick or disabled and is used in the FRS Publication.

## 1 Self Employed

A respondent will be classified under this heading if:

• Any adult within the benefit unit is full time self employed (EMPSTATC = 1)

# 2 Single or couple all in full time work

A respondent will be classified under this heading if:

- First adult in benefit unit (FIRST.BENUNIT) is a full time employee (EMPSTATC = 2) and
- Last adult in the benefit unit ((LAST.BENUNIT) could also be the first adult if only one person) is a full time employee (EMPSTATC = 2)

# 3 Couple, one in full time, one in part time

- First adult in benefit unit (FIRST.BENUNIT) is a full time employee (EMPSTATC = 2) and the second adult in the benefit unit ((LAST.BENUNIT) maximum of 2 adults per benefit unit) is a part time employee (EMPSTATC = 3) or
- First adult in benefit unit (FIRST.BENUNIT) is a part time employee (EMPSTATC = 3) and the second adult in the benefit unit ((LAST.BENUNIT) maximum of 2 adults per benefit unit) is a full time employee (EMPSTATC = 2)

# 4 Couple, One in full time, one not working

A respondent will be classified under this heading if:

- First adult in benefit unit (FIRST.BENUNIT) is a full time employee (EMPSTATC = 2) and the second adult in the benefit unit ((LAST.BENUNIT) maximum of 2 adults per benefit unit) is not working (EMPSTATC = 4, 5)
- First adult in benefit unit (FIRST.BENUNIT) is not working (EMPSTATC = 4, 5) and the second adult in the benefit unit ((LAST.BENUNIT) maximum of 2 adults per benefit unit) is a full time employee (EMPSTATC = 2)

# 5 One or more in part time work

A respondent will be classified under this heading if:

- Not previously categorised and
- First adult in benefit unit (FIRST.BENUNIT) is a part time employee (EMPSTATC = 3) or
- Last adult in the benefit unit ((LAST.BENUNIT) could also be the first adult if only one person) is a part time employee (EMPSTATC = 3)

### 6 Head or Spouse aged 60 or over

A respondent will be classified under this heading if:

- Not previously categorised and
- First adult in benefit unit (FIRST.BENUNIT) is aged 60 or over (AGE > 59) or
- Last adult in the benefit unit ((LAST.BENUNIT) could also be the first adult if only one person) is aged 60 or over (AGE > 59)

#### 7 Head or Spouse unemployed

A respondent will be classified under this heading if:

- Not previously categorised and
- First adult in benefit unit (FIRST.BENUNIT) is unemployed (EMPSTATC = 4) or
- Last adult in the benefit unit ((LAST.BENUNIT) could also be the first adult if only one person) is unemployed (EMPSTATC = 4)

# 8 Head or Spouse sick or disabled (under pension age)

- Not previously categorised and
- First adult in benefit unit (FIRST.BENUNIT) is under state retirement age (AGE < 65 and SEX = 1 or AGE < 60 and SEX = 2) or Last adult in the benefit unit ((LAST.BENUNIT) could also be the first adult if only one person) is under state retirement age (AGE < 65 and SEX = 1 or AGE < 60 and SEX = 2) and
- Has a long standing illness (HEALTH = 1) and the illness/ disability limits their activities (HPROB = 1) or
- Restricted in the amount or type of work they can do (RSTRCT = 1, 2) or
- Registered disabled with the local authority (LAREG = 1)

# 9 Other

A respondent will be classified under this heading if:

• Not previously categorised

#### **NOTES:**

- As a benefit unit has a maximum of two adults the first adult is always the head of benefit unit and the last adult in the benefit unit is always the second adult. If there is only one adult then there is only a first adult.
- The pensioner category **is not** consistent with the HBAI family status variable or HHCOMP, using a 60+ cut off for pensioners. Moreover, working pensioners will be classified as self employed/working full or part time **before** they are classified as pensioners. The disability category may also be different from HHCOMP (although the selection criteria are the same) because of the hierarchical classification.

| Who | When | WHAT |
|-----|------|------|
|     |      |      |

#### **EMPSTATB**

| Variable        | EMPSTATB                                                                 |
|-----------------|--------------------------------------------------------------------------|
| Purpose:        | To create a economic status variable using total hours worked and the 16 |
|                 | hour rule for FT/PT                                                      |
| Database Table: | Adult                                                                    |
| Variable Type:  | Categorical                                                              |
| SAS Code Link   | empstatb.sas                                                             |
|                 |                                                                          |

#### **Definition**

- 1 Self-employed
- 2 Full-time employee at work
- 3 Part-time employee at work
- 4 Full-time employee temporarily not working (less than 28 weeks sick)
- 5 Part-time employee temporarily not working (less than 28 weeks sick)
- 6 Industrial action
- 7 Unemployed
- **8** Work-related government training programme
- 9 Retired unoccupied minimum NI age
- 10 Unoccupied under minimum NI age
- 11 Sick temporarily sick for less than 28 weeks
- Sick long term sick/disabled for more than 28 weeks
- 13 Students and adults in non-advanced full-time education
- 14 Unpaid family workers
- **.A** Not applicable to case (should not be any)
- **.D** Unable to derive due to missing values

#### **Summary**

EMPSTATB uses total hours worked and variables from the ADULT to describe the main job, the length of injury variable (INJLONG), and type of student variables (TYPEED/TEA)

# 1 Self-employed

A respondent will be classified under this heading if:

- Did paid work in last 7 days (WORKING = 1) and self-employed (EMPSTAT = 2) or
- Did no work in last seven days (WORKING = 2) and away from work in last seven days (JOBAWAY = 1) and self-employed (EMPSTAT = 2)

# 2 Full-time employee at work

- Did paid work in last 7 days (WORKING = 1) away from work in last seven days (JOBAWAY = 1) and
- Employee (EMPSTAT = 1) and
- Total hours worked in all jobs is more then 16 (TOTHOURS => 16) and

• Work today (TDAYWRK = 1) or not worked today (TDAYWRK = 2, 3) and either because on holiday (ABSWHY = 3), pattern of shifts (ABSWHY = 1) or away for less then 3 days (ABSWK = 2)

## 3 Part-time employee at work

A respondent will be classified under this heading if:

- Did paid work in last 7 days (WORKING = 1) or away from work in last seven days (JOBAWAY = 1) and
- Employee (EMPSTAT = 1) and
- Total hours worked in all jobs is less then 16 (TOTHOURS < 16) and
- Work today (TDAYWRK = 1) or not worked today (TDAYWRK = 2, 3) and because either on holiday (ABSWHY = 3), pattern of shifts (ABSWHY = 1) or away for less then 3 days (ABSWK = 2)

# 4 Full-time employee temporarily not working (less than 28 weeks sick)

A respondent will be classified under this heading if:

- Did paid work in last 7 days (WORKING = 1) or away from work in last seven days (JOBAWAY = 1) and
- Employee (EMPSTAT = 1) and
- Total hours worked in all jobs is more then 16 (TOTHOURS => 16) and
- Unable to work for less then 28 weeks (INJLONG = 1) or not worked today (TDAYWRK = 2, 3) and because either away from work for more then 3 days (ABSWK = 2), illness/accident, paternity leave, compassionate leave, parental leave or any other reason (ABSWHY = 2, 7, 8, 9,10) or
- Because laid off, maternity leave, ABSWHY =(5,6) and length unable to work is not longer than 28 weeks (INJLONG not in (2,3))

### 5 Part-time employee temporarily not working (less than 28 weeks sick)

A respondent will be classified under this heading if:

- Did paid work in last 7 days (WORKING = 1) or away from work in last seven days (JOBAWAY = 1) and
- Employee (EMPSTAT = 1) and
- Total hours worked in all jobs is less then 16 (TOTHOURS < 16) and
- Unable to work for less then 28 weeks (INJLONG = 1) or not worked today (TDAYWRK = 2, 3) and because either away from work for more then 3 days (ABSWK = 2), illness/accident, laid off, maternity leave, paternity leave, compassionate leave, parental leave or any other reason (ABSWHY = 2, 7, 8, 9,10) or
- Because laid off, on maternity leave, ABSWHY =(5,6) and length unable to work is not longer than 28 weeks (INJLONG not in (2,3))

## 6 Industrial action

- Did paid work in last 7 days (WORKING = 1) or away from work in last seven days (JOBAWAY = 1) and
- Employee (EMPSTAT = 1) and
- not worked today (TDAYWRK = 2, 3) and
- on strike (ABSWHY = 4)

# 7 Unemployed

A respondent will be classified under this heading if:

- under state retirement age ((AGE < 65 and SEX = 1) or (AGE < 60 and SEX = 2)) and
- not done paid work in the past seven days (WORKING = 2) and
- waiting to start a new job or business (JOBAWAY = 3) and wants full-time or part-time work (LOOKWK = 1, 2, 3) or has no job (JOBAWAY = 2) and either looking for work or training (LOOK = 1) or waiting to take up a job or business (WAIT = 1 and START=1) or waiting for result of application (NOWANT = 1)

# 9 Retired – unoccupied minimum NI age

A respondent will be classified under this heading if:

• over state retirement age ((AGE > 64 and SEX = 1) or (AGE > 59 and SEX = 2))

# 10 Unoccupied – under minimum NI age

A respondent will be classified under this heading if:

- under state retirement age ((AGE < 65 and SEX = 1) or (AGE < 60 and SEX = 2)) and
- not done paid work in the past seven days (WORKING = 2) and
- has no job (JOBAWAY = 2) and
- either prevented from working due to children (NOLK3 = 1) or not looking for work because looking after family home, caring for disabled/elderly, believes no jobs available or not yet started looking (NOLOOK = 3, 4, 7, 8, 9) or not wanting to work because looking after family home, caring for disabled/elderly, doesn't need employment or retired from work (NOWANT = 3, 4, 7, 8, 9); or

looking for work (LOOK=1) but unable to start work within two weeks (START=2) due to ((cannot leave present job within 2 weeks,) or (Looking after family/home) or (Other reason )), ie YSTRTWK in (2,3,5); or

waiting to take up job (WAIT=1) but unable to start within 2 weeks due to ((cannot leave present job within 2 weeks,) or (Looking after family/home) or (Other reason )), ie YSTRTWK in (2,3,5)

## 11 Sick – temporarily sick for less than 28 weeks

- under state retirement age ((AGE < 65 and SEX = 1) or (AGE < 60 and SEX = 2)) and
- not done paid work in the past seven days (WORKING = 2) and has no job (JOBAWAY = 2) and
- temporarily sick or injured (NOWANT = 5 or NOLOOK = 5) or
- Unable to work for less then 28 weeks (INJLONG = 1) or

- looking for work (LOOK=1) but unable to start work within two weeks (START=2) due to temporarily sick or injured (YSTRTWK=4) or
- waiting to take up job (WAIT=1) but unable to start within 2 weeks (START=2) due to temporarily sick or injured (YSTRTWK=4).

# 12 Sick – long term sick/disabled for more than 28 weeks

A respondent will be classified under this heading if:

- not done paid work in the past seven days (WORKING = 2) and has no job (JOBAWAY = 2) and long term sick or disabled (NOWANT = 6 or NOLOOK = 6) or
- Unable to work for more then 28 weeks (INJLONG = 2,3)

#### 13 Students and adults in non-advanced full-time education

A respondent will be classified under this heading if:

- not done paid work in the past seven days (WORKING = 2) and has no job (JOBAWAY = 2) and a student (NOWANT = 2 or NOLOOK = 2) or
- at a Secondary school, non advanced further education, or university/polytechnic/higher education (TYPEED = 4, 5, 7) and presently in full time education (FTED = 1) or not completed full time education (TEA = 96) or
- not done paid work in the past seven days (WORKING = 2) and has no job (JOBAWAY = 2) and looking for work (LOOK=1) but unable to start work within two weeks (START=2) due to must complete education ie YSTRTWK in (1); or
- not done paid work in the past seven days (WORKING = 2) and has no job (JOBAWAY = 2) and waiting to take up job (WAIT=1) but unable to start work within two weeks (START=2) due to must complete education ie YSTRTWK in (1).

# 14 Unpaid family workers

A respondent will be classified under this heading if:

• not done paid work in the past seven days (WORKING = 2) and has no job (JOBAWAY=2) and have done unpaid work (UNPAID1 = 1 or UNPAID2 = 1)

or

• They have not done any paid work in the last seven days (WORKING=2) and they are retired from Paid work (Jobaway=4) and they have done unpaid work either for a business they own or for a relative's business (UNPAID1=1or UNPAID2=1)

# **8** Work-related government training programme

A respondent will be classified under this heading if:

• currently on government training scheme (TRAIN = 1, 2, 3, 4, 5, 6, 7)

# **NOTES:**

- The first category that is 'TRUE' is outputted except for government training (8) which if it exists is outputted
- EMPSTATB uses hours from all jobs (TOTHOURS) as opposed to hours from main job which EMPSTATC uses

| Who | When      | WHAT                                                                                                    |
|-----|-----------|----------------------------------------------------------------------------------------------------|
| EP  | Aug 2001  | Reinsert WAIT variable + Insert new ABSWHY category – parental                                                                                                    |
|     |           | leave                                                                                                    |
| ND  | AUGUST 01 | New variable YSTRTWK (why unable to start work within two weeks) included.  Tightened the definitions of categories 4 and 5 (employees temporarily not working due to being sick for less than 28 weeks) and put applicable cases in to category 12 (Sick – long term sick/disabled for more than 28 weeks). |
| ND  | May 02    | Extra category for "JOBAWAY", Category 4:SPONTANEOUS- "Retired from Paid Employment" introduced in FRS 2001/02. Code amended such that those retired from paid employment (JOBAWAY=4) and could have done UNPAID work are classified as Unpaid family workers. (Empstatb=14).                                |

#### **EMPSTATC**

| Variable               | EMPSTATC                                               |
|------------------------|--------------------------------------------------------|
| <b>Purpose:</b>        | Economic status variable to be consistent with the FES |
| <b>Database Table:</b> | Adult                                                  |
| Variable Type:         | Categorical                                            |
| SAS Code Link          | empstatc.sas                                           |

#### **Definition**

- 1 Full time self employed
- **2** Full time employee
- 3 Part time self employed or employee
- 4 Unemployed
- 5 not working for any other reason

# **Summary**

EMPSTATC is derived from several variables in the ADULT and JOB tables. Full time is defined to be any adult working over 31 hours a week in their main job and is designed to be consistent with the FES economic status definition.

# 1 Full time self employed

A respondent will be classified under this heading if:

- Working more then 31 hours (JOBHOURS => 31) in their main job (JOBTYPE = 1) and
- define themselves as self-employed (EMPSTAT = 2)

# 2 Full time employee

A respondent will be classified under this heading if:

- Adult is on a government training scheme (TRAIN = 1, 2, 3, 4, 5, 6, 7) or
- Working more then 31 hours (JOBHOURS => 31) in their main job (JOBTYPE = 1) and
- define themselves as an employee (EMPSTAT = 1) and
- they are in receipt of part or all of their pay (ABSPAY = 2, 3)

# 3 Part time (self employed or employee)

A respondent will be classified under this heading if:

- adult is an employee or self employed (EMPSTAT = 1, 2) and
- Working less then 31 hours (JOBHOURS < 31) in their main job (JOBTYPE = 1) and
- they are in receipt of part or all of their pay (ABSPAY = 2, 3)

# 4 Unemployed

A respondent will be classified under this heading if:

• Receiving JSA (BEN3Q1 = 1) or

- Waiting to take up a new job or business (JOBAWAY = 3) or
- Waiting to take up a job (WAIT = 1) or
- Looking for work or training (LOOK = 1) and can start in the next two weeks (START = 1)

# 5 not working for any other reason

A respondent will be classified under this heading if:

• Not previously classified

# **NOTES:**

•

| Who | When      | WHAT                                                              |
|-----|-----------|-------------------------------------------------------------------|
| SB  | JULY 2000 | Use new JOBHOURS DV instead of calculating hours separately       |
| EP  | Aug 2001  | Reinsert WAIT variable                                            |
| ND  | May 2002  | Extra category for "JOBAWAY", Category 4:SPONTANEOUS-             |
|     |           | "Retired from Paid Employment" introduced in FRS 2001/02. By      |
|     |           | default, those retired from paid employment (JOBAWAY=4) and could |
|     |           | have done UNPAID work are classified as not working for any other |
|     |           | reason (Empstatc=5).                                              |

#### **EMPSTATI**

| Variable        | EMPSTATI                                                           |
|-----------------|--------------------------------------------------------------------|
| <b>Purpose:</b> | To indicate a person's employment status using the ILO definition. |
| Database Table: | ADULT                                                              |
| Variable Type:  | Categorical                                                        |
| SAS Code Link   | empstati.sas                                                       |
|                 |                                                                    |

#### **Definition**

For all adults, this variable is coded as:

- 1 Full-time employee
- 2 Part-time employee
- 3 Full-time self-employed
- 4 Part-time self-employed
- 5 ILO unemployed
- 6 Retired
- 7 Student
- 8 Looking after family/home
- 9 Permanently sick/disabled
- 10 Temporarily sick/disabled
- 11 Other inactive

Using broad ILO definitions, categories 1-4 are in employment, category 5 is ILO unemployed and categories 6-11 are economically inactive. All individuals who fall into categories 1-5 are classed as economically acrive.

## **Summary**

EMPSTATI is derived from several variables in the ADULT table of the FRS database as well as the FTPT variable in the JOB table.

# 1 Full-Time Employee

- They have done paid work (excluding odd jobs) in the last 7 days (WORKING = 1) and classify themselves as a fulltime employee (EMSPTAT=1 and FTPT=1) or
- They are currently absent from a job (WORKING=2 and JOBAWAY=1) which they classify as being full-time employed (EMSPTAT=1 and FTPT=1) or
- They have not done any paid work in the last seven days (WORKING=2) but have done unpaid work for a relative (UNPAID2=1), regardless of whether that unpaid work was carried out on a full or part-time basis or
- They are currently on a government training course (TRAIN takes values 1-7) or
- They have not done any paid work in the last seven days (WORKING=2) and they are retired from Paid work (Jobaway=4) and they have done unpaid work for a relative (UNPAID2=1), regardless of whether that unpaid work was carried out on a full or parttime basis.

# 2 Part-time Employee

A respondent will be classified under this heading if:

- They have done paid work (excluding odd jobs) in the last 7 days (WORKING = 1) and classify themselves as a part-time employee (EMSPTAT=1 and FTPT=2).
- They are currently absent from a job (WORKING=2 and JOBAWAY=1) which they classify as being part-time employed (EMSPTAT=1 and FTPT=2).

# 3 Full-time Self-Employed

A respondent will be classified under this heading if:

- They have done paid work (excluding odd jobs) in the last 7 days (WORKING = 1) and classify themselves as a fulltime self-employed (EMSPTAT=2 and FTPT=1).
- They are currently absent from a job (WORKING=2 and JOBAWAY=1) which they classify as being full-time self-employed (EMSPTAT=2 and FTPT=1).
- They have not done any paid work in the last seven days (WORKING=2) but have done unpaid work for a business which they own (UNPAID1=1), regardless of whether that unpaid work was carried out on a full or part-time basis or
- They have not done any paid work in the last seven days (WORKING=2) and they are retired from Paid work (Jobaway=4) and they have done unpaid work for a business which they own (UNPAID1=1), regardless of whether that unpaid work was carried out on a full or part-time basis.

# 4 Part-time Self Employed

A respondent will be classified under this heading if:

- They have done paid work (excluding odd jobs) in the last 7 days (WORKING = 1) and classify themselves as a part-time self-employed (EMSPTAT=2 and FTPT=2).
- They are currently absent from a job (WORKING=2 and JOBAWAY=1) which they classify as being part-time self-employed (EMSPTAT=2 and FTPT=2).
- They have not done any paid work in the last seven days (working=2) nor are they absent from work (JOBAWAY=2) but they have done one ore more odd jobs in the last 7 days.

### 5 Unemployed

A respondent will be classified under this heading if:

- They are not working, or absent from a job but are waiting to start a new job (WORKING=2 and JOBAWAY=3 or WAIT=1 and START=1) or
- They are not working or are waiting to take up a new job/business (WORKING = 2 and JOBAWAY=3) or they are not working or absent from work (WORKING=2 and JOBAWAY=2) but they are currently looking for work (LOOK=1) and they are available to start in the next 2 weeks (START=1))

# 6 Retired

A respondent will be classified under this heading if:

• They are not working, absent from work or looking for work (WORKING=2 and JOBAWAY=2 and LOOK=2) the reason that they are not looking is because they don't

want job because they are retired (LIKEWK=2 and NOWANT=8). [This is the classical ILO definition of retirement] or

- They are over 70 or over (AGE>=70) and they are not working, and absent from work (WORKING=2 and JOBAWAY=2) or
- They have not done any paid work in the last seven days (WORKING=2) and they are retired from Paid work (Jobaway=4).

#### 7 Student

A respondent will be classified under this heading if they have not done any paid work in the last 7 days (WORKING=2) and they are not absent from work (JOBAWAY=2) and they are not looking for work and:

- They would like a job (LIKEWK=1) but aren't looking because they are studying (NOLOOK=2) or
- They wouldn't like a job (LIKEWK=2) and the reason for this is that they are studying (NOWANT=2) or
- They are looking for work (LOOK=1) and could not start work within two weeks (START=2) and because they must complete education (YSTRTWK=1).

## 8 Looking after family/home

A respondent will be classified under this heading if they have not done any paid work in the last 7 days (WORKING=2) and they are not absent from work (JOBAWAY=2) and:

- They would like a job (LIKEWK=1) but aren't looking because they are looking after their family (NOLOOK=3) or
- They wouldn't like a job (LIKEWK=2) and the reason for this is that they are looking after their family (NOWANT=3) or
- They are looking for work (LOOK=1) and could not start work within two weeks (START=2) and because they are looking after family/home (YSTRTWK=3).

# 9 Permanently sick/disabled

A respondent will be classified under this heading if they have not done any paid work in the last 7 days (WORKING=2) and they are not absent from work (JOBAWAY=2 and:

- They would like a job (LIKEWK=1) but aren't looking because they are permanently sick or disabled (NOLOOK=6) or
- They wouldn't like a job (LIKEWK=2) and the reason for this is that they are permanently sick or disabled (NOLOOK=6) or
- Length of time unable to work is either more than 28 weeks or more than a year.

# 10 Temporarily sick/disabled

A respondent will be classified under this heading if they have not done any paid work in the last 7 days (WORKING=2) and they are not absent from work (JOBAWAY=2) and:

• They would like a job (LIKEWK=1) but aren't looking because they are temporarily sick or disabled (NOLOOK=5) or

- They wouldn't like a job (LIKEWK=2) and the reason for this is that they are temporarily sick or disabled (NOLOOK=5) or
- They are looking for work (LOOK=1) and could not start work within two weeks (START=2) because they are temporarily sick or injured (YSTRTWK=4) or
- Length of time unable to work is 28 weeks or less

### 11 Other inactive

A respondent will be classified under this heading if they have not previously been classified under any of the ten other headings above.

### **NOTES:**

• In previous years individuals between the state pension age and 70 who were looking for work were classed 'inactive' category 11 by default as the 'start' question was not asked. These are now correctly classified.

| Who | When         | What                                                                    |
|-----|--------------|-------------------------------------------------------------------------|
| VC  | June 1993    | 9 June 1993 To put people who are on holiday from their normal place    |
|     |              | : of work into category 1                                               |
| VE  | May 1996     | 24 May 1996 – Initial updates for V32 - amendments of TRAIN for         |
|     | ,            | new category definitions                                                |
| SG  | June 1997    | 25 June 1997 - Various updates for V33 - absence from work reasons,     |
|     |              | work trial scheme, look for work question                               |
| SG  | March 1998   | 18 March 1998 - Update to full ILO definition                           |
| EP  | December     | 17 December 1998 – Correct values of TRAIN variable                     |
|     | 1999         |                                                                         |
| SB/ | October 1999 | 22 October 1999 - Change of definitions to more closely reflect ILO     |
| CWJ |              | economic status variable, these are back dated to V34                   |
| SB/ | May 2000     | Adults between state pension age and 70 are now asked follow up         |
| CWJ |              | questions if you are not working and not away from work and are so      |
|     |              | not automatically categorised as retired                                |
| EP  | Aug 2001     | Reinsert WAIT and START variables in category 5                         |
| ND  | Aug 2001     | New variable YSTRTWK (why unable to start work within two               |
|     |              | weeks) included.                                                        |
|     |              | The definition of "Other inactive, (category 11) has been improved by   |
|     |              | taking out those who are unable to work due to njury/illness/disability |
|     |              | and classified them as permanently/temporarily sick/disabled            |
|     |              | (categories 9, 10).                                                     |
| ND  | April 02     | Extra category for "JOBAWAY", Category 4:SPONTANEOUS-                   |
|     |              | "Retired from Paid Employment" introduced in FRS 2001/02.               |
|     |              | Conditions for Empstati=1, Empstati=3 and Empstati=6 amended            |
|     |              | such that those retired from paid employment (JOBAWAY=4) and            |
|     |              | could be have done UNPAID work are classified as full-time              |
|     |              | employed/self employed and the rest as Retired.                         |

# **EQUIVAHC, EQUIVBHC**

| Variable        | EQUIVAHC, EQUIVBHC                                                         |
|-----------------|----------------------------------------------------------------------------|
| Purpose:        | To produce household equivalence scales before and after housing costs, to |
|                 | be used in calculating household equivalised income.                       |
| Database Table: | Household                                                                  |
| Variable Type:  | Amount                                                                     |
| SAS Code Link   | equiv.sas.                                                                 |

### **Definition**

**EQUIVAHC** equivalence factor before housing costs equivalence factor after housing costs

.A not applicable

**.D** unable to derive due to missing values

### **Summary**

The factors are calculated by looking at the number of adults and children in a benefit unit starting with first benefit unit, which contains the household reference person and the spouse, if spouse exists. It then looks at the second benefit unit, adds in any dependent children if relevant and finally any adults. The rest of the benefit units in the household are then calculated based of the number of adults already accounted for.

This is a scale calculated for the household depending on the number of adults and children in the household and there positions within the household using the McClements (See Below) table of scales in the same way as HBAI.

The code assigns the following values to each person within the household depending on there position within the household and there age if they are a dependent child.

| McClements Scales 1st adult  | BHC  | AHC  |
|------------------------------|------|------|
| (household reference person) | 0.61 | 0.55 |
| spouse of head               | 0.39 | 0.45 |
| or other 2nd adult           | 0.46 | 0.45 |
| 3rd adult                    | 0.42 | 0.45 |
| 4th and subsequent adults    | 0.36 | 0.40 |
| Each dependent child aged    |      |      |
| 0 - 1                        | 0.09 | 0.07 |
| 2 - 4                        | 0.18 | 0.18 |
| 5 - 7                        | 0.21 | 0.21 |
| 8 - 10                       | 0.23 | 0.23 |
| 11 - 12                      | 0.25 | 0.26 |
| 13 - 15                      | 0.27 | 0.28 |
| 16 +                         | 0.36 | 0.38 |
|                              |      |      |

# **NOTES:**

- The McClements scales takes a couple as a reference point and a household with fewer people in will then have a higher equivalised income and a household with several adults and lots of children will have lower equivalised income.
- The equivalisation factors do not take spouse's living outside the household into account

•

| Who | When    | WHAT                                                          |
|-----|---------|---------------------------------------------------------------|
| SB  | July 00 | Rewritten using benefit unit and household level variables    |
| ND  | May 02  | Wording changed from Head of Household to Household reference |
|     |         | person.                                                       |

### **FAMTHBAI**

| Variable        | FAMTHBAI                                                             |
|-----------------|----------------------------------------------------------------------|
| Purpose:        | This is the family type used for HBAI purposes for each benefit unit |
| Database Table: | Benunit                                                              |
| Variable Type:  | Categorical                                                          |
| SAS Code Link   | famthbai.sas                                                         |
|                 |                                                                      |

#### **Definition**

- **1** Pensioner Couple
- **2** Pensioner Single
- 3 Couple with children
- 4 Couple without children
- 5 Lone parent
- 6 Single without children

### .D Unable to derive due to missing values

### **Summary**

FAMTHBAI is derived from several variables on the ADULT table (sex and age) and the BENUNIT table (adultb and depchldb) of the FRS database. It uses number of adults and number of children in BU and categorises on a hierarchical bases i.e. If have children and head of BU is over state pension age then classified as a pensioner and not a couple/single with children.

# 1 Pensioner Couple

A respondent will be classified under this heading if:

- There are two adults in BU (ADULTB = 2) and
- The Male is over pension age (SEX = 1 and AGE  $\Rightarrow$  65)

# **2** Pensioner Single

A respondent will be classified under this heading if:

- There is one adult in BU (ADULTB = 1) and
- The adult is over pension age ((SEX = 1 and AGE  $\geq$  65) or (SEX = 2 and AGE  $\geq$  60))

# 3 Couple with Children

- There are two adults in BU (ADULTB = 2) and
- There is at least one dependant child in the BU (DEPCHLDB > 0)

# 4 Couple without Children

A respondent will be classified under this heading if:

- There are two adults in BU (ADULTB = 2) and
- There are no dependant children in the BU (DEPCHLDB = 0)

# 5 Lone parent

A respondent will be classified under this heading if:

- There is one adult in BU (ADULTB = 1) and
- There are no dependant children in the BU (DEPCHLDB = 0)

# 6 Single without Children

A respondent will be classified under this heading if:

- There is one adult in BU (ADULTB = 1) and
- There are no dependant children in the BU (DEPCHLDB = 0)

### **NOTES:**

• If the adult is married but the spouse is not in the household (MS = 2 and SPOUT = 1) the person is defined to single. See ADULTB Spec for more detailed definitions. In cases where the female is defined to the HoH the HBAI dataset deletes the case.

•

| Who | When        | WHAT                                                                 |
|-----|-------------|----------------------------------------------------------------------|
| SB  | 22 May 2000 | Re-written                                                           |
| ND  | 14 May 2003 | Definition of Pensioner Couple amended to be in line with HBAI - now |
|     |             | family type can be Pensioner Couple where one or both are over state |
|     |             | pension age.(previously - only where the male was over pension age.) |
|     |             |                                                                      |
|     |             |                                                                      |
|     |             |                                                                      |
|     |             |                                                                      |
|     |             |                                                                      |
|     |             |                                                                      |
|     |             |                                                                      |

#### **FAMTYPBS**

| Variable        | FAMTYPBS                                                                    |
|-----------------|-----------------------------------------------------------------------------|
| Purpose:        | This family type DV used for publication purposes for each benefit unit. It |
|                 | is based on FAMTYPBU with the addition that single pensioners and           |
|                 | single without children are split by sex.                                   |
| Database Table: | Benunit                                                                     |
| Variable Type:  | Categorical                                                                 |
| SAS Codes:      | famtypbs.sas                                                                |

### **Definition**

- 1 Pensioner couple
- 2 Male Pensioner single
- **3** Female Pensioner single
- 4 Couple with children
- 5 Couple without children
- 6 Lone parent
- 7 Single male without children
- 8 Single female without children
- .A not applicable
- .D unable to derive due to missing values

### **Summary**

FAMTYPBU uses the number of adults (ADULTB) and dependent children (DEPCHLDB) in a BU plus the spouse living away from home (SPOUT) variable. It then uses the age and sex variables to determine pensioner BU.

### 1 Pensioner couple

A Benefit unit will be classified under this heading if:

- First person in benefit unit (UPERSON = 1) is a pensioner ((SEX = 1 and AGE  $\geq$  65) or (SEX = 2 and AGE  $\geq$  60)) and 2 adults in benefit unit (ADULTB = 2) or
- One adult in benefit unit (ADULTB = 1) and spouse living outside the household (SPOUT = 1) and household member over pension age pensioner ((SEX = 1 and AGE >= 65) or (SEX = 2 and AGE >= 60))

# 2 Male Pensioner single

A Benefit unit will be classified under this heading if:

- Only one adult in benefit unit (ADULTB = 1) and they are over pension age (AGE >= 65) and
- They are male (SEX = 1)
- No spouse living outside of the household (SPOUT \ 1)

# **3** Female Pensioner single

A Benefit unit will be classified under this heading if:

- Only one adult in benefit unit (ADULTB = 1) and they are over pension age (AGE >= 60) and
- They are female (SEX = 2)
- No spouse living outside of the household (SPOUT \ 1)

# 4 Couple with children

A Benefit unit will be classified under this heading if:

- there is at least one dependant child with in the benefit unit (DEPCHLDB > 0) and
- Two adults in benefit unit (ADULTB = 2) or one adult in benefit unit (ADULTB = 1) and spouse living outside (SPOUT = 1)

# 5 Couple without children

A respondent will be classified under this heading if:

- No dependant children in the benefit unit (DEPCHLDB = 0) and
- Two adults in benefit unit (ADULTB = 2) or one adult in benefit unit (ADULTB = 1) and spouse living outside (SPOUT = 1)

# 6 Lone parent

A respondent will be classified under this heading if:

- there is at least one dependant child with in the benefit unit (DEPCHLDB > 0) and
- one adult in benefit unit (ADULTB = 1)

# 7 Single male without children

A respondent will be classified under this heading if:

- No dependant children in the benefit unit (DEPCHLDB = 0) and
- one adult in benefit unit (ADULTB = 1) and
- adult is male (SEX = 1)

## 8 Single female without children

A respondent will be classified under this heading if:

- No dependant children in the benefit unit (DEPCHLDB = 0) and
- one adult in benefit unit (ADULTB = 1) and
- adult is female (SEX = 2)

#### **NOTES:**

- According to the HBAI publication, pensioner/non-pensioner singles/couples are where
  they are headed by someone over/under state pension age. However, for the FES, the head
  of the benefit unit is always the man whereas for the FRS female heads are possible. Since
  for the publication, tables have been produced which show the age of the head of benefit
  unit, for consistency, pensioner FAMTYPBU cases are based on the age of the head,
  regardless of the sex.
- This causes problems for cases where **SPOUT=1** and MS=2 (married, spouse not in household) and the head (partner who is in the household) is female as cases would be set to unable to derive. The female is still taken as the head in these cases. NOTE: HBAI delete these cases from their file.
- Codes are hierarchical, ie if have children but head is over pension age, BUs fall in to code 1 and not 4, or code 2/3 and not 6 (similarly not codes 5, 7 and 8 if no children)

| Who | When    | WHAT                          |
|-----|---------|-------------------------------|
| SB  | July 00 | Use number of adults in BU DV |
|     |         |                               |

#### **FAMTYPBU**

| Variable        | FAMTYPBU                                                                                                    |
|-----------------|----------------------------------------------------------------------------------------------------|
| Purpose:        | This is the family type used for publication purposes for each benefit unit. It is consistent with the HBAI variable FAMTHBAI except that pensioner benefit units are defined on the basis of the head of the benefit unit, be it male or female |
| Database Table: | Benunit                                                                                                    |
| Variable Type:  | Categorical                                                                                                    |
| SAS Code Link   | famtypbu.sas                                                                                                    |

### **Definition**

- 1 Pensioner couple
- 2 Pensioner single
- 3 Couple with children
- 4 Couple without children
- 5 Lone parent
- 6 Single without children
- .A not applicable
- .D unable to derive due to missing values

### **Summary**

FAMTYPBU uses the number of adults (ADULTB) and children (DEPCHLDB) in a BU plus the spouse living away from home (SPOUT) variable. It then uses the age and sex variables to determine pensioner BU.

# 1 Pensioner couple

A Benefit unit will be classified under this heading if:

- First person in benefit unit (UPERSON = 1) is a pensioner ((SEX = 1 and AGE  $\geq$  65) or (SEX = 2 and AGE  $\geq$  60)) and 2 adults in benefit unit (ADULTB = 2) or
- One adult in benefit unit (ADULTB = 1) and spouse living outside the household (SPOUT = 1) and household member over pension age pensioner ((SEX = 1 and AGE >= 65) or (SEX = 2 and AGE >= 60))

# 2 Pensioner single

A Benefit unit will be classified under this heading if:

- Only one adult in benefit unit (ADULTB = 1) and they are over pension age ((SEX = 1 and AGE  $\geq$  65) or (SEX = 2 and AGE  $\geq$  60)) and
- No spouse living outside of the household (SPOUT \ 1)

# 3 Couple with children

A Benefit unit will be classified under this heading if:

- there is at least one dependant child with in the benefit unit (DEPCHLDB > 0) and
- Two adults in benefit unit (ADULTB = 2) or one adult in benefit unit (ADULTB = 1) and spouse living outside (SPOUT = 1)

### 4 Couple without children

A respondent will be classified under this heading if:

- No dependant children in the benefit unit (DEPCHLDB = 0) and
- Two adults in benefit unit (ADULTB = 2) or one adult in benefit unit (ADULTB = 1) and spouse living outside (SPOUT = 1)

# 5 Lone parent

A respondent will be classified under this heading if:

- there is at least one dependant child with in the benefit unit (DEPCHLDB > 0) and
- one adult in benefit unit (ADULTB = 1)

# **6** Single without children

A respondent will be classified under this heading if:

- No dependant children in the benefit unit (DEPCHLDB = 0) and
- one adult in benefit unit (ADULTB = 1)

#### **NOTES:**

- According to the HBAI publication, pensioner/non-pensioner singles/couples are where they
  are headed by someone over/under state pension age. However, for the FES, the head of
  the benefit unit is always the man whereas for the FRS female heads are possible. Since
  for the publication, tables have been produced which show the age of the head of benefit
  unit, for consistency, pensioner FAMTYPBU cases are based on the age of the head,
  regardless of the sex.
- This causes problems for cases where SPOUT=1 and MS=2 (married, spouse not in household) and the head (partner who is in the household) is female as cases would be set to unable to derive. The female is still taken as the head in these cases. NOTE: HBAI delete these cases from their file.
- Codes are hierarchical, ie if have children but head is over pension age, BUs fall in to code 1 and not 3, or code 2 and not 5 (similarly not codes 4 and 6 if no children)

| Who | When    | WHAT                                                              |
|-----|---------|-------------------------------------------------------------------|
| VC  | Sept 93 | to fit in with HBAI definitions: FAMTYPBU =1 when head of benefit |
|     |         | unit over pensionable age; state pension definition               |
| EP  | Aug 98  | Use dependant children DV                                         |
| SB  | July 00 | Use number of adults in BU DV                                     |

#### **FAMTYPE**

| Variable        | FAMTYPE                                     |
|-----------------|---------------------------------------------|
| Purpose:        | Family Type Indicator for each Benefit Unit |
| Database Table: | Benunit                                     |
| Variable Type:  | Categorical                                 |
| SAS Code Link   | famtype.sas                                 |

### **Definition**

- 1 Couple, both under pension age, with children
- 2 Single, under pension age, with children
- 3 Couple, both under pension age, without children
- 4 Single, under pension age, without children
- 5 Couple, at least one over pension age, with children
- 6 Single, over pension age, with children
- 7 Couple, at least one over pension age, without children
- 8 Single, over pension age, without children
- .A not applicable
- **.D** unable to derive due to missing values

# **Summary**

# 1 Couple, both under pension age, with children

A benefit unit will be classified under this heading if:

- There are two adults in the benefit unit (ADULTB = 2) or one adult in benefit unit (ADULTB = 1) and married (MS = 2) with spouse living outside the household (SPOUT = 1) and
- Both are under pension age (AGE1 < 60 and AGE2 < 60) and
- The couple have dependent children (DEPCHLDB > 0)

# 2 Single, under pension age, with children

A benefit unit will be classified under this heading if:

- There is one adult in the benefit unit (ADULTB = 1) and
- They are under pension age (AGE < 60) and
- They have dependent children (DEPCHLDB > 0)

# 3 Couple, both under pension age, without children

A benefit unit will be classified under this heading if:

- There are two adults in the benefit unit (ADULTB = 2) or one adult in benefit unit (ADULTB = 1) and married (MS = 2) with spouse living outside the household (SPOUT = 1) and
- Both are under pension age (AGE1 < 60 and AGE2 < 60) and
- The couple have no dependent children (DEPCHLDB = 0)

# 4 Single, under pension age, without children

A benefit unit will be classified under this heading if:

- There is one adult in the benefit unit (ADULTB = 1) and
- They are under pension age (AGE < 60) and
- They have no dependent children (DEPCHLDB = 0)

## 5 Couple, at least one over pension age, with children

A benefit unit will be classified under this heading if:

- There are two adults in the benefit unit (ADULTB = 2) or one adult in benefit unit (ADULTB = 1) and married (MS = 2) with spouse living outside the household (SPOUT = 1) and
- At least one adult is over pension age (AGE1  $\geq$ = 60 or AGE2  $\geq$ = 60) and
- The couple have dependent children (DEPCHLDB > 0)

# 6 Single, over pension age, with children

A benefit unit will be classified under this heading if:

- There is one adult in the benefit unit (ADULTB = 1) and
- They are over pension age (AGE  $\geq$  60) and
- They have dependent children (DEPCHLDB > 0)

### 7 Couple, at least one over pension age, without children

A benefit unit will be classified under this heading if:

- There are two adults in the benefit unit (ADULTB = 2) or one adult in benefit unit (ADULTB = 1) and married (MS = 2) with spouse living outside the household (SPOUT = 1) and
- At least one adult is over pension age (AGE1  $\ge$  60 or AGE2  $\ge$  60) and
- They have no dependent children (DEPCHLDB = 0)

# 8 Single, under pension age, without children

A benefit unit will be classified under this heading if:

- There is one adult in the benefit unit (ADULTB = 1) and
- They are over pension age (AGE  $\geq$  60) and

• They have no dependent children (DEPCHLDB = 0)

# **NOTES:**

- Benefit Unit under or over is determined as any adult in the Benefit Unit over pension age = Benefit Unit over pension age. Pension age is taken to be 60 and over (ie the income-related benefits pension age).
- AGE1/2 and SEX1/2 relates to the age and sex of the first and second (last) adult in the benefit unit

| Who | When | WHAT |
|-----|------|------|
|     |      |      |

### FAMILY RESOURCES SURVEY

### **DERIVED VARIABLE SPECIFICATION**

-----

**FSMBU** 

Purpose : This specification produces a variable that calculates the value of free school

meals for each benefit unit.

Created : VC - 2 September 1993

Database Table : BENUNIT

Minimum Value : 0
Maximum Value :
Units : Real

Validations :
Related Variables : FSMVAL FSMHH FSMLKVAL, FSMLKBU, FSMLKHH, FWMLKVAL,

FWMLKBU & FWMLKHH

Children : Parents :

Core variable/user : HBAI

Amendments : VC - 12 October 1993 - To set an amount for the cost of free school meals as

in FES appendix 66

: VC - 2 November 1993 - To take out reference to -1 (not applicable as should

be referred to as 0 in HBAI.

: VC - 11 February 1994 Amendments to reflect version 30 changes

: JS - 1 April 1996 to reflect version 31 changes

: VE - 22 May 1996 - Amendments to reflect initial V32 changes - SCHMEAL

replaced by FREEITEM

: VE - 27 June 1996 - To set amount for the cost of free school meals to April

1995 level

: VE - 1 July 1996 - Amended for constants being held in a separate table

: VE - 29 October 1996 - FREEITEM in Blaise code renamed SCHMEAL etc.

: SG - 25 June 1997 - Updates for V33 - constants location : EP - 12 August 1998 - No initial V34 update needed

:SB - 2 September 1999 - Security complete

- Spilt code up into child, benunit and household level

Issued : 2 September 1999

### 1 Definition

This variable is coded as

FSMBU This is the total value of any free school meals received by each benefit unit.

-1 Not applicable to this case - applies to all of above variables.

-2 Unable to derive due to missing values - applies to all of above variables.

The value of FSMVAL with in each BU is summed to give total BU cost. See FSMVAL for detail on how value calculated for each individual child.

### 2 FRS Specification

<u>Code</u> <u>Condition</u>

-----

# FAMILY RESOURCES SURVEY DERIVED VARIABLE SPECIFICATION

**FSMBU** For each BENEFIT UNIT

sum each occurrence of FSMVAL for each child in benefit unit

NB - Child is FRS version of child ie 15 and under or aged 16 to 19 and in full time education.

0 Not applicable - where case has no children (NUMCHIL/DEPCHILD = 0) or no free

school meals.

-2 Unable to derive due to any of above values being missing.

-----

#### **FSMLKBU**

Purpose : This specification produces a variable that calculates the value of free school

milk for each benefit unit

Created : VC - 3 September 1993

Database Table : BENUNIT

Minimum Value : 0
Maximum Value :
Units : Real

Validations :

Related Variables : FSMLKVAL FSMLKHH FSMVAL, FSMBU, FSMHH, FWMLKVAL, FWMLKBU

& FWMLKHH

Children : Parents :

Core variable/user : HBAI

Amendments : VC - 2 November 1993 - To take out reference to -1 not applicable and replace

with 0

: JS - 1 April 1996 to update for V31

: VE - 22 May 1996 - Initial amendments for V32 - SCHMILK replaced by

FREEITEM

: VE - 14 June 1996 - To update the cost of a pint of milk to 1995-96 rates

: VE - 30 October 1996 - FREEITEM replaced by SCHMILK

: SG - 31 December 1997 - No initial V33 updates : EP - 12 August 1998 - No initial V34 update needed

: SB - 6 March 2003 - Security completed

- Spilt code up into child, benunit & household levels

Issued : 6 March 2003

# 1 Definition

This variable is coded as

FSMLKBU This is the total value of any free school milk received by any child in the benefit unit.

Not applicable to this case - applies to all of above variables no children or no free milk

-2 Unable to derive due to missing values - applies to all of above variables

Once the cost of free school milk has been produced for each child it must be accumulated for each child in the benefit unit

#### 2 FRS Specification

Code Condition

FSMLKBU For each BENEFIT UNIT (for BENUNIT record)

sum each occurrence of FSMLKVAL for each child in benefit unit.

0 Not applicable - no school milk/no dependants

\_\_\_\_\_\_

-2 Unable to derive as any of above variables are missing.

## FAMILY RESOURCES SURVEY

### **DERIVED VARIABLE SPECIFICATION**

-----

#### **FSMLKVAL**

Purpose : This specification produces a variable that calculates the value of free school

milk for each child

Created : VC - 3 September 1993

Database Table : CHILD
Minimum Value : 0
Maximum Value :
Units : Real

Validations :

Related Variables : FSMVAL, FSMBU, FSMHH, FSMLKBU, FSMLKHH, FWMLKVAL, FWMLKBU

& FWMLKHH

Children :
Parents :

Core variable/user : HBAI

Amendments : VC - 2 November 1993 - To take out reference to -1 not applicable and replace

with 0

: JS - 1 April 1996 to update for V31

: VE - 22 May 1996 - Initial amendments for V32 - SCHMILK replaced by

FREEITEM

: VE - 14 June 1996 - To update the cost of a pint of milk to 1995-96 rates

: VE - 30 October 1996 - FREEITEM replaced by SCHMILK

: SG - 31 December 1997 - No initial V33 updates : EP - 12 August 1998 - No initial V34 update needed

: SB - 6 March 2003 - Security completed

- Spilt code up into child, benunit & household levels

Issued: 6 March 2003

## 1 Definition

This variable is coded as

FSMLKVAL This is the total value of any free school milk received by a child.

Not applicable to this case - applies to all of above variables no children or no free milk

-2 Unable to derive due to missing values - applies to all of above variables

The value of free school milk received by each person is derived from the SCHMILK and SMKIT variables from the CHILD record on the database. Where SCHMILK = 1 (has some free school milk) the number of pints of milk is obtained from SMKIT. This amount is then multiplied by the cost of each bottle of free school milk to produce the total amount spent each for that child.

The cost of a bottle of free school milk is calculated using the same method that CSO uses for FES. It may need updating each year so check with FES first before running. The cost of a third of a pint of milk is given by the value COSTMLK.

### 2 FRS Specification

<u>Code</u> <u>Condition</u>

-----

FSMLKVAL For each CHILD from CHILD record.

If SCHMILK = 1, calculate the value of free school milk

calculate FSMLKVAL = SMKIT x cost of free school milk (COSTMLK)

If SCHMILK = 2, calculate FSMLKVAL = 0.

0 Not applicable - no school milk/no dependants

-2 Unable to derive as any of above variables are missing.

-----

#### **FSMVAL**

Purpose : This specification produces a variable that calculates the value of free school

meals for each dependent

Created : VC - 2 September 1993

Database Table : CHILD
Minimum Value : 0
Maximum Value :
Units : Real

Validations :

Related Variables : FSMBU, FSMHH, FSMLKVAL, FSMLKBU, FSMLKHH, FWMLKVAL,

FWMLKBU & FWMLKHH

Children : Parents :

Core variable/user : HBAI

Amendments : VC - 12 October 1993 - To set an amount for the cost of free school meals as

in FES appendix 66

: VC - 2 November 1993 - To take out reference to -1 (not applicable as should

be referred to as 0 in HBAI.

: VC - 11 February 1994 Amendments to reflect version 30 changes

: JS - 1 April 1996 to reflect version 31 changes

: VE - 22 May 1996 - Amendments to reflect initial V32 changes - SCHMEAL

replaced by FREEITEM

: VE - 27 June 1996 - To set amount for the cost of free school meals to April

1995 level

: VE - 1 July 1996 - Amended for constants being held in a separate table : VE - 29 October 1996 - FREEITEM in Blaise code renamed SCHMEAL etc.

: SG - 25 June 1997 - Updates for V33 - constants location

: EP - 12 August 1998 - No initial V34 update needed : SB - 6 March, 20039 - Security completed

- Spilt code up into child, benunit & household level

Issued : 6 March, 20039

#### 1 Definition

This is the value of any free school meals received by a dependent.

-1 Not applicable to this case

-2 Unable to derive due to missing values

The value of free school meals received by each dependent is derived from the SCHMEAL and SMLIT variable from the CHILD record. Where SCHMEAL = 1 (has some free school meals) the number of free meals is obtained from SMLIT. This amount is then multiplied by the cost of a school meal, which is to be found in the Tax Benefit Model to produce the total amount spent each week.

The daily cost of a free school meal is given by the value COSTM.

#### 2 FRS Specification

\_\_\_\_\_\_

\_\_\_\_\_\_

<u>Code</u> <u>Condition</u>

FSMVAL For each CHILD from CHILD table,

Set COST (of free school meals) to COSTM (Supplied to FES from Tax Benefit Model

for 1994)

If SCHMEAL = 1, calculate the value of free school meals

calculate FSMVAL = SMLIT \* COST

NB - Child is FRS version of child ie 15 and under or aged 16 to 19 and in full time education.

0 Not applicable - where case has no children (NUMCHIL/DEPCHILD = 0) or no free

school meals.

-2 Unable to derive due to any of above values being missing.

#### 3 Results

Tabulation will be required to show the number of children, benefit units and households by the value of their free school meals sorted into the following bands

Under £2.50

£2.50 - £5.00

£5.00 - £7.50

£7.50 - £10.00

£10.00 - £12.50

£12.50 - £15.00

£15.00 - £17.50

£17.50 and over

-----

#### **FWMLKBU**

Purpose : This specification produces a variable that calculates the value of free welfare

milk for each benefit unit.

Created : VC - 3 September 1993

Database Table : BENUNIT

Minimum Value : 0
Maximum Value :
Units : Real

Validations :

Related Variables : FSMVAL, FSMBU, FSMHH, FWMLKVAL, FWMLKHH, FSMLKVAL,

FSMLKBU & FSMLKHH

Children :

Parents:

Core variable/user : HBAI

Amendments : VC - 2 November 1993 To remove references to -1 not applicable and

replaced by 0

: JS - 1 April 1996 - to update for V31.

: VE - 22 May 1996 - Amendments to reflect initial V32 changes - WELFMILK

replaced by FREEITEM

: VE - 14 June 1996 - To update cost of a pint of milk to 1995-96 rates : VE - 1 July 1996 - Amended for constants being held in a separate table

: SG - 25 June 1997 - Updated for V33, constants table change

: EP - 12 August 1998 - No initial V34 update needed : SB - 3 September 1999 - Security completed

- Spilt up into person, benunit & household levels

Issued: 6 March 2003

#### 1 Definition

This variable is coded as

FWMLKBU This is the total value of any free welfare milk received by any person in the benefit unit.

0 Not applicable to this case - applies to all of above variables

-2 Unable to derive due to missing values - applies to all of above variables

Once the cost of free welfare milk has been produced for each person it must be accumulated for each person in the benefit unit and then the household.

#### 2 FRS Specification

Code Condition

FWMLKBU For each BENEFIT UNIT (for BENUNIT record)

sum each occurrence of FWMLKVAL for each adult and child in benefit unit.

0 Not applicable - no welfare milk

\_\_\_\_\_\_

-2 Unable to derive as any of above variables are missing.

-----

## FWMLKVAL (Adult)

Purpose : This specification produces a variable that calculates the value of free welfare

milk for each adult

Created : VC - 3 September 1993

Database Table : ADULT
Minimum Value : 0
Maximum Value : Real

Validations :

Related Variables : FSMVAL, FSMBU, FSMHH, FSMLKVAL, FWMLKVAL (child), FWMLKBU,

FWMLKHH, FSMLKBU & FSMLKHH

Children :

Parents:

Core variable/user : HBAI

Amendments : VC - 2 November 1993 To remove references to -1 not applicable and

replaced by 0

: JS - 1 April 1996 - to update for V31.

: VE - 22 May 1996 - Amendments to reflect initial V32 changes - WELFMILK

replaced by FREEITEM

: VE - 14 June 1996 - To update cost of a pint of milk to 1995-96 rates : VE - 1 July 1996 - Amended for constants being held in a separate table

: SG - 25 June 1997 - Updated for V33, constants table change

: EP - 12 August 1998 - No initial V34 update needed : SB - 2 September 1999 – Security completed

- Split up into Adult, child, household & benunit levels

Issued : 2 September 1999

#### 1 Definition

This variable is coded as

FWMLKVAL This is the total value of any free welfare milk received by a person (adult).

0 Not applicable to this case - applies to all of above variables

-2 Unable to derive due to missing values - applies to all of above variables

The value of free welfare milk received by each person is derived from the WELFMILK and WMKIT variables from the ADULT and CHILD records on the database. Where WELFMILK = 1 (has some free welfare milk) the number of pints of milk is obtained from WMKIT. This amount is then multiplied by the cost of each pint of free welfare milk (to be supplied by the Tax Benefit Model) to produce the total amount spent each for that person.

From 1994/95, it has been agreed that costs should be based on CSO figures for a pint of milk (ie consistent with free school milk calculation) rather than the TBM. The cost of a pint of milk is given by the value COSTWMK.

## 2 FRS Specification

-----

\_\_\_\_\_\_

<u>Code</u> <u>Condition</u>

FWMLKVAL For each ADULT from ADULT record.

If WELFMILK = 1, calculate the value of free welfare milk

calculate FWMLKVAL = WMKIT x COSTWMK

0 Not applicable - no welfare milk

-2 Unable to derive as any of above variables are missing.

### 3 Results

Tabulation will be required to show the number of adults/children, benefit units and households by the value of free welfare milk received sorted into the following bands

Under £1.00

£1.00 - £2.00

£2.00 - £3.00

£3.00 - £4.00

£4.00 - £5.00

£5.00 - £6.00

£6.00 or over

-----

#### FWMLKVAL (Child)

Purpose : This specification produces a variable that calculates the value of free welfare

milk for each child

Created : VC - 3 September 1993

Database Table : CHILD
Minimum Value : 0
Maximum Value :
Units : Real

Validations :

Related Variables : FSMVAL, FSMBU, FSMHH, FSMLKVAL, FWMLKVAL (adult), FWMLKBU,

FWMLKHH, FSMLKBU & FSMLKHH

Children :

Parents:

Core variable/user : HBAI

Amendments : VC - 2 November 1993 To remove references to -1 not applicable and

replaced by 0

: JS - 1 April 1996 - to update for V31.

: VE - 22 May 1996 - Amendments to reflect initial V32 changes - WELFMILK

replaced by FREEITEM

: VE - 14 June 1996 - To update cost of a pint of milk to 1995-96 rates : VE - 1 July 1996 - Amended for constants being held in a separate table

: SG - 25 June 1997 - Updated for V33, constants table change

: EP - 12 August 1998 - No initial V34 update needed : SB - 2 September 1999 – Security completed

- Split up into Adult, child, household & benunit levels

Issued : 2 September 1999

#### 1 Definition

This variable is coded as

FWMLKVAL This is the total value of any free welfare milk received by a person (child).

0 Not applicable to this case - applies to all of above variables

-2 Unable to derive due to missing values - applies to all of above variables

The value of free welfare milk received by each person is derived from the WELFMILK and WMKIT variables from the ADULT and CHILD records on the database. Where WELFMILK = 1 (has some free welfare milk) the number of pints of milk is obtained from WMKIT. This amount is then multiplied by the cost of each pint of free welfare milk (to be supplied by the Tax Benefit Model) to produce the total amount spent each for that person.

From 1994/95, it has been agreed that costs should be based on CSO figures for a pint of milk (ie consistent with free school milk calculation) rather than the TBM. The cost of a pint of milk is given by the value COSTWMK.

Once the cost of free welfare milk has been produced for each person it must be accumulated for each person in the benefit unit and then the household.

-----

#### **FRS Specification** 2

Condition Code

**FWMLKVAL** For each CHILD from CHILD record.

If WELFMILK = 1, calculate the value of free welfare milk

calculate FWMLKVAL = WMKIT x COSTWMK

0 Not applicable - no welfare milk

-2 Unable to derive as any of above variables are missing.

#### 3 **Results**

Tabulation will be required to show the number of adults/children, benefit units and households by the value of free welfare milk received sorted into the following bands

Under £1.00 £1.00 - £2.00 £2.00 - £3.00 £3.00 - £4.00 £4.00 - £5.00 £5.00 - £6.00

£6.00 or over

### **GROSSCT**

Purpose : Shows gross Council Tax (Band D) for each Local Authority

Created : 7 September 1998

Database Table : HOUSEHOL

Minimum Value : Maximum Value :

Units : Integer

Validations : Related Variables : Children :

Children Parents

Core variable/user : FRS (hot-decking)

Amendments :SB 1 September 1999 - Changed where information read from

Security completed

: ND- 8 May 2002 - DVMETA0102.xls updated to include Categories

for Shetland Islands and Orkney Islands

Issue date : 1 September 1999

## 1 Definition

This is the Band 'D' Gross Council Tax for the household based on its Local Authority Code.

## 2 FRS Specification

The amount is read from Dvmeta0102.xls.

#### **HBINDBU HBINDHH**

| Variable        | HBINDBU, HBINDHH                                                            |
|-----------------|-----------------------------------------------------------------------------|
| Purpose:        | To indicate if any person in the benefit unit, or household receives Income |
|                 | Support, Housing Benefit or Council Tax Benefit                             |
| Database Table: | Benunit, household                                                          |
| Variable Type:  | Categorical                                                                 |
| SAS Codes:      | Hbindbu.sas                                                                 |
|                 | Hbindhh.sas                                                                 |
|                 |                                                                             |

#### **Definition**

- 0 No HB/CTB/IS
- 1 If receives CTB only (no IS or HB)
- 2 If receives HB only (no IS or CTB)
- 3 If receives IS only (no HB or CTB)
- 4 If receives both HB and CTB (no IS)
- 5 If receives both HB and IS (no CTB)
- 6 If receives both CTB and IS (no HB)
- 7 If receives HB, CTB and IS
- .A Not applicable to this case: these should not occur since questions are asked of all benefit units and households
- .D Unable to derive because of missing values

### **Summary**

Hbindbu creates 3 separate flags to check whether any adult within the Benefit Unit/Household receives HB, CTB or IS. It uses benefit variables off the ADULT table and housing benefit questions from the household and renter tables

#### 0 No HB/CTB/IS

A Household/Benefit unit will be classified under this heading if:

- Household don't receive Council tax benefit/rebate (CTREB = 2) or person receiving CTB not in that BU (WHOSECTB 1)
- First benefit unit (BENUNIT = 1) and not receiving HB (HBENEFIT ne 1) or if non conventional household (HHSTAT = 2) and don't qualify for HB (HBOTHBU  $\blacksquare$  1) or boarder/lodger without HB deductions (CVPAY <= 0) and
- No adults in receipt of income support (ben3q2 = 2)

## 1 If receives CTB only (no IS or HB)

A benefit unit/Household will be classified under this heading if:

- Household receives CTB (CTREB = 1) and if first benefit unit (BENUNIT = 1) and person receiving benefit is not in that benefit unit (WHOSECTB 2) or if in an additional benefit unit (BENUNIT > 1) and person receiving CTB is in that benefit unit (WHOSECTB = 1)
- First benefit unit (BENUNIT = 1) and not receiving HB (HBENEFIT \ 1) or if non conventional household (HHSTAT = 2) and don't qualify for HB (HBOTHBU \ 1) or boarder/lodger without HB deductions (CVPAY <= 0) and
- No adults in receipt of income support (ben3q2 = 2)

## 2 If receives HB only (no IS or CTB)

A benefit unit/Household will be classified under this heading if:

- Household don't receive Council tax benefit/rebate (CTREB = 2) or person receiving CTB not in that BU (WHOSECTB 1)
- First benefit unit (BENUNIT = 1) and receiving HB (HBENEFIT = 1) or if non-conventional household (HHSTAT = 2) and qualify for HB (HBOTHBU = 1) or if boarder/lodger with HB deductions (CVPAY > 0) and qualify for HB (HBOTHBU = 1) and
- No adults in receipt of income support (BEN3Q2 = 2)

## 3 If receives IS only (no HB or CTB)

A benefit unit/Household will be classified under this heading if:

- Household don't receive Council tax benefit/rebate (CTREB = 2) or person receiving CTB not in that BU (WHOSECTB ▲ 1) and
- First benefit unit (BENUNIT = 1) and not receiving HB (HBENEFIT ne 1) or if non conventional household (HHSTAT = 2) and don't qualify for HB (HBOTHBU 1) or boarder/lodger without HB deductions (CVPAY <= 0) and
- Any adult within benefit unit/Household receives income support (BEN3Q2 = 1)

## 4 If receives both HB and CTB (no IS)

A benefit unit/Household will be classified under this heading if:

- Household receives CTB (CTREB = 1) and if first benefit unit (BENUNIT = 1) and person receiving benefit is not in that benefit unit (WHOSECTB 2) or if in an additional benefit unit (BENUNIT > 1) and person receiving CTB is in that benefit unit (WHOSECTB = 1)
- First benefit unit (BENUNIT = 1) and receiving HB (HBENEFIT = 1) or if non-conventional household (HHSTAT = 2) and qualify for HB (HBOTHBU = 1) or if boarder/lodger with HB deductions (CVPAY > 0) and qualify for HB (HBOTHBU = 1) and
- No adults in receipt of income support (ben3q2 = 2)

### 5 If receives both HB and IS (no CTB)

A benefit unit/Household will be classified under this heading if:

Household don't receive Council tax benefit/rebate (CTREB = 2) or person receiving CTB not in that BU (WHOSECTB ■ 1)

- First benefit unit (BENUNIT = 1) and receiving HB (HBENEFIT = 1) or if non-conventional household (HHSTAT = 2) and qualify for HB (HBOTHBU = 1) or if boarder/lodger with HB deductions (CVPAY > 0) and qualify for HB (HBOTHBU = 1) and
- Any adult within benefit unit/Household receives income support (BEN3Q2 = 1)

### 6 If receives both CTB and IS (no HB)

A benefit unit/Household will be classified under this heading if:

- Household receives CTB (CTREB = 1) and if first benefit unit (BENUNIT = 1) and person receiving benefit is not in that benefit unit (WHOSECTB ■ 2) or if in an additional benefit unit (BENUNIT > 1) and person receiving CTB is in that benefit unit (WHOSECTB = 1)
- First benefit unit (BENUNIT = 1) and not receiving HB (HBENEFIT ne 1) or if non conventional household (HHSTAT = 2) and don't qualify for HB (HBOTHBU 1) or boarder/lodger without HB deductions (CVPAY <= 0) and
- Any adult within benefit unit/Household receives income support (BEN3Q2 = 1)

## 7 If receives HB, CTB and IS

A benefit unit/Household will be classified under this heading if:

- Household receives CTB (CTREB = 1) and if first benefit unit (BENUNIT = 1) and person receiving benefit is not in that benefit unit (WHOSECTB 2) or if in an additional benefit unit (BENUNIT > 1) and person receiving CTB is in that benefit unit (WHOSECTB = 1)
- First benefit unit (BENUNIT = 1) and receiving HB (HBENEFIT = 1) or if non-conventional household (HHSTAT = 2) and qualify for HB (HBOTHBU = 1) or if boarder/lodger with HB deductions (CVPAY > 0) and qualify for HB (HBOTHBU = 1) and
- Any adult within benefit unit/Household receives income support (BEN3Q2 = 1)

#### **NOTES:**

- If the householder benefit unit receives Council Tax Benefit (CTB), this is shown by the CTREB = 1 (was any CTB allowed in connection with your last CT payment (1 = yes, 2 = no)).
- IS receipt is identified where any person in the benefit unit answers "yes" to BEN3Q2 (ADULT record are you at present receiving IS)
- Receipt of Housing Benefit is identified from two separate questions depending on the type of household:
  - i has received HB in connection with last rent payment (HBENEFIT = 1). There is no need to check the rebate question (REBATE = 1) because this question is only asked when HBENEFIT is set to 1
  - ii If shared household (HHSTAT = 2) or boarders/lodgers paying rent (CVPAY > 0) then use the whether qualify for HB (HBOTHBU = 1)

| Who | When     | WHAT                                         |
|-----|----------|----------------------------------------------|
| SCG | Dec 97   | Check for HB receipt                         |
| SB  | March 00 | Assign CTB to correct BU and not just HOH BU |
|     |          |                                              |

\_\_\_\_\_\_

#### **HBSUPRAN**

Purpose : To indicate the total amount of superannuation or pension contributions :

deducted from a person's earnings from all jobs, excluding any additional

voluntary contributions (AVCs).

Created : January 1996

Database Table : ADULT
Minimum Value : 0
Maximum Value :

Units : Real

Validations

Related Variables : DEDUCTS, SUPERAN

Children : Parents :

Core variable/user

Issue date : 6 March 2003

Amendments : JS - 21 February 1996 to allow for skipped values when variables have been

imputed

: VE - 23 May 1996 - No initial amendments needed for V32 update : SG - 25 June 1997 - V33 updates - change in period codes

: EP - 12 August 1998 - No initial V34 update needed

: JC - 9 September 1999 - Security completed, no other changes for V35

NB - will not include self-employed jobs separate base variables provided for these jobs

## 1 Definition

This variable is coded as

HBSUPRAN The total amount of superannuation or pension contributions deducted from a person's

earnings from all jobs.

-1 Not applicable in this case - people who do not have superannuation deductions and

those not working or self-employed

-2 Unable to derive variable.

The amount of superannuation or pension contributions is derived from all jobs and where OTHDED1 are coded 1 to show that an amount for a pension or superannuation is deducted. The variable DEDUC1 will then hold the amount of superannuation/pension contribution. The variables OTHDED1 and DEDUC1 are created in the database to hold the answers to the multi repsonse questions OTHDED (were there any other deductions from your wage/salary such as 1 = pension or superannuation, 3 = Union fees etc) and DEDUC which holds the amounts.

However, if the period code for the deduction is 90 or 95 or 97 (less than a week, lump-sum/one-off or other period), from the PAYPD variable, the record must be set to unable to derive as it has not been possible to convert the amount of benefit into a weekly amount during the database conversion process. Therefore, if PAYPD = 90 or 95 or 97 HBSUPRAN is set to -2.

## 2 FRS Specification

\_\_\_\_\_\_

For each ADULT with record Job for all jobs

**Condition** <u>Code</u>

**HBSUPRAN** If PAYPD equals -1 or 1-10 or 13 or 26 or 52 and -

If OTHDED1 = 1 and DEDUC1 exists, get the amount of the superannuation or pension

contribution deducted from variable DEDUC1 else leave as skipped.

-1 Not applicable in this case - where OTHDED1 = 2 or 3 or OTHDED1 does not exist or

there are no job records

If variable cannot be defined because of missing data - where there is a job record but -2

no values or if PAYPD = 90 or 95 or 97.

## **HDAGE**

| Variable               | HDAGE                                                                    |
|------------------------|--------------------------------------------------------------------------|
| Purpose:               | To create a variable for use in hot-decking which shows the age range in |
| _                      | which a respondent falls                                                 |
| <b>Database Table:</b> | Adult                                                                    |
| Variable Type:         | Integer                                                                  |
| SAS Code Link          | hdage.sas                                                                |

## **Definition**

This variable is coded as

- 1 Age 16 to 24
- 2 Age 25 to 34
- 3 Age 35 to 44
- 4 Age 45 to 54
- 5 Age 55 to 64
- 6 Age 65 and over
- -2 Unable to derive due to missing values

HDAGE is derived from the AGE variable in the ADULT table. It shows the age range in which a respondent falls, and is used to specify classes for hotdecking.

## **NOTES:**

• There should be no missing values for AGE

| Who | When | WHAT |
|-----|------|------|
|     |      |      |
|     |      |      |
|     |      |      |

## **HDAGECH**

| Variable        | HDAGECH                                                                  |
|-----------------|--------------------------------------------------------------------------|
| Purpose:        | To create a variable for use in hot-decking which shows the age range in |
|                 | which a respondent falls                                                 |
| Database Table: | Child                                                                    |
| Variable Type:  | Integer                                                                  |
| SAS Codes:      | hdagech.sas                                                              |

## **Definition**

This variable is coded as

- 1 Age 0 to 4
- 2 Age 5 to 9
- 3 Age 10 to 14
- 4 Age 15 and over
- -2 Unable to derive due to missing values

HDAGE is derived from the AGE variable in the CHILD table. It shows the age range, in which a respondent falls, and is used to specify classes for hot-decking.

## **NOTES:**

• There should be no missing values for AGE.

| Who | When | WHAT |
|-----|------|------|
|     |      |      |
|     |      |      |
|     |      |      |

### **HDBEN**

| Variable        | HDBEN                                                               |
|-----------------|---------------------------------------------------------------------|
| Purpose:        | To create a variable for use in hot-decking which shows whether any |
|                 | income related benefits are received by an individual               |
| Database Table: | Adult                                                               |
| Variable Type:  | Categorical                                                         |
| SAS Codes:      | hdbena.sas                                                          |

## **Definition**

- 1 Income related benefits received by individual.
- 2 No income related benefits received by individual.
- .A Not applicable to this case (this shouldn't occur)
- **.D** Unable to derive due to missing values

### **Summary**

HDBEN uses the amount of means-tested (Income related) benefit variable (INIRBEN) to creates a categorical variable HDBEN to show if a person gets any means tested benefits.

The household and benefit unit level variables check for any occurrences at an adult level and sum these to give a benefit unit and household level variable.

## Initially set HDBEN to 2 (not receiving a means tested benefit)

Set adult to receiving an income related benefit if:

 Amount variable for income related variable is greater then zero (INIRBEN > 0) then set HDBEN to 1

### **NOTES:**

• See INNIRBEN spec for benefit definitions

| Who | When     | WHAT                                                                                                    |
|-----|----------|----------------------------------------------------------------------------------------------------|
| GB  | 17.11.00 | BU and HH variables not created in version 36 (not needed)                                                                                                    |
| SEE | Nov 03   | Undo change made to INIRBEN and INOTHBEN in 2000-01 to removed benefit types 26 and 51 (Back to Work Bonus and child maintenance bonus) and instead include within benefit income and weeklyise the lump sums. This amendment is in line with HBAI treatment |

### **HDINDINC**

| Variable               | HDINDINC, HDBUINC, HDHHINC                                      |
|------------------------|-----------------------------------------------------------------|
| <b>Purpose:</b>        | To create banded income variable for use in hot-deck imputation |
| <b>Database Table:</b> | Adult, Benunit, Household                                       |
| Variable Type:         | Categorical                                                     |
| SAS Codes:             | hdindinc.sas                                                    |
|                        | hdbuinc.sas.                                                    |
|                        | hdhhinc.sas                                                     |

### **Definition**

- less than zero
- 2 zero to less than 50
- 3 50 to less than 100
- 4 100 to less than 150
- 5 150 to less than 200
- 6 200 to less than 250
- 7 250 to less than 350
- 8 350 to less than 450
- 9 450 to less than 600
- 10 600 to less than 800
- 11 800 to less than 1000
- 12 1000 to less than 2000
- 13 2000+
- .A Not applicable to this case (this shouldn't occur)
- **.D** Unable to derive due to missing values

## **Summary**

HDINDINC uses the individual gross income variable (INDINC) to ascribe the above bands (SAS below ).

The household and benefit unit level variables use HHINC and BUINC in the same way with the same band values. is not needed in 2000/01

**NOTES:** HDBUINC is not needed in 2000/01.

| Who | When | WHAT |
|-----|------|------|
|     |      |      |

## HDPAY, HDGRWAG, HDUNETT, HDUGROSS, HDQHRS

| Variable        | HDPAY, HDGRWAG, HDUNETT, HDUGROSS, HDQHRS                                |  |
|-----------------|--------------------------------------------------------------------------|--|
| Purpose:        | To create variables for use in hotdecking which shows the range in which |  |
| _               | PAYAMT falls                                                             |  |
| Database Table: | Adult                                                                    |  |
| Variable Type:  | Categorical                                                              |  |
| SAS Code Link   | hdpay.sas                                                                |  |

#### **Definition**

#### HDPAY is coded as

- 1 PAYAMT 0 to 49.99
- 2 PAYAMT 50 to 99.99
- 3 PAYAMT 100 to 149.99
- 4 PAYAMT 150 to 199.99
- 5 PAYAMT 200 to 249.99
- 6 PAYAMT 250 to 299.99
- 7 PAYAMT 300 to 349.99
- 8 PAYAMT 350 to 399.99
- 9 PAYAMT 400 to 499.99
- 10 PAYAMT 500 to 599.99
- 11 PAYAMT 600 to 699.99
- 12 PAYAMT 700 to 799.99
- 13 PAYAMT 800 to 899.99
- 14 PAYAMT 900 to 999.99
- 15 PAYAMT 1000 and over
- -1 Not applicable to this case
- -2 Unable to derive due to missing values

### **Summary**

HDPAY is derived from the PAYAMT variable in the JOB table. It shows the range in which take-home pay falls, and is used to specify classes for hotdecking.

## The following DVs also use the above coding:

HDGRWAG is derived from the GRWAGE variable in the JOB table. It shows the gross wage band.

HDUNETT is derived from the UNETT variable in the JOB table. It shows the nett pay band.

HDUGROSS is derived from the UGROSS variable in the JOB table. It shows the gross pay band.

## HDQHRS is coded as:

- 1 hours worked to < 16
- 2 hours worked 16 to < 30
- 3 HOURS WORKED 30 TO < 40
- 4 hours worked 40 to < 50
- 5 hours worked 50 to < 60
- 6 hours worked  $\geq$  60

HDQHRS is derived from the hours worked QHRS variables in the JOB table. It shows the weekly hours worked band.

## **NOTES:**

• HDGRWAG, HDPAY, HDUGROSS, HDUNETT are not needed for hotdecks for vers 37

| Who | When    | WHAT                                                                              |
|-----|---------|-----------------------------------------------------------------------------------|
| EP  | 12.8.98 | Addition of HDGRWAG, HDQHRS, HDQHRSSE, HDUGROSS, HDUNETT                          |
| SG  | 4.1.99  | Changes in hours worked variables                                                 |
| EP  | 9.4.99  | Remove HDQHRSSE as no longer separate questions for hours worked as self-employed |
| SB  | 31.8.99 | Security completed, no other changes required for V35                             |

# HHAGEGRP, HHAGEGR2, HHETHGRP, BUAGEGRP, BUAGEGR2, BUETHGRP

| Variable        | HHAGEGRP, HHAGEGR2, HHETHGRP, BUAGEGRP, BUAGEGR2,                       |
|-----------------|-------------------------------------------------------------------------|
|                 | BUETHGRP                                                                |
| Purpose:        | To show the Age/Ethnicity of the Head of the Benefit unit and household |
|                 | reference person for use in the FRS publication                         |
| Database Table: | Benunit, Household                                                      |
| Variable Type:  | Categorical                                                             |
| SAS Code Link   | budemo.sas                                                              |
|                 | hhdemo.sas                                                              |

## **Definition**

Head of benefit unit/Household reference person:

|        | BU/HHAGEGRP                | BU/HHAGEGR2                | BU/HHETHGRP                                                                                               |
|--------|----------------------------|----------------------------|----------------------------------------------------------------------------------------------------|
| 1      | Age 16 – 19                | Age 16 – 24                | 1 White                                                                                                   |
| 2      | Age 20 – 24                | Age 25 – 34                | 2 Mixed: White and Black Caribbean,<br>White and Black African, White and Asian<br>Other mixed background |
| 3      | Age 25 – 29                | Age 35 – 44                | 3 Asian or Asian British: Indian<br>Pakistani, Bangladeshi, other Asian<br>background.                    |
| 4      | Age 30 – 34                | Age 45 – 54                | 4 Black or Black British: Caribbean,<br>African, Other Black background                                   |
| 5      | Age 35 – 39                | Age 55 – 59                | 5 Chinese or Other Ethnic group:<br>Chinese, Other ethnic group                                           |
| 6<br>7 | Age 40 – 44<br>Age 45 – 49 | Age 60 – 64<br>Age 65 – 74 | Crimese, Other curine group                                                                               |
| 8      | Age 50 – 54                | Age 75 – 84                |                                                                                                    |
| 9      | Age 55 – 59                | Age 85 or over             |                                                                                                    |
| 10     | Age 60 – 64                |                            |                                                                                                    |
| 11     | Age 65 – 69                |                            |                                                                                                    |
| 12     | Age 70 – 74                |                            |                                                                                                    |
| 13     | Age 75 – 79                |                            |                                                                                                    |
| 14     | Age 80 – 84                |                            |                                                                                                    |
| 15     | Age 85 or over             |                            |                                                                                                    |

- **.A** Not applicable to this case (this shouldn't occur)
- **.D** Unable to derive due to missing values

## **Summary**

All three variables take the head of benefit unit (UPERSON = 1) and then put this individual into the relevant band using the AGE and ETHGRP variables from the ADULT table.

## Initially set HHAGEGRP, HHAGEGR2, HHETHGRP, BUAGEGRP, BUAGEGR2 and BUETHGRP to $\boldsymbol{0}$

HHAGEGRP, HHAGEGR2, BUAGEGRP and BUAGEGR2 use only the AGE variable to put the benefit unit/household into a band:

- Select the head of benefit unit (UPERSON = 1) or household reference person (Hrpid = 1) and
- E.g. If head of benefit unit age greater then 15 (AGE >= 16) and less then 20 (AGE < 20) then set BUAGEGRP/HHAGEGRP to 1

BUETHGRP, HHETHGRP uses the ETHGRP variable to put the benefit unit into a band:

## 1 White

- Select the head of benefit unit (UPERSON = 1) or household reference person (Hrpid = 1) and
- Ethnic group is white (ETHGRP = 1,2)

#### 2 Mixed

- Select the head of benefit unit (UPERSON = 1) or household reference person (Hrpid = 1) and
- Ethnic group Mixed: White with Black Caribbean, Black African, Asian or any other mixed background (ETHGRP =3,4,5,6)

## 3 Asian or Asian British

- Select the head of benefit unit (UPERSON = 1) or household reference person (Hrpid = 1) and
- Ethnic group is Asian: Indian, Pakistani, Bangladeshi or Other Asian background (ETHGRP = 7,8,9,10)

#### 4 Black or Black British

- Select the head of benefit unit (UPERSON = 1) or household reference person (Hrpid = 1) and
- Ethnic group is Black: Caribbean, African, or neither Caribbean or African (ETHGRP = 11,12, 13)

## 5 Chinese or Other Ethnic Group

- Select the head of benefit unit (UPERSON = 1) or household reference person (Hrpid = 1) and
- Ethnic group is Chinese or other (ETHGRP = 14,15)

## **NOTES:**

• HHETHGRP, BUETHGRP, HHAGEGR2 and BUAGEGR2 use the harmonised definitions of ethnic group and age

| Who | When    | WHAT                                                                       |
|-----|---------|----------------------------------------------------------------------------|
| EP  | May 99  | Change head of benefit reference from the first adult in a benefit unit to |
|     |         | UPERSON = 1                                                                |
| ND  | May 02  | Replaced HOH by HRPID                                                      |
| ND  | July 02 | Code amended to take account of expanded Ethnic group categories in        |
|     |         | FRS 2001/02 and new category, MIXED, introduced for the DV                 |
|     |         | hhethgrp/buethgrp.                                                         |
| ND  | Feb 02  | BUETHGRP/HHETHGRP code amended to bring the Ethnic groups in               |
|     |         | line with the Harmonised approach.(Categories reduced from 6 to 5)         |

## **HHCOMP HHCOMPS**

| Variable               | HHCOMP HHCOMPS                                                   |  |
|------------------------|------------------------------------------------------------------|--|
| Purpose:               | To indicate household composition for use in the FRS publication |  |
| <b>Database Table:</b> | Household                                                        |  |
| Variable Type:         | Categorical                                                      |  |
| SAS Code Link          | Hhcomp.sas                                                       |  |
|                        | Hhcomps.sas                                                      |  |

### **Definition**

## HHCOMPS (HHCOMP)

- 1 (1) One male adult, no children over pension age
- **2** (1) One female adult, no children over pension age
- 3 (2) One male adult, no children, under pension age
- 4 (2) One female adult, no children, under pension age
- **5** (3) Two adults, no children, both over pension age
- **6 (4)** Two adults, no children, one over pension age
- 7 (5) Two adults, no children, both under pension age
- **8** (6) Three or more adults, no children
- 9 (7) One adult, one child
- 10 (8) One adult, two children
- 11 (9) One adult, three or more children
- 12 (10) Two adults, one child
- **13** (11) Two adults, two children
- **14** (12) Two adults, three or more children
- **15** (13) Three or more adults, one child
- **16** (14) Three or more adults, two children
- 17 (15) Three or more adults, three or more children

### .A not applicable

## .D unable to derive due to missing values

## **Summary**

HHCOMP and HHCOMPS use the number of adults (ADULTH) and dependent children (DEPCHLDH) in a household plus the age and sex variables from the adult table to determine pensioner households. The HHCOMPS variable splits single adults with no children by sex.

## 1 (1) One male adult, no children over pension age

A household will be classified under this heading if:

- One adult in the household (ADULTH = 1) and
- They are a male over state pension age (SEX = 1 and AGE  $\geq$  = 65) and
- There are no dependent children in the household (DEPCHLDH = 0)

### 2 (1) One female adult, no children over pension age

A household will be classified under this heading if:

- One adult in the household (ADULTH = 1) and
- They are a female over state pension age (SEX = 2 and AGE >= 60) and
- There are no dependent children in the household (DEPCHLDH = 0)

## 3 (2) One male adult, no children, under pension age

A household will be classified under this heading if:

- One adult in the household (ADULTH = 1) and
- They are a male under state pension age (SEX = 1 and AGE < 65 ) and
- There are no dependent children in the household (DEPCHLDH = 0)

## 4 (2) One female adult, no children, under pension age

A household will be classified under this heading if:

- One adult in the household (ADULTH = 1) and
- They are a female under state pension age (SEX = 2 and AGE < 60) and
- There are no dependent children in the household (DEPCHLDH = 0)

## 5 (3) Two adults, no children, both over pension age

A household will be classified under this heading if:

- Two adults in the household (ADULTH = 2) and
- There are no dependent children in the household (DEPCHLDH = 0) and
- Both adults are over state pension age ((AGE1 >= 65 and SEX1 = 1) or (AGE1 >= 60 and SEX1 = 2)) and ((AGE2 >= 65 and SEX2 = 1) or (AGE2 >= 60 and SEX2 = 2))

### 6 (4) Two adults, no children, one over pension age

A household will be classified under this heading if:

- Two adults in the household (ADULTH = 2) and
- There are no dependent children in the household (DEPCHLDH = 0) and
- One adult are over state pension age and one adult under state pension age {[(AGE1 >= 65 and SEX1 = 1) or (AGE1 >= 60 and SEX1 = 2)] and [(AGE2 < 65 and SEX2 = 1) or (AGE2 < 60 and SEX2 = 2)]} or {[(AGE1 < 65 and SEX1 = 1) or (AGE1 < 60 and SEX1 = 2)] and [(AGE2 >= 65 and SEX2 = 1) or (AGE2 >= 60 and SEX2 = 2)]}

### 7 (5) Two adults, no children, both under pension age

A household will be classified under this heading if:

- Two adults in the household (ADULTH = 2) and
- There are no dependent children in the household (DEPCHLDH = 0) and

• Both adults are under state pension age ((AGE1 < 65 and SEX1 = 1) or (AGE1 < 60 and SEX1 = 2)) and ((AGE2 < 65 and SEX2 = 1) or (AGE2 < 60 and SEX2 = 2))

#### 8 (6) Three or more adults, no children

A household will be classified under this heading if:

- Three or more adults in the household (ADULTH >= 3) and
- There are no dependent children (DEPCHLDH = 0)

### 9 (7) One adult, one child

A household will be classified under this heading if:

- One adult in the household (ADULTH = 1) and
- One dependent child in household (DEPCHLDH = 1)

## 10 (8) One adult, two children

A household will be classified under this heading if:

- One adult in the household (ADULTH = 1) and
- Two dependent children in household (DEPCHLDH = 2)

### 11 (9) One adult, three or more children

A household will be classified under this heading if:

- One adult in the household (ADULTH = 1) and
- Three or more dependent children in household (DEPCHLDH >= 3)

### 12 (10) Two adults, one child

A household will be classified under this heading if:

- Two adults in the household (ADULTH = 2) and
- One dependent child in household (DEPCHLDH = 1)

## 13 (11) Two adults, two children

A household will be classified under this heading if:

- Two adults in the household (ADULTH = 2) and
- Two dependent children in household (DEPCHLDH = 2)

## 14 (12) Two adults, three or more children

A household will be classified under this heading if:

- Two adults in the household (ADULTH = 2) and
- Three or more dependent children in household (DEPCHLDH >= 3)

## 15 (13) Three or more adults, one child

A household will be classified under this heading if:

- Three or more adults in the household (ADULTH >= 3) and
- One dependent child in household (DEPCHLDH = 1)

## 16 (14) Three or more adults, two children

A household will be classified under this heading if:

- Three or more adults in the household (ADULTH >= 3) and
- Two dependent children in household (DEPCHLDH = 2)

## 17 (15) Three or more adults, three or more children

A household will be classified under this heading if:

- Three or more adults in the household (ADULTH >= 3) and
- Two dependent children in household (DEPCHLDH >= 3)

#### **NOTES:**

- AGE1/2 and SEX1/2 relates to the age and sex of the first and second (last) adult in the household
- Using state retirement age is consistent with FAMTYPBU categories (although these only relate to whether the head is under/over pension age) but not ECSTATBU, which considers whether one or more adult is aged over 60.
- The HHCOMP variable splits single adults with no children into adults above and below state retirement age where as HHCOMPS splits these categories down into male or female, above or below state retirement age.

| Who | When    | WHAT                                    |
|-----|---------|-----------------------------------------|
| SB  | July 00 | Use number of adults/children in HH DVs |
| ND  | May 02  | HoH replaced by HRPID                   |

-----

#### **HHCOMPS**

Purpose : To indicate household composition for use in the FRS publication, same as

HHCOMP except additional split for sex.

Created : 6 May 1998
Database Table : HOUSEHOL

Minimum Value : 1
Maximum Value : 21
Units : Integer

Validations : Related Variables : Children :

Parents:

Core variable/user : FRS (publication) Issue date : 6 March 2003

Amendments : EP - 12 August 1998 - V34 update

: EP - 11 January 1999 - set up count variables to avoid use of ADULTH and

**DEPCHLDH** 

: JC - 20 September 1999 - Security completed, no other changes for V35

HHCOMP categorises households on the basis of whether *dependent* children are present, number of adults and whether adults are over or under state retirement age and sex for single adults without children. Some categories may yield very few cases. These will be combined in the final publication.

Using state retirement age is consistent with FAMTYPBU categories (although these only relate to whether the head is under/over pension age) but not ECSTATBU, which considers whether one or more adult is aged over 60.

As well as the DV, HHCOMPS tables include a number of subtotals relating to pensioners, the sick and disabled and the unemployed (including work-related government training schemes). Definitions of cases to be included in these categories are also given below. These categories may be overlapping.

#### 1 Definition

HHCOMPS is derived by looking at **temporary count** variables <del>DEPCHLDH</del> **CADULT** (number of dependent children in HH), <del>ADULTH</del> **CCHILD** (number of adults in HH), and variables PERSON (person number), AGE and SEX.

Additional subtotals used in tables are identified by age, EMPSTATB and responses to questions HEALTH, HPROB, RSTRCT, LAREG and JCREG.

The definition of sick and disabled is consistent with the proposed follow up study of the disabled, except that it excludes receipt of disability benefits. This will help ensure that figures are comparable over time (rules for benefits may change).

### The coding for HHCOMPS is:

- One adult male, no children over pension age
- 2 One adult female, no children over pension age
- 3 One adult male, no children, under pension age
- 4 One adult female, no children, under pension age

\_\_\_\_\_

## FAMILY RESOURCES SURVEY

### **DERIVED VARIABLE SPECIFICATION**

\_\_\_\_\_\_

| _ | Two odulto   | no obildron  | both over  | noncion ogo |
|---|--------------|--------------|------------|-------------|
| 5 | i wo addits, | no chilaren, | DOLLI OVEL | pension age |

- 6 Two adults, no children, one over pension age
- 7 Two adults, no children, both under pension age
- 8 Three or more adults, no children
- 9 One adult, one child
- 10 One adult, two children
- 11 One adult, three or more children
- 12 Two adults, one child
- 13 Two adults, two children
- 14 Two adults, three or more children
- 15 Three or more adults, one child
- 16 Three or more adults, two children
- 17 Three or more adults, three or more children

#### The sub totals required are:

- A Total households without children
- B Total households with children
- C Total households with one or more adults over pension age including the head
- D Total households with one or more adults over pension age excluding the head
- E Households with one or more sick/disabled adults under pension age including the head
- F Households with one or more sick/disabled adults under pension age excluding the head
- G Households with one or more unemployed adults under pension age including the head
- H Households with one or more unemployed adults under pension age excluding the head

-----

\_\_\_\_\_\_

#### 2 FRS Specification

Households without children, codes 1-8 all where DEPCHLDH CCHILD=0

- 1 ADULTH CADULT =1 and (SEX=1 and AGE>=65)
- 2 ADULTH CADULT =1 and (SEX=2 and AGE>=60)
- 3 ADULTH CADULT =1 and (SEX=1 and AGE<65)
- 4 ADULTH CADULT =1 and (SEX=2 and AGE<60)
- 5 ADULTH CADULT =2 and (PERSON=1 and ((SEX=1 and AGE>=65) or (SEX=2 and AGE>=60))) and (PERSON=2 and ((SEX=1 and AGE>=65) or (SEX=2 and AGE>=60)))
- 6 ADULTH CADULT =2 and (PERSON=1 and ((SEX=1 and AGE>=65) or (SEX=2 and AGE>=60)))
  and (PERSON=2 and ((SEX=1 and AGE<65) or (SEX=2 and AGE<60)))

or (PERSON=2 and ((SEX=1 and AGE<65) or (SEX=2 and AGE<60)))
and (PERSON=2 and ((SEX=1 and AGE<65) or (SEX=2 and AGE<60)))
and (PERSON=2 and ((SEX=1 and AGE>=65) or (SEX=2 and AGE>=60)))

- 7 ADULTH CADULT =2 and (PERSON=1 and ((SEX=1 and AGE<65)) or (SEX=2 and AGE<60))) and (PERSON=2 and ((SEX=1 and AGE<65)) or (SEX=2 and AGE<60)))
- 8 ADULTH CADULT >=3
- 9 ADULTH CADULT =1 and DEPCHLDH CCHILD =1
- 10 ADULTH CADULT =1 and DEPCHLDH CCHILD =2
- 11 ADULTH CADULT =1 and DEPCHLDH CCHILD >=3
- 12 ADULTH CADULT = 2 and DEPCHLDH CCHILD = 1
- 13 ADULTH CADULT =2 and DEPCHLDH CCHILD =2
- 14 ADULTH CADULT =2 and DEPCHLDH CCHILD >=3
- 15 ADULTH CADULT >=3 and DEPCHLDH CCHILD =1
- 16 ADULTH CADULT >= 3 and DEPCHLDH CCHILD =2
- 17 ADULTH CADULT >= 3 and DEPCHLDH CCHILD >= 3

\_\_\_\_\_\_

\_\_\_\_\_\_

The subtotals are calculated as:

- A Cases where HHCOMP=1-8
- B Cases where HHCOMP=9-17
- C Cases where PERSON 1 is over pension age: (SEX=1 and AGE>=65) or (SEX=2 and AGE>=60))
- D Cases where PERSON 1 is under pension age and at least one other adult is over pension age
- E Cases where PERSON 1 is under pension age and has a long standing illness or restricted in what they do ie:

```
PERSON=1 and ((SEX=1 and AGE<65) or (SEX=2 and AGE<60)) and ((HEALTH=1 and HPROB=1) or (RSTRCT=1 or RSTRCT=2) or (LAREG=1) or (JCREG=1))
```

F Where PERSON 1 is not restricted in what they do, but that one or more other adults in the household meet the criteria:

Note: HPROB, LAREG and JCREG are only asked if HEALTH=1, so (HEALTH=2 and RSTRCT=3) should be sufficient to identify adults who are **not** sick/disabled

- G Where for PERSON 1, EMPSTATB=7 (unemployed) or EMPSTATB=8 (govt training scheme)
- H Where for PERSON 1, EMPSTATB<>7 and EMPSTATB<>8 and at least one other adult in the household has (EMPSTATB=7 or EMPSTAT=8)

# HHINC, HHEARNS, HPENINC, HHOTHBEN, HHINV, HHRINC, HSEINC, HHDISBEN, HHRPINC, HBENINC, HOTHINC

| Variable        | HHINC, HHEARNS, HPENINC, HHOTHBEN, HHINV, HHRINC,                        |  |
|-----------------|--------------------------------------------------------------------------|--|
|                 | HSEINC, HHDISBEN, HHRPINC, HBENINC, HOTHINC                              |  |
| Purpose:        | To produce household level income variables for adult income variables   |  |
|                 | and to produce some additional household income variables (total benefit |  |
|                 | income, non earnings/benefit income)                                     |  |
| Database Table: | Household                                                                |  |
| Variable Type:  | Amount                                                                   |  |
| SAS Codes:      | hhinc.sas                                                                |  |

#### **Definition**

HHINC Total household income

HEARNS Gross household income from earnings

HSEINC Gross household income from self employment
HHINV Total household income from investments
HHDISBEN Total household income from disability benefits

HHRPINC Total household income from retirement pensions and income support

HHOTHBEN Total household income from other benefits HPENINC Total household income from other pensions

HHRINC Total household income from other/remaining sources

HBENINC Total household benefit income

HOTHINC Total household income excluding benefit and employment income

## **Summary**

Sums all benefit unit records (BENUNIT table) within a household to give a total household amount

## **HEARNS**

• Total of all occurrences of BUEARNS within the household

#### **HSEINC**

• Total of all occurrences of BSEINC within the household

## **HHINV**

• Total of all occurrences of BUINV within the household

#### **HHRPINC**

• Total of all occurrences of BURPINC within the household

## **HPENINC**

• Total of all occurrences of BUPENINC within the household

## **HHDISBEN**

• Total of all occurrences of BUDISBEN within the household

## **HHOTHBEN**

• Total of all occurrences of BUOTHBEN within the household

## **HHRINC**

• Total of all occurrences of BUINC within the household

## **HHINC**

• Total of HEARNS + HPENINC + HHOTHBEN + HHINV + HHRINC + HSEINC + HHDISBEN + HHRPINC + HHTXCRED for each the household

## **HBENINC**

• Total of HHOTHBEN + HHDISBEN + HHRPINC for each the household

#### **HOTHINC**

• Total of HHRINC + HHINV for each the household

# **HHTXCRED**

• Income from Tax Credits (HHTXCRED)

| Who | When   | WHAT                                                                   |  |  |  |
|-----|--------|------------------------------------------------------------------------|--|--|--|
| ND  | Mar 01 | Purposely not included HHtxcred, as the new tax credits are not gross. |  |  |  |
| ND  | Mar 02 | Included HHTXCRED in HHINC.                                            |  |  |  |
| ND  | Mar 02 | Defn. of HHINC amended from "Total Gross household income" to          |  |  |  |
|     |        | "Total household income".                                              |  |  |  |
|     |        | Defn. of HEARNS amended from "Total household income from              |  |  |  |
|     |        | earnings" to "Gross household income from earnings".                   |  |  |  |
|     |        | Defn. of HSEINC amended from "Total household income from self         |  |  |  |
|     |        | employment" to Gross household income from self employment.            |  |  |  |
| ND  | APR 02 | Add in income from New Deal 50+, benefit type =20                      |  |  |  |
|     |        | HOH replaced by HRPID (Code for INRINC amended for this)               |  |  |  |
| ND  | May 02 | HHOTHBEN: Benefit type 6 can be either Widow's Pension (if             |  |  |  |
|     |        | WID=1) or Bereavement Allowance (if WID=3).No change to code.          |  |  |  |
|     |        | Benefit type 7 can be either Widowed Mother's Allowance (if WID=2)     |  |  |  |
|     |        | or Widowed Parent's Allowance (if WID=4) No change to code.            |  |  |  |

#### **HHINCBND**

Purpose

: 22 February 1999 Created : HOUSEHOL

Database Table
Minimum Value
Maximum Value : 1 Maximum Value : 8 Units : Integer

Validations Related Variables

Related Variables
Children
Parents
: HHINC

Core variable/user
Amendments
Issue date
Amendment
: SB - 9 November 1999 - Security completed, no other changes for V35
: 22 February 1999

Amendment
: ND - 11 March 2002 - Income bands categories extended to cover income over £700

#### 1 **Definition**

HHINCBND is derived for the FRS publication and it is a categorical breakdown of household income. It is derived from HHINC.

#### HHINCBND is coded as follows:

1 Under £100 a week

2 £100 and less than £200

3 £200 and less than £300

4 £300 and less than £400

5 £400 and less than £500

£500 and less than £600 6

7 £600 and less than £700

£700 and less than £800 8

9 £800 and less than £900

10 £900 and less than £1000

Above £1000 11

#### 2 **FRS Specification**

#### For each household

| <u>Code</u> | <u>Condition</u>                     |
|-------------|--------------------------------------|
| 1           | If HHINC < 100 and HHINC not in (.D) |
| 2           | If HHINC >= 100 and HHINC < 200      |
| 3           | If HHINC >= 200 and HHINC < 300      |

\_\_\_\_\_

| 4  | If HHINC >= 300 and HHINC < 400                                  |
|----|------------------------------------------------------------------|
| 5  | If HHINC >= 400 and HHINC < 500                                  |
| 6  | If HHINC >= 500 and HHINC < 600                                  |
| 7  | If HHINC >= 600 and HHINC < 700                                  |
| 8  | If HHINC >= 700 and HHINC < 800                                  |
| 9  | If HHINC >= 800 and HHINC < 900                                  |
| 10 | If HHINC >= 900 and HHINC < 1000                                 |
| 11 | If HHINC >= 1000                                                 |
|    |                                                                  |
| -1 | Not applicable to this case – should not happen to this variable |
|    |                                                                  |

-2 Unable to derive HHINCBND

## **HHKIDS**

| Variable:       | HHKIDS                                                           |
|-----------------|------------------------------------------------------------------|
| Purpose:        | Further breakdown of household composition (for publication use) |
| Database Table: | HOUSEHOL                                                         |
| Variable Type:  | Integer                                                          |
| SAS Codes:      | Hhkids.sas                                                       |

## **Definition**

HHKIDS is a further breakdown of household composition for publication use. It is derived from the derived variable HHCOMPS.

This variable is coded as:

- 1 Household without children, one male adult
- 2 Household without children, one female adult
- 3 Household without children, two adults
- 4 Household without children, three or more adults
- 5 Household with children, one adult
- 6 Household with children, two adults
- 7 Household with children, three or more adults
- -2 Unable to derive due to missing values

The variable is derived as follows:

| Code | Condition                              |
|------|----------------------------------------|
| 1    | If HHCOMPS in (1,3) then HHKIDS=1      |
| 2    | If HHCOMPS in (2,4) then HHKIDS=2      |
| 3    | If HHCOMPS in (5,6,7) then HHKIDS=3    |
| 4    | If HHCOMPS in (8) then HHKIDS=4        |
| 5    | If HHCOMPS in (9,10,11) then HHKIDS=5  |
| 6    | If HHCOMPS in (12,13,14) then HHKIDS=6 |
| 7    | If HHCOMPS in (15,16,17) then HHKIDS=7 |

# **NOTES:**

•

| Who | When                       | WHAT                                                         |
|-----|----------------------------|--------------------------------------------------------------|
| EP  | 4 <sup>th</sup> April 2001 | Reorder categories so households without children come first |

#### **HHRENT**

| Variable        | HHRENT                                                                 |  |
|-----------------|------------------------------------------------------------------------|--|
| Purpose         | To show the rent eligible for Housing Benefit paid by a household for  |  |
| _               | accommodation before the deduction of Housing Benefit but after taking |  |
|                 | off extras such as service charges.                                    |  |
| Database Table: | Household                                                              |  |
| Variable Type:  | Amount                                                                 |  |
| SAS Code Link   | hhrent.sas                                                             |  |

#### **Definition**

#### **HHRENT**

This is the total amount of rent eligible for HB paid by a household, before the deduction of any Housing Benefit but after taking off certain expenses such as service charges, council tax etc which are included in the rent.

.A Not applicable to this case (None renter households (TENURE = 1, 2, 6))

.D Unable to derive due to missing values

#### **Summary**

HHRENT looks at the household table and picks up renters. The code uses the RENT variable from the RENTER table. Service charges and water rates are deducted if included in rent. An housing benefit included is adjusted for along with rent holidays

#### Select Renters and set to initial rent amount

A Household will be classified under this heading if they rent, part rent or live rent free (TENURE = 3, 4, 5). Set HHRENT to 0

Set HHREN1 to U

- If amount of rent actually paid exists (RENT > 0) then add to HHRENT
- If unconventional household (HHSTAT = 2) and not first benefit unit (BENUNIT > 1) and amount of rent paid exists (SRENTAMT > 0) then add to HHRENT
- If they get rent holidays (RENTHOL = 1) adjust to take account (HHRENT\*((365/7) WEEKHOL))/(365/7)
- Also adjust amount of housing benefit (HBENAMT) received for rent holidays (RENTHOL = 1). Set this to xHBENAMT.

If not a rented household (TENURE \ 3, 4, 5) set HHRENT to skipped (.A)

## Adjust for services included in rent, water/sewerage charges, ect

A household will have adjustments made if:

- Somebody other then the DSS (ACCPAY 1) contributes to the rent (ACCNONHH = 1) then add amount (ACCAMT) to HHRENT
- If heating, lighting, hot water, cooking fuel or TV licence costs (SERINC1, 2, 3, 4, 5 = 1) included in rent then subtract amount (taken from constant's table) from HHRENT after taking rent holidays (RENTHOL = 1) into account.

• If water or sewerage or both included in rent (WSINC = 1, 2, 3) or amount included is greater then 0 (WSINCAMT > 0) then subtract amount from HHRENT

At this stage it is possible for HHRENT to be negative. If it is then set HHRENT back to 0.

# Adjust for housing benefit

A household will have an adjustment made if:

- They qualify for housing benefit (HBENEFIT = 1) and amount of rent paid is after HB (HBENCHK = 2, .A) then add HB amount that was adjusted for rent holidays at the start (xHBENAMT).
- They qualify for housing benefit (HBENEFIT = 1) and amount of rent paid is before HB (HBENCHK = 1) and HB amount is bigger then rent (xHBENAMT > HHRENT) then set HHRENT to xHBENAMT
- Receive 100% rent rebate (REBATE = 1) then set to HB amount (xHBENAMT)
- Unconventional household (HHSTAT = 2) and not in first benefit unit (BENUNIT > 1) then add amount of HB/ rent rebate (HBOTHAMT) to HHRENT

#### **NOTES:**

- There is no rent holiday adjustment for water and sewerage rates (WATSEWRT) as this is already taken into account in WATSEWRT.
- The values of services included in rent taken from the Survey of English Housing (ONS).

•

| Who | When     | WHAT                                                                  |
|-----|----------|-----------------------------------------------------------------------|
| VC  | June 93  | Include rent free weeks                                               |
| AJG | June 93  | 100% rebate then HHRENT = HB                                          |
| VE  | Nov 96   | Contributions to rent are only added back in if person paying not the |
|     |          | DSS (all DSS payments relate to rent arrears)                         |
| VE  | Feb 97   | Include rent free cases to include cases where rent paid by outsiders |
| SB  | Nov 99   | Input service charges from constants table                            |
| AW  | Feb 00   | Include WSINC = 2, 3. This doesn't effect any cases as                |
|     |          | WSINCAMT>0 picked up these cases.                                     |
| AW  | April 00 | Take out week holiday adjustments for water rates as already made     |
| ND  | June 02  | Weekly convertor changed from 52 to 365/7                             |

## **HHSIZE**

| Variable        | HHSIZE                                                           |
|-----------------|------------------------------------------------------------------|
| Purpose:        | To show the number of people within the household for use in the |
| _               | publication                                                      |
| Database Table: | Adult                                                            |
| Variable Type:  | Categorical                                                      |
| SAS Code        | marital.sas                                                      |

## **Definition**

- 1 One person
- 2 Two people
- 3 Three people
- 4 Four people
- 5 Five people
- 6 Six people
- 7 Seven or more people
- .A not applicable
- **.D** unable to derive due to missing values

## **Summary**

HHSIZE is derived using two variables on the ADULT table which count number of adults (ADULTH) and number of children (DEPCHLDH) within the household.

# Initially set HHSIZE to the total number of adults and children in the household (HHSIZE = ADULTH + DEPCHLDH)

## 1 One person

A household will be classified under this heading if:

• One person in the household (HHSIZE = 1)

## 2 Two People

A household will be classified under this heading if:

• two people in the household (HHSIZE = 2)

# 3 Three People

A household will be classified under this heading if:

• three people in the household (HHSIZE = 3)

## 4 Four People

A household will be classified under this heading if:

• Four people in the household (HHSIZE = 4)

# 5 Five People

A household will be classified under this heading if:

• five people in the household (HHSIZE = 5)

# 6 Six People

A household will be classified under this heading if:

• Six people in the household (HHSIZE = 6)

# **7** Seven or more People

A household will be classified under this heading if:

• At least seven people in the household (HHSIZE >= 7)

|   |   | . ~ | _ |    | _   | ~  |   |
|---|---|-----|---|----|-----|----|---|
| ı | N | 11  | ч | ١, | 'n. | C. | • |
|   |   |     |   |    |     |    |   |

•

| Who | When | WHAT |
|-----|------|------|
|     |      |      |
|     |      |      |

-----

#### **HOURCARE**

Purpose : To show the number of hours of care an adult receives from all helpers

Created : 6 February 1997

Database Table : ADULT

Minimum Value : Maximum Value :

Units : integer

Validations :

Related Variables :

Children : Parents :

Core variable/user

Amendments : EP -12 August 1998 - No initial V34 update needed

SG – 12 March 1999 – Changes in data recorded

: SB – 8 November 1999 – Security completed, no other changes for V35

Issue date : 6 March, 2003

# 1 Definition

This derived variables shows the number of hours of care an adult receives from all helpers, and is for use in the disability trailer. HOUR01 17 gives the number of hours a week each helper provides, so these variables should be totalled for each person cared for to give HOURCARE

HOURCARE The number of hours of care an adult receives from all helpers

- 0 For all variables not applicable to this case adult is not cared for by anyone
- -2 For all variables unable to derive due to missing values.

# 2 FRS Specification

Set HOURCARE to zero.

From CARE record, for each adult in the household needing care (NEEDPER1-8), process HOUR(xx) for all people looking after that person (xx=00-17).

HOURCARE=HOUR01+HOUR01+.....+HOUR16+HOUR17

-2 If any variables are missing

## HPERSON (ADULT / CHILD)

| Variable               | Hperson                                        |
|------------------------|------------------------------------------------|
| Purpose:               | To show the person number within the household |
| <b>Database Table:</b> | Adult, Child                                   |
| Variable Type:         | Categorical                                    |
| SAS Codes:             | Hpersona.sas                                   |
|                        | Hpersonc.sas                                   |

#### **Definition**

# 1 Household reference person

# +1 For each additional person in the Household

#### **Summary**

This variable assigns the value 1 to the household reference person and then increments by one for each person, by Benefit Unit and UPERSON i.e. incrementing by one for all individuals (adults then children) in the household reference person Benefit Unit, and then for all individuals in other Benefit Units in the household. It uses the same definitions as UPERSON to order the household.

#### 1 Household Reference Person

A person is Household Reference Person if

• Household reference person question is yes (HRPID = 1)

## +1 For each additional person in the household

Then add one in the following priority

- If benunit contains household reference person, and another adult in benunit
- If benunit contains household reference person, for each dependant child in descending order of age
- If benunit doesn't contain HRP, add each adult in person number order
- If benunit doesn't contain HRP, add each child in descending order of age

#### **NOTES:**

- HPERSON exists on both the ADULT and the CHILD datasets. If dealing with the whole household then these need to be merged together
- The code orders the whole household and then either outputs to the adult or the child tables.
- The household reference person is always HPERSON = 1

| Who | When   | WHAT                                                                             |
|-----|--------|----------------------------------------------------------------------------------|
| EP  | May 99 | Ensure that head of household always has the value of Hperson = 1                |
| CWJ | May 00 | Correct for multi-benefit unit household cases where HOH not equal to person = 1 |

#### **HSCOSTHH**

| Variable        | HSCOSTHH                          |
|-----------------|-----------------------------------|
| Purpose:        | Housing costs paid by a household |
| Database Table: | Household                         |
| Variable Type:  | Amount                            |
| SAS Code Link   | hscosthh.sas                      |

#### **Definition**

**HSCOSTHH** This is the total amount spent on housing costs by each household regardless

of whether they are in rented or owned accommodation

.A Not applicable to this case

**.D** Unable to derive due to missing values

## **Summary**

Housing costs is the total amount spent on water and sewerage rates, rent, mortgage interest, household rent, structural insurance (adjusted for combined cases to be consistent with HBAI) and service charges.

# **Initially set housing costs to zero (HSCOSTHH = 0)**

## Add water and sewage rates if:

- Scottish household (GVTREGN = 12) then add separate amounts for water and sewage rates (HSCOSTHH = CSEWAMT + CWATAMTD) or
- Non Scottish household then add combined water and sewage amount to housing costs (HSCOSTHH = HSCOSTHH + WATSEWRT)

#### Add rent and mortgage interest

A household will have these included if:

- Household rent not missing (HHRENT **\** .A, .B, .C, .D) then add household rent to housing costs (HSCOSTHH = HSCOSTHH + HHRENT) and
- Household mortgage interest not missing (MORTINT \ .A, .B, .C, .D) ) then add household mortgage interest to housing costs (HSCOSTHH = HSCOSTHH + MORTINT)

#### Add structural insurance

A household will have these included if:

- Insurance policy covers structural insurance only (STRCOV = 1) then add whole amount to housing costs (HSCOSTHH = HHCOSTHH + STRAMT1)
- Insurance policy covers structural insurance and furniture /contents (STRCOV = 3) then add 2/3 of amount to housing costs (HSCOSTHH = HHCOSTHH + STRAMT1\*2/3)

- Household pays structural insurance (STRCOV = 1) and policy only covers structural insurance (COVOTHS = 1) then add whole amount to housing costs (HSCOSTHH = HHCOSTHH + STRAMT2)
- Household pays structural insurance (STRCOV = 1) and policy covers structural insurance and other items (COVOTHS = 2) then add 2/3 of amount to housing costs (HSCOSTHH = HHCOSTHH + STRAMT2\*2/3)

## Add in charges incurred by owner occupiers

A household will have these included if:

- Paying ground rent (CHARGE1 = 1) then add amount to housing costs (HSCOSTHH = HSCOSTHH + CHRGAMT1)
- Paying Feu duty (CHARGE2 = 1) then add amount to housing costs (HSCOSTHH = HSCOSTHH + CHRGAMT2)
- Paying chief rent (CHARGE3 = 1) then add amount to housing costs (HSCOSTHH = HSCOSTHH + CHRGAMT3)
- Paying service charge (CHARGE4 = 1) then add amount to housing costs (HSCOSTHH = HSCOSTHH + CHRGAMT4)
- Paying regular maintenance charge (CHARGE5 = 1) then add amount to housing costs (HSCOSTHH = HSCOSTHH + CHRGAMT5)
- Paying site rent (Caravans) (CHARGE6 = 1) then add amount to housing costs (HSCOSTHH = HSCOSTHH + CHRGAMT6)
- Paying factoring (CHARGE7 = 1) then add amount to housing costs (HSCOSTHH = HSCOSTHH + CHRGAMT7)
- Paying other regular charges (CHARGE8 = 1) then add amount to housing costs (HSCOSTHH = HSCOSTHH + CHRGAMT8)

#### **NOTES:**

- For Scottish households water and sewage rates are not included if the household's council tax band is 'not valued separately' (CTBAND = 9)
- A household that is part own, part rent (TENURE = 3) will have a mortgage interest amount and a household rent amount
- When structural insurance includes contents only add 2/3 of the total amount. This is so contents insurance is not included in housing costs.

| Who | When     | WHAT                                                               |  |
|-----|----------|--------------------------------------------------------------------|--|
| VE  | FEB 97   | Bring in line with HBAI                                            |  |
| VE  | MARCH 97 | Amend structural insurance                                         |  |
| SG  | OCT 97   | Set to missing if mortgage interest missing                        |  |
| SB  | JUNE 00  | Remove rent holiday adjustments from water/sewage rates as already |  |
|     |          | done earlier                                                       |  |

## **IAGEGRP, IAGEGR2**

Purpose : Age groups of individuals for the publication

Created : 22 February 1999 Database Table : ADULT, CHILD

Minimum Value : 1

Maximum Value : 18 (IAGEGRP), 12 (IAGEGR2)

Units : Integer

Validations :
Related Variables :
Children :
Parents :

Core variable/user : FRS (publication)

Amendments : EP – 10 March 1999 - Harmonise age bands and also create IAGEGR2

: SB - 9 November 1999 – Security completed, no other changes for V35

Issue date : 22 February 1999

#### 1 Definition

IAGEGRP creates places an individual, adult or child, into 5-year age bands for FRS publication purposes. IAGEGR2 mainly uses 10-year age bands. It is coded as follows:

| <u>IAGEGRP</u> |             | IAGEGR2 |             |   |             |
|----------------|-------------|---------|-------------|---|-------------|
| 1              | 4 and under | 1       | 4 and under |   |             |
| 2              | 5 to 10     | 2       | 5 to 10     | } | CHILD table |
| 3              | 11 to 15    | 3       | 11 to 15    |   |             |
| 4              | 16 to 19    | 4       | 16 to 24    |   |             |
| 5              | 20 to 24    | 5       | 25 to 34    |   |             |
| 6              | 25 to 29    | 6       | 35 to 44    |   |             |
| 7              | 30 to 34    | 7       | 45 to 54    |   |             |
| 8              | 35 to 39    | 8       | 55 to 59    | } | ADULT table |
| 9              | 40 to 44    | 9       | 60 to 64    |   |             |
| 10             | 45 to 49    | 10      | 65 to 74    |   |             |
| 11             | 50 to 54    | 11      | 75 to 84    |   |             |
| 12             | 55 to 59    | 12      | 85 or over  | J |             |
| 13             | 60 to 64    |         |             |   |             |
| 14             | 65 to 69    |         |             |   |             |
| 15             | 70 to 74    |         |             |   |             |
| 16             | 75 to 79    |         |             |   |             |
| 17             | 80 to 84    |         |             |   |             |
| 18             | 85 or over  |         |             |   |             |

There are two separate pieces of code for each DV. They both have the same name but one is on the CHILD table and the other is on the ADULT table.

# 2 FRS Specification

# <u>IAGEGRP</u>

| <u>Code</u> | Condition                                             |
|-------------|-------------------------------------------------------|
| 1           | From CHILD table If (Age <= 4)                        |
| 2           | From CHILD table If (Age >= 5 and Age <=10)           |
| 3           | From CHILD table If (Age >= 11 and Age <=15)          |
| 4           | From CHILD or ADULT table If (Age >= 16 and Age <=19) |
| 5           | From ADULT table If (Age >= 20 and Age <=24)          |
| 6           | From ADULT table If (Age >= 25 and Age <=29)          |
| 7           | From ADULT table If (Age >= 30 and Age <=34)          |
| 8           | From ADULT table If (Age >= 35 and Age <=39)          |
| 9           | From ADULT table If (Age >= 40 and Age <=44)          |
| 10          | From ADULT table If (Age >= 45 and Age <=49)          |
| 11          | From ADULT table If (Age >= 50 and Age <=54)          |
| 12          | From ADULT table If (Age >= 55 and Age <=59)          |
| 13          | From ADULT table If (Age >= 60 and Age <=64)          |
| 14          | From ADULT table If (Age >= 65 and Age <=69)          |
| 15          | From ADULT table If (Age >= 70 and Age <=74)          |
| 16          | From ADULT table If (Age >= 75 and Age <=79)          |
| 17          | From ADULT table If (Age >= 80 and Age <=84)          |

# FAMILY RESOURCES SURVEY

# **DERIVED VARIABLE SPECIFICATION**

| 18 | From ADULT table If (Age >= 85)                                  |
|----|------------------------------------------------------------------|
| -1 | Not applicable in this case – should not happen to this variable |
| -2 | Unable to derive IAGEGRP                                         |

# IAGEGR2

| <u>Code</u> | <u>Condition</u>                                                 |
|-------------|------------------------------------------------------------------|
| 1           | From CHILD table If (Age <= 4)                                   |
| 2           | From CHILD table If (Age >= 5 and Age <=10)                      |
| 3           | From CHILD table If (Age >= 11 and Age <=15)                     |
| 4           | From CHILD or ADULT table If (Age >= 16 and Age <=24)            |
| 5           | From ADULT table If (Age >= 25 and Age <=34)                     |
| 6           | From ADULT table If (Age >= 35 and Age <=44)                     |
| 7           | From ADULT table If (Age >= 45 and Age <=54)                     |
| 8           | From ADULT table If (Age >= 55 and Age <=59)                     |
| 9           | From ADULT table If (Age >= 60 and Age <=64)                     |
| 10          | From ADULT table If (Age >= 65 and Age <=74)                     |
| 11          | From ADULT table If (Age >= 75 and Age <=84)                     |
| 12          | From ADULT table If (Age >= 85)                                  |
| -1          | Not applicable in this case – should not happen to this variable |
| -2          | Unable to derive IAGEGRP                                         |

## INCSEO2, SEINCAM2, NINCSEO2, NINSEIN2

| Variable                                                                               | Incseo2, Seincam2, Nincseo2, Ninsein2               |  |  |  |
|----------------------------------------------------------------------------------------|-----------------------------------------------------|--|--|--|
| <b>Purpose:</b> To calculate the total income / earnings from self-employment based or |                                                     |  |  |  |
|                                                                                        | profit or income / drawings. Gross and Net versions |  |  |  |
| Database Table: Adult                                                                  |                                                     |  |  |  |
| Variable Type:                                                                         | Amount                                              |  |  |  |
| SAS Codes:                                                                             | Nincseo2.sas                                        |  |  |  |
|                                                                                        | Incseo2.sas                                         |  |  |  |
|                                                                                        |                                                     |  |  |  |

#### **Definition**

| Incseo2<br>Seincam2<br>Nincseo2<br>Ninsein2 | Total amount received GROSS of tax & National Insurance Total amount received GROSS of tax & National Insurance but .A is set to 0 Total amount received NET of tax & National Insurance Total amount received NET of tax & National Insurance but .A is set to 0 |
|---------------------------------------------|----------------------------------------------------------------------------------------------------|
| .A                                          | Not applicable to this case (INCSEO2 / NINCSEO2 only)                                                                                                    |
| .D                                          | Unable to derive due to missing values                                                                                                    |

#### **Summary**

These variables are all derived from variables on the JOB and ADULT tables using the EMPEE variable to define self-employed.

Choose all adults who are working (WORKING = 1 and JOBAWAY = 2, 3) otherwise set to skipped (.A). Set Self employment income to 0 and Only calculate for adults who say they are self employed (EMPEE = 2)

If the profit figures exist (PROFIT1 > 0) then use them, otherwise take income from business figures (SEINCAMT >= 0) and any money withdrawn from accounts (OWNSUM = 1).

## **Income from profits (Losses are dealt as a negative profit):**

An Adult will be classified under this heading if:

- Classified as a business (JOBBUS = 2, 3) and profit/loss figures are greater or equal to 0 (PROFIT1 >= 0) or
- Classified as a job (JOBBUS = 1) and income from self employment is negative (SEINCAMT < 0) and profit/loss figures are greater or equal to 0 (PROFIT1 >= 0)

# Adjust for losses and use gross amounts where possible

- If making a loss (PROFIT2 = 2) then treat as a negative profit (-PROFIT1) and set self employment income to this value
- If making a profit (PROFIT2 = 1) then set self employment income to profit (PROFIT1)

## Check and adjust accounting periods where necessary

• If the accounting period is more than 6 years old then set to six years ago

## Uprate amounts to value as at time of interview

Uprate only if the accounting period is greater or equal then a week (SE2 - SE1 > 6)

- If the start of the accounting period is after the  $15^{th}$  day (DAY(SE1) > 15) of the month then set to the first day of the next month (SE1 = 01 MON+1 YY)
- If the start of the accounting period is before the  $15^{th}$  day (DAY(SE1) > 15) of the month then set to the first day of the current month (SE1 = 01 MON YY)
- Calculate the average uprating factor (Sum each month and divide length of accounting period) for the accounting period using self employment uprating factors from the average earnings index (See notes for more info). These are taken from the constants sheet DVMETA0102, under INCSE.
- Now calculate the uprating factor for the length of accounting period for the months immediately prior to the interview date (INTDATE)
- The uprating factor is now the ratio of these two values. Any ratios greater then 1.2 are checked. This ratio will be close to one if accounts are for latest year. Any ratios greater then 1.2 are checked.
- The amount of self employment income is then multiplied by this ratio to give value of income on the interview date.

## If income from profits doesn't exist then use income from Business

• If profit figures do not exist (PROFIT1 < 0) and income from business figures are greater or equal to 0 (SEINCAMT >= 0) then calculate self employment amounts in the following way

## Calculate amount

- If income from business exists (SEINCAMT > 0) then set self employment income to this value
- If income tax deducted (CHECKTAX = 1) and value given was after tax deducted (CHKINCOM = 2) then add income tax amount back in (TAXDAMT)
- If national insurance deducted (CHECKTAX = 2) and value given was after national insurance deducted (CHKINCOM= 2) then add national insurance amount back in (NIDAMT)

## Finally look at people who only have values for income drawn from business

• If income drawn from business (OWNSUM = 1)

#### Calculate amount

- If amount of income drawn from business exists then set self employment income to it's value (OWNAMT)
- If receiving any other income from business (OWNOTHER = 1) then if amount of other income exists then add it to self employment income (OWNOTAMT)

- If a regular national insurance amount paid (SENIREG = 1) then add this to self employment income (SENIRAMT)
- If pay self employment income tax (SETAX = 1) then add this to self employment income (SETAXAMT)
- If a lump sum national insurance amount paid (SENILUMP = 1) then add this to self employment income (SENILUMP)

# Sum all three components across all job records for each person

## **NOTES:**

- The uprating factors are taken from the monthly average earnings index and are not seasonally adjusted. They can be obtained from the statbase datastore on the national statistics web page.
- SEINCAM2 sets all skipped cases to 0. This allows it to be used in the derivation of total income (INDINC)

•

| Who | When | WHAT |
|-----|------|------|
|     |      |      |
|     |      |      |
|     |      |      |
|     |      |      |
|     |      |      |
|     |      |      |
|     |      |      |
|     |      |      |

## **INDINC**

| Variable        | INDINC                                                                |
|-----------------|-----------------------------------------------------------------------|
| Purpose:        | To sum all components of income to give an individual's total income. |
| Database Table: | Adult                                                                 |
| Variable Type:  | Amount                                                                |
| SAS Code:       | indinc.sas                                                            |

## **Definition**

**INDINC** Total adult income

.A not applicable to this case (Shouldn't be any of these cases)

.D Unable derive due to missing values

## **Summary**

INDINC takes all the individual components of income and sums them to give a total amount

The following components make up INDINC

- Income from employment (INEARNS)
- Income from self employment (SEINCAM2)
- Income from investments (ININV)
- Retirement pension plus any income support (INRPINC)
- Income from other pensions (INPENINC)
- Disability benefits (INDISBEN)
- Other benefits (INOTHBEN)
- Any remaining/other income (INRINC)
- Income from Tax Credits (INTXCRED)

# **NOTES:**

•

| Who | When       | WHAT                                                                   |
|-----|------------|------------------------------------------------------------------------|
| ND  | Mar 2001   | Purposely not included intxcred, as the new tax credits are not gross. |
| ND  | March 2002 | Tax credits now included in INDINC, using the <b>INTXCRED</b> DV. This |
|     |            | supersedes the above amendment of March 2001.                          |
| ND  | March 2002 | Definition changed to Total Income (was previously Total <i>Gross</i>  |
|     |            | Income).                                                               |
|     |            |                                                                        |
|     |            |                                                                        |
|     |            |                                                                        |
|     |            |                                                                        |

# INDISBEN, INRPINC, INOTHBEN

| Variable        | INRPINC, INDISBEN, INOTHBEN                                              |
|-----------------|--------------------------------------------------------------------------|
| Purpose:        | INRPINC is any benefit income received from state retirement pension and |
|                 | income support (where retired)                                           |
|                 | INDISBEN is any benefit income received from disability benefits         |
|                 | INOTHBEN is any benefit income from other state benefits                 |
|                 | These sum to give a component of INDINC                                  |
| Database Table: | Adult                                                                    |
| Variable Type:  | Amount                                                                   |
| SAS Codes:      | indisben.sas                                                             |
|                 | indinc.sas                                                               |

#### Definition

**INRPINC** Total amount of benefit income received from state retirement pension and

income support received by a person of state retirement age

**INDISBEN** Total amount of benefit income received from disability benefits

**INOTHBEN** Total amount of benefit income received from other state benefits

.A Not applicable to this case (this shouldn't occur)

**.D** Unable to derive due to missing values

## Summary

INRPINC takes retirement pension and income support where the person is over state retirement age from the BENEFIT table.

INDISBEN includes DLA (care & mob), War disablement pension, SDA, DWA, AA, Industrial injuries disablement benefit and incapacity benefit all taken from the BENEFIT table

INOTHBEN takes SSP and SMP adjustments from the JOB table, housing benefit and council tax benefit from the HOUSEHOLD and RENTER tables, and any other state benefits not already included above from the BENEFIT table.

## Initially set INRPINC, INDISBEN and INOTHBEN to 0

# Statutory sick pay and maternity adjustments (INOTHBEN)

Add the following if:

- Person is receiving statutory sick pay adjustment then add adjustment SSPADJ to inothben
- Person is receiving statutory maternity pay then add adjustment SMPADJ to **inothben**

# Council tax benefit and housing benefit (INOTHBEN)

Add the following if:

- Household is receiving council tax benefit (CTREB = 1) then add to the Household reference person (HRPID = 1) unless another person specifies it there benefit (WHOSECTB ≠ 2 for HRPID). Add amount (CTREBAMT) to **inothben**
- Household is receiving council tax benefit (CTREB = 1) and person not Household reference person then add to relevant person (WHOSECTB = 1). Add amount (CTREBAMT) to **inothben**
- Household receives housing benefit (HBENEFIT = 1) and person in the first benefit unit (BENUNIT = 1) and Household reference person (HRPID = 1) then add benefit amount (HBENAMT) to **inothben**(adjust for rent holidays if needed)
- Person not in the first benefit unit (BENUNIT > 1) and receiving housing benefit (HBOTHBU =1) then adult housing benefit amount (HBOTHAMT) to **inothben**

## **Extended housing benefit and council tax benefit (INOTHBEN)**

Add the following if:

- Receiving extended housing benefit (BENEFIT = 78) as a separate amount then add amount to BENAMT to **inothben**
- Receiving extended council tax benefit (BENEFIT = 79) as a separate amount then add amount to BENAMT to **inothben**
- Receiving extended housing benefit and extended council tax benefit as a combined amount (BENEFIT = 80) then add amount to BENAMT to **inothben**

# Any other state benefits (INRPINC, INDISBEN and INOTHBEN)

Add the following if:

- Receiving retirement pension (BENEFIT = 5) then amount (BENAMT) to **inrpinc**
- Receiving income support (BENEFIT = 19) and person over state retirement age ((SEX = 1 and AGE > 64) or (SEX = 2 and AGE > 59)) then add amount (BENAMT) to **inrpinc** otherwise if receiving income support (BENEFIT = 19) add amount (BENAMT) to **inothben**
- Income support amount (BENEFIT = 19) after deduction of DSS direct payments (BENEFIT = 65 and Var2 = 2) then add amount (BENAMT) of deduction to **inrpinc** if person over state pension age and to **inothben** if person under state pension age
- Income support amount (BENEFIT = 19) after taking off amount for loan repayment (BENEFIT = 69 and VAR2 = 2) then add amount (BENAMT) of repayment to **inrpinc** if person over state pension age and to **inothben** if person under state pension age
- Children between 16-18 year olds receiving disability living allowance (BENEFIT = 1, 2 (care or mobility components)) then add amount (BENAMT) to **indisben**
- Receiving disability living allowance (BENEFIT = 1, 2 (care or mobility components)) then add amount (BENAMT) to **indisben**
- Receiving Lone Parent Benefit Run-On (BENEFIT = 52) then add amount (BENAMT) to **inothben**
- Receiving war widows pension (BENEFIT = 8) then add amount (BENAMT) to **indisben**
- Receiving severe disability allowance (BENEFIT = 10) then add amount (BENAMT) to indisben
- Receiving attendance allowance (BENEFIT =12) then add amount (BENAMT) to **indisben**
- Receiving industrial injuries disablement benefit (BENEFIT = 15) then add amount (BENAMT) to **indisben**
- Receiving incapacity benefit (BENEFIT = 17) then add amount (BENAMT) to **indisben**
- Receiving child benefit (BENEFIT = 3) then add amount (BENAMT) to **inothben**
- Receiving widows pension/Bereavement allowance (BENEFIT = 6) then add amount (BENAMT) to **inothben**

- Receiving widowed mothers allowance/Widowed Parent's allowance (BENEFIT = 7) then add amount (BENAMT) to **inothben**
- Receiving war widows pension (BENEFIT = 9) then add amount (BENAMT) to **inothben**
- Receiving invalid care allowance (BENEFIT = 13) then add amount (BENAMT) to **inothben**
- Receiving jobseekers allowance (BENEFIT = 14) then add amount (BENAMT) to inothben
- Receiving jobseekers allowance (BENEFIT = 14) after deducting DSS direct payments (BENEFIT = 66 and Var2 = 2) then add amount deducted (BENAMT) to **inothben**
- Receiving jobseekers allowance (BENEFIT = 14) after taking off loan repayments (BENEFIT = 70 and Var2 = 2) then add amount of repayment (BENAMT) to **inothben**
- Receiving maternity allowance (BENEFIT = 21) then add amount (BENAMT) to **inothben**
- Receiving maternity grant, funeral grant or community care grant from social fund (BENEFIT = 22, 24, 25) then add amount (BENAMT/(365/7\*2) (6 month lump sum)) to inothben
- Receiving guardians allowance (BENEFIT = 37) then add amount (BENAMT) to **inothben**
- Presently (PRES = 1) receiving any other state benefit (BENEFIT = 30) then add amount (BENAMT) to **inothben**
- Receiving Bereavement payment lump sum (BENEFIT = 60) then add amount (BENAMT/(365/7) (12 month lump sum)) to **inothben**
- Receiving winter fuels payment lump sum (BENEFIT = 62) then add amount (BENAMT/((365/7)) (12 month lump sum)) to **inothben**
- Receiving Back to Work Bonus (BENEFIT = 26) then add amount (BENAMT/(365/7) (12 month lump sum)) to **inirben**
- Receiving Child Maintenance Bonus (BENEFIT = 51) then add amount (BENAMT/(365/7) (12 month lump sum)) to **inirben**

# DLA paid to 16-18 year old children

Accumulate the DLA amounts payable to the 16-18 children and allocate it to the head of the benefit unit to which these children belong. Add the amount of this DLA to INDISBEN.

# **NOTES:**

 Benefits 31 to 36, 81 and 82 are private benefits and are added into the remaining income DV (INRINC)

| Who | When    | WHAT                                                                    |
|-----|---------|-------------------------------------------------------------------------|
| SG  | June 98 | Add in extended HB/CTB                                                  |
| EP  | Dec 98  | Add in widows payment                                                   |
| SB  | June 00 | Use new SSP/SMP DV and add in only when subtracted from earnings        |
| ND  | May 01  | Tax credits (Benefit types 18,41) removed from <b>INOTHBEN</b> as these |
|     |         | are now IR benefits and have new DV called INTXCRED for them            |
| ND  | May 01  | DPTCs (Benefit type 11) removed from <b>INDISBEN</b> as these are now   |
|     |         | IR benefits and have a new DV called INTXCRED for them                  |

| ND         | June 01   | Amendments made to take into account new flags chdla1 and chdla2 and for adding the dla of the 16-18 yr olds to the head of benefit unit to which these children belong. The amount then added to <b>INDISBEN</b>                                            |
|------------|-----------|----------------------------------------------------------------------------------------------------|
| ND         | June 01   | Removed division by 4 from HB/CTB extended payments from the code for <b>INOTHBEN</b> . (Extended payments collected with a period code from April 2000).                                                                                                    |
| ND         | June 01   | Income from Child Maintenance Bonus and LP Benefit run-on (Benefit types 51 and 52, respectively) added in the code for <b>INOTHBEN.</b>                                                                                                    |
| ND         | August 01 | Change made to <b>INOTHBEN</b> and removed income from benefit types 26 and 51 (Back to Work Bonus and child maintenance bonus) because these are paid as lump sums (benpd=95) and therefore not to be included in the DVs.                                  |
| ND         | April 02  | Replaced HOH by HRPID                                                                                                    |
| ND         | April 02  | Included benefit type 62 in INOTHBEN                                                                                                    |
| ND         | May 02    | Benefit type 6 can be either Widow's Pension (if WID=1) or<br>Bereavement Allowance (if WID=3).No change to code.<br>Benefit type 7 can be either Widowed Mother's Allowance (if WID=2)<br>or Widowed Parent's Allowance (if WID=4) No change to code.       |
| ND         | June 02   | Changed the divisor for number of weeks in a year from 52 to 365/7 for <b>INOTHBEN</b> and <b>INDISBEN</b>                                                                                                    |
| ND         | July 02   | Benefit type 60 – label change from Widow Payment to Bereavement Payment. No change to code.                                                                                                    |
| SEE/<br>ND | Dec 02    | Code for INDISBEN corrected – DLA paid to 16-18 year olds was incorrectly being accumulated for each benefit that the adult has therefore causing multiple counting of this DLA in INDISBEN.                                                                 |
| SEE        | Nov 03    | Undo change made to INIRBEN and INOTHBEN in 2000-01 to removed benefit types 26 and 51 (Back to Work Bonus and child maintenance bonus) and instead include within benefit income and weeklyise the lump sums. This amendment is in line with HBAI treatment |

| Variable               | ININV                                                                             |
|------------------------|-----------------------------------------------------------------------------------|
| Purpose:               | To produce the income from savings/accounts/investments component of total income |
| <b>Database Table:</b> | Adult                                                                             |
| Variable Type:         | Amount                                                                            |
| SAS Codes:             | ininv.sas                                                                         |
|                        | indinc.sas                                                                        |

#### **Definition**

ININV Total amount of income received from savings, accounts or investment interest

- .A Not applicable to this case (shouldn't be any)
- .B Unknown due to a don't know or refusal to a component (shouldn't be any)
- .D Unable to derive due to missing values

## **Summary**

ININV uses the account interest (ACCINT) and before/after tax (ACCTAX) questions on the ACCOUNTS table and outputs the total amount to the ADULT table. Any body who has no account is set to 0.

## Initially set ININV to 0

If any account has a don't know or refusal to accint for any account, then set ininv to .B

Otherwise, add interest from the following account types if:

- Adult has a current account (ACCOUNT = 1) and interest calculated after tax (ACCTAX = 1) then uprate account interest amount (5/4\*ACCINT) and add to ININV
- Adult has a current account (ACCOUNT = 1) and interest is not calculated after tax (ACCTAX 1) then add account interest (ACCINT) to ININV
- Adult has an ordinary national savings bank account (ACCOUNT = 2) and interest
  calculated after tax (ACCTAX = 1) then uprate account interest amount (5/4\*ACCINT)
  and add to ININV
- Adult has an ordinary national savings bank account (ACCOUNT = 2) and interest is not calculated after tax (ACCTAX 1) then add account interest (ACCINT) to ININV
- Adult has an investment national savings bank account (ACCOUNT = 3) and interest calculated after tax (ACCTAX = 1) then uprate account interest amount (5/4\*ACCINT) and add to ININV
- Adult has an investment national savings bank account (ACCOUNT = 3) and interest is not calculated after tax (ACCTAX \ 1) then add account interest (ACCINT) to ININV
- Adult has a TESSA (ACCOUNT = 4) then add account interest (ACCINT) amount to ININV
- Adult has a savings, investments, etc account (ACCOUNT = 5) and interest calculated after tax (ACCTAX = 1) then uprate account interest amount (5/4\*ACCINT) and add to ININV

- Adult has a savings, investments, etc account (ACCOUNT = 5) and interest is not calculated after tax (ACCTAX 1) then add account interest (ACCINT) to ININV
- Adult has a government GILT edged stock (ACCOUNT = 6) and interest calculated after tax (ACCTAX = 1) then uprate account interest amount (5/4\*ACCINT) and add to ININV
- Adult has a government GILT edged stock (ACCOUNT = 6) and interest is not calculated after tax (ACCTAX 1) then add account interest (ACCINT) to ININV
- Adult has a unit or investment trusts account (ACCOUNT = 7) then uprate account interest (5/4\*ACCINT) and add to ININV
- Adult has stocks, shares or bonds (ACCOUNT = 8) then uprate account interest (5/4\*ACCINT) and add to ININV
- Adult has a PEP (ACCOUNT = 9) then add account interest amount to ININV
- Adult has a ISA (ACCOUNT=21) then add account interest (ACCINT) amount to ININV.
- Adult is a Member of a Share Club (ACCOUNT=24) then add account interest (ACCINT) amount to ININV.

#### **NOTES:**

- Unit Trusts (ACCOUNT = 7) and Stocks & Shares (ACCOUNT = 8) are assumed net of tax, so we do need to add the tax back in. There is no ACCTAX check for these accounts.
- The uprating factor is set to 5/4 as this assumes tax is being paid at 20%.
- If an adult has no accounts then the amount of interest is set to 0 and .A. This allows it to be added into INDINC more easily.

| Who | When       | WHAT                                                                  |
|-----|------------|-----------------------------------------------------------------------|
| SCG | Nov 97     | Stocks, shares and unit trusts assumed to be net of tax so add tax in |
| SCG | March 97   | Change factor to 20% tax                                              |
| ND  | March 2002 | Interest from ISAs added to ININV.                                    |
| ND  | July 2002  | Interest from Member of Share Club added to ININV.                    |

#### **TTWCOSTS**

Purpose : To show weekly travel to work costs for each adult

Created

Database Table : ADULT Minimum Value : 0 Maximum Value : Real Units

Validations Related Variables Children

Parents

Core variable/user

: FRS (publication)

Amendments : JS: for V31, to change calculation of weekly travel pass costs

: JS 18/12/95 to take on changes made to V30 (additional methods of transport, coding of variable work costs cases)

: JS - 21 February 1996 to allow for skipped values where variables have been

: JS - 15 March 1996, to stop weeklyising of pass within program (already weekly on the data base)

: JS - 17 April 1996 to amend cases where TTWCOST or TTWPAY has been skipped to use calculated amount for car/bike (currently no change made)

: VE - 5 June 1996 - to include new category of TTWCODE for V32

: VE - 14 June 1996 - To amend for 1995-96 rates for cost per mile : VE - 1 July 1996 - Amended for constants being held in a separate table

: VE - 29 October 1996 - to include TTWREC

: VE - 9 December 1996 - To amend spec for change in data structure regarding TTWCODE1 and TTWCODE2

: VE - 1 April 1997 - To tidy up spec to bring in line with SAS code for V32

: SG - 8 January 1998 - V33 updates (CONST33.XLS location)

: EP - 13 August 1998 - No initial V34 update needed

: SB - 17 August 1999 - Change of source of mileage rates data. Motorbikes changed from 9p to 25.3p, See Dvmeta35

: SB - 28 October 1999 - Security completed, TTWMOD1-6 replaced by **TTWMOD** 

: EP - 14 August 2001- DV reinstated for 2000/01 and inserted new mode of transport, TAXI

:ND - 8 May 2003 - Two rates used for CARRATE.

: 28 October 1999 Issue date

#### Definition

This variable is coded as

\_\_\_\_\_\_

\_ \_

TTWCOSTS Total weekly travel to work costs paid by adult

- 0 Free travel
- -1 Not applicable to this case including adults with no usual place of work, or coded "other" form of transport (no information collected)
- -2 Unable to derive due to missing values

Travel to work costs are based on the number of round trips per week (TTWFRQ). Adults are only asked about their main method of transport and costs are collected on all methods of transport except walk/cycle or "other" (TTWMOD). Public transport costs are calculated using the costs of bus passes or season tickets, recorded fare, contributions to drivers of shared cars, or on costs per mile of journeys in cars or on motorcycle. DSS rates for costs per mile have been used. The rates (CARRATE and BIKERATE) are held on the table in p:\frs\shared\frs35\metadata\Dvmeta35.xls

Questionnaire asks about total distance travelled to usual place of work. Where respondents use both car/motorcycle and train/bus/tube, only the main method is recorded. Therefore we assume most of the journey is by one method of transport.

Where PSSAMT has been imputed, PSSDATE1/2 will have been skipped. Amount held in PSSAMT is taken as weekly. Where TTWCODE has been imputed, TTWCOST is skipped: do not change TTWCOSTS in these cases

#### 2 FRS Specification

TTWCOSTS From adult record, add up costs for each mode of transport TTWMOD 2 - 5

TTWMOD in (4,5,6,7) (bus/train/tube/light rail) or TTWMOD=1 (works bus/company transport)

If TTWPSS=1 (Yes) and PSSAMT exists TTWCOSTS = PSSAMT Else if PSSDATE1/2 is skipped then cost of pass equals PSSAMT

Else if respondent does not have a season ticket, calculate cost of round trip and multiply by number of trips each week

If TTWPSS=2 (No)

If ONEWAY=1 then TTWCOSTS=FARE\*2\*TTWFRQ else If ONEWAY=2 then TTWCOSTS=FARE\*TTWFRQ

Else if travels in a car/van, first check whether car used in combination with bus/train/tube or works bus/company transport, if yes, assume average journey is 2 miles

If TTWMOD=1 and TTWPAY ≠ 3 (pays all/some of costs of taking car/van to work) then TTWCOSTS=TTWCOSTS+(4\*TTWFRQ\*CARRATE)

.\_\_\_\_\_

\_\_\_\_

\_\_\_

Else if only car/van used (or used in combination with walking/bicycle) calculate total costs per mile per week (CARCOST - based on midpoints of TTWFAR categories),

- CARCOST is based on RATE1 or RATE2 depending on whether the annual distance is less than (Rate 1) or more then (Rate 2) a set mileage (6000 miles in 2002-03). Total miles calculated based on midpoints of TTWFAR categories.

```
If TTWMOD=1 (car or van) and TOTMILES < 6000
```

and TTWFAR=3 then CARCOST=0.5\*2\*TTWFRQ\*CARRATE

and TTWFAR=4 then CARCOST=2\*2\*TTWFRQ\*CARRATE

and TTWFAR=5 then CARCOST=4\*2\*TTWFRQ\*CARRATE

and TTWFAR=6 then CARCOST=7.5\*2\*TTWFRQ\*CARRATE

and TTWFAR=7 then CARCOST=17.5\*2\*TTWFRQ\*CARRATE

and TTWFAR=8 then CARCOST=32.5\*2\*TTWFRQ\*CARRATE

#### If TTWMOD=1 (car or van) and TOTMILES < 6000

and TTWFAR=3 then CARCOST=0.5\*2\*TTWFRQ\*CARRATE

and TTWFAR=4 then CARCOST=2\*2\*TTWFRQ\*CARRATE

and TTWFAR=5 then CARCOST=4\*2\*TTWFRQ\*CARRATE

and TTWFAR=6 then CARCOST=7.5\*2\*TTWFRQ\*CARRATE

and TTWFAR=7 then CARCOST=17.5\*2\*TTWFRQ\*CARRATE

and TTWFAR=8 then CARCOST=32.5\*2\*TTWFRQ\*CARRATE

Then calculate TTWCOSTS, taking into account any contributions

#### If TTWMOD=1

If TTWPAY=1 (all) then TTWCOSTS=TTWCOSTS+CARCOST

If TTWPAY=2 (some) and TTWCODE1=1 then TTWCOSTS=TTWCOSTS+TTWCOST

If TTWPAY=2 and TTWCODE2=1

then TTWCOSTS=TTWCOSTS+(CARCOST - TTWREC)

(if CARCOST< TTWREC then set TTWCOSTS to zero)

else if TTWCOST and TTWREC have been skipped (where TTWCODE1/TTWCODE2 are set) or TTWPAY has been skipped or if TTWCODE1=3 and TTWCODE2=3 then TTWCOSTS=TTWCOSTS+CARCOST

Else if respondent drives a motorcycle, use similar approach.

If TTWMOD3=1 and (TTWMOD4=1 or TTWMOD5=1) and TTWPAY  $\neq$  3 (pays all/some of costs of taking motorcycle to work)

then TTWCOSTS=TTWCOSTS+(4\*TTWFRQ\*BIKERATE)

Else if only motorbike used (or in combination with walking/bicycle) calculating variable BIKECOST

If TTWMOD=2 (motorcycle)

-----

\_\_\_

\_\_\_\_\_\_

\_\_\_

and TTWFAR=3 then BIKECOST=0.5\*2\*TTWFRQ\*BIKERATE and TTWFAR=4 then BIKECOST=2\*2\*TTWFRQ\*BIKERATE and TTWFAR=5 then BIKECOST=4\*2\*TTWFRQ\*BIKERATE and TTWFAR=6 then BIKECOST=7.5\*2\*TTWFRQ\*BIKERATE and TTWFAR=7 then BIKECOST=17.5\*2\*TTWFRQ\*BIKERATE and TTWFAR=8 then BIKECOST=32.5\*2\*TTWFRQ\*BIKERATE

Then calculate TTWCOSTS, taking into account any contributions

else if TTWCOST or TTWREC have been skipped (where TTWCODE1/TTWCODE2 are set) or TTWPAY has been skipped or if TTWCODE1=3 or TTWCODE2=3 then TTWCOSTS=TTWCOSTS+BIKECOST

TTWFAR=1 (work at home, live at work, no work journey)
TTWMOD=(3 or 8) (Walks or cycles to work)
If TTWPSS=1 and PSSAMT=0 (has pass and costs nothing)
or TTWPSS=2 and FARE=0 (does not have pass but fare costs nothing)
or cash received from passengers etc greater than calculated costs (costs therefore set to zero)
or ((TTWMOD=1 or 2) and TTWPAY=3) (uses car/motorcycle and pays no costs)

Note: Free travel cards/fares and contributions will have already been calculated: all categories shown here for completeness

Note some cases exist where individual drives to a station but has a free travel pass. These cases still count as zero travel costs.

- -1 If questions in n\_Travel have been skipped (questions do not apply to this case) or TTWFAR=2 (varies, no usual place of work) or TTWMOD=(9 ,10)(Taxi or other form of transport: no information collected)
- -2 Any variables missing

-----

---

## INNIRBEN, INIRBEN

| Variable        | INNIRBEN, INIRBEN                                                |
|-----------------|------------------------------------------------------------------|
| Purpose:        | INIRBEN is any Income related benefit income received from state |
|                 | benefits                                                         |
|                 | INNIRBEN is any benefit income received from non income related  |
|                 | benefits.                                                        |
| Database Table: | Adult                                                            |
| Variable Type:  | Amount                                                           |
| SAS Codes:      | Hdbena.sas                                                       |
|                 | Innirben.sas                                                     |

#### 5Definition

**INIRBEN** Total amount of income an adult receives from income related benefits

**INNIRBEN** Total amount of income an adult receives from non income related benefits

.A Not applicable to this case (this shouldn't occur)

**.D** Unable to derive due to missing values

## **Summary**

Income from non-income related benefits (INNIRBEN) takes benefit amounts (BENAMT) off the benefits table and the SSP/SMP DVs from the adult table.

Income from income related benefits (INIRBEN) gets the housing benefit and council tax benefit amounts from the renter and household tables. It then gathers any other benefit information from the benefits table.

# Initially set INIRBEN and INNIRBEN to 0

# Statutory sick pay and maternity adjustments (non income related)

Add the following if:

- Person is receiving statutory sick pay then add adjustment SSPADJ to **innirben**
- Person is receiving statutory maternity pay add adjustment SMPADJ to **innirben**

#### Council tax benefit and housing benefit (income related)

Add the following if:

- Household is receiving council tax benefit (CTREB = 1) then add to the household reference person (HRPID = 1) unless another person specifies it there benefit (WHOSECTB ≠ 2 for HRPID). Add amount (CTREBAMT) to **inirben**
- Household is receiving council tax benefit (CTREB = 1) and person not household reference person then add to relevant person (WHOSECTB = 1). Add amount (CTREBAMT) to **inirben**
- Household receives housing benefit (HBENEFIT = 1) and person in the first benefit unit (BENUNIT = 1) and household reference person (HRPID = 1) then add benefit amount (HBENAMT) to **inirben** (adjust for rent holidays if needed)

• Person not in the first benefit unit (BENUNIT > 1) and receiving housing benefit (HBOTHBU =1) then adult housing benefit amount (HBOTHAMT) to **inirben** 

# Extended housing benefit and council tax benefit (INCOME RELATED)

Add the following if:

- Receiving extended housing benefit (BENEFIT = 78) as a separate amount then add amount to BENAMT to **inirben**
- Receiving extended council tax benefit (BENEFIT = 79) as a separate amount then add amount to BENAMT to **inirben**
- Receiving extended housing benefit and extended council tax benefit as a combined amount (BENEFIT = 80) then add amount to BENAMT to **inirben**

## Any other state benefits (Income and non income related)

Add the following if:

- Receiving retirement pension (BENEFIT = 5) then amount (BENAMT) to **innirben**
- Receiving income support (BENEFIT = 19) then add amount (BENAMT) to **inirben**
- Income support amount (BENEFIT = 19) after deduction of DSS direct payments (BENEFIT = 65 and Var2 = 2) then add amount (BENAMT) of deduction to **inirben**
- Income support amount (BENEFIT = 19) after taking off amount for loan repayment (BENEFIT = 69 and VAR2 = 2) then add amount (BENAMT) of repayment to **inirben**
- Receiving disability living allowance (BENEFIT = 1, 2 (care or mobility components)) then add amount (BENAMT) to **innirben**
- Children between 16-18 year olds receiving disability living allowance (BENEFIT = 1, 2 (care or mobility components)) then add amount (BENAMT) to **innirben.**
- Receiving Lone Parent Benefit Run-On (BENEFIT = 52) then add amount (BENAMT) to innirben
- Receiving war widows pension (BENEFIT = 8) then add amount (BENAMT) to **innirben**
- Receiving severe disability allowance (BENEFIT = 10) then add amount (BENAMT) to innirben
- Receiving attendance allowance (BENEFIT =12) then add amount (BENAMT) to **innirben**
- Receiving industrial injuries disablement benefit (BENEFIT = 15) then add amount (BENAMT) to **innirben**
- Receiving incapacity benefit (BENEFIT = 17) then add amount (BENAMT) to **innirben**
- Receiving child benefit (BENEFIT = 3) then add amount (BENAMT) to **innirben**
- Receiving widows pension/Bereavement Allowance (BENEFIT = 6) then add amount (BENAMT) to **innirben**
- Receiving widowed mothers allowance/Widowed Parents Allowance (BENEFIT = 7) then add amount (BENAMT) to **innirben**
- Receiving war widows pension (BENEFIT = 9) then add amount (BENAMT) to **innirben**
- Receiving invalid care allowance (BENEFIT = 13) then add amount (BENAMT) to innirben
- Receiving contributory jobseekers allowance (BENEFIT = 14 and VAR2 = 1, 3) then add amount (BENAMT) to **innirben**
- Receiving income based jobseekers allowance (BENEFIT = 14 and VAR2 = 2, 4) then add amount (BENAMT) to **inirben**
- Receiving contributory jobseekers allowance (BENEFIT = 14 and VAR2 = 1, 3) after deducting DSS direct payments (BENEFIT = 66 and Var2 = 2) then add amount deducted (BENAMT) to **innirben**
- Receiving income based jobseekers allowance (BENEFIT = 14 and VAR2 = 2, 4) after deducting DSS direct payments (BENEFIT = 66 and Var2 = 2) then add amount deducted (BENAMT) to **inirben**

- Receiving contributory jobseekers allowance (BENEFIT = 14 and VAR2 = 1, 3) after taking off loan repayments (BENEFIT = 70 and Var2 = 2) then add amount of repayment (BENAMT) to **innirben**
- Receiving income based jobseekers allowance (BENEFIT = 14 and VAR2 = 2, 4) after taking off loan repayments (BENEFIT = 70 and Var2 = 2) then add amount of repayment (BENAMT) to **inirben**
- Receiving maternity allowance (BENEFIT = 21) then add amount (BENAMT) to **innirben**
- Receiving maternity grant, funeral grant or community care grant from social fund (BENEFIT = 22, 24, 25) then add amount (BENAMT/(365/(7\*2))(6 month lump sum)) to **inirben**
- Receiving guardians allowance (BENEFIT = 37) then add amount (BENAMT) to **innirben**
- Presently (PRES = 1) receiving any other state benefit (BENEFIT = 30) then add amount (BENAMT) to **innirben**
- Receiving Bereavement payment (BENEFIT = 60) then add amount (BENAMT/(365/7) (12 month lump sum)) to **innirben**
- Receiving winter fuel payments lump sum (BENEFIT = 62) then add amount (BENAMT/(365/7) (12 month lump sum)) to **innirben**
- Receiving Back to Work Bonus (BENEFIT = 26) then add amount (BENAMT/(365/7) (12 month lump sum)) to **inirben**
- Receiving Child Maintenance Bonus (BENEFIT = 51) then add amount (BENAMT/(365/7) (12 month lump sum)) to **inirben**

# DLA paid to 16-18 year old children

Accumulate the DLA amounts payable to the 16-18 children and allocate it to the head of the benefit unit to which these children belong.

Add the amount of this DLA to INNIRBEN.

## **NOTES:**

- Benefits 31 to 36, 81 and 82 are private benefits and are therefore not included
- INNIRBEN + INIRBEN = INDISBEN + INOTHBEN + INRPINC
- SSP and SMP amounts are added regardless of whether a deduction was made to there earnings.

| Who | When     | WHAT                                                                  |
|-----|----------|-----------------------------------------------------------------------|
| SCG | Nov 97   | HB rent holidays                                                      |
| SCG | March 98 | Avoid double counting SSP & SMP                                       |
| SCG | June 98  | Remove BTW bonus from income related Add in extended HB/CTB           |
| EP  | Nov 98   | Change person = 1 to HoH = 1                                          |
| EP  | Dec 98   | Make sure income based and contributory JSA added to correct variable |
| SB  | Jan 00   | Replace benefit 28 with 78 and 80 - extended/combined HB              |
|     |          | Replace benefit 29 with 79 – extended CTB                             |
| AW  | Feb 00   | Include $var2 = 2$ , 4 for JSA rather then just $var2 = 2$            |

| SB         | Feb 00    | Use new CTB variable to assign CTB to correct person in HH                                                                                                    |
|------------|-----------|----------------------------------------------------------------------------------------------------|
| ND         | Mar 01    | Tax Credits (Benefit types 11,18,41) removed from <b>inirben</b> as these are now IR benefits and have new DV called INTXCRED for them.                                                                                                    |
| ND         | June 01   | Removed division by 4 from HB/CTB extended payments from the code for <b>INIRBEN</b> . (Extended payments collected with a period code from April 2000).                                                                                                    |
| ND         | June 01   | Income from Child Maintenance Bonus and LP Benefit run-on (Benefit types 51 and 52, respectively) added in the code for <b>INIRBEN.</b>                                                                                                    |
| ND         | June 01   | Amendments made to take into account new flags chdla1 and chdla2 and for adding the dla of the 16-18 yr olds to the head of benefit unit to which these children belong. The amount then added to <b>INNIRBEN</b>                                            |
| ND         | August 01 | Change made to <b>INIRBEN</b> and removed income from benefit types 26 and 51 (Back to Work Bonus and child maintenance bonus) because these are paid as lump sums (benpd=95) and therefore not to be included in the DVs.                                   |
| ND         | April 02  | Replaced HOH with new variable <b>HRPID</b> (household reference person identity) for <b>INIRBEN.</b>                                                                                                    |
| ND         | May 02    | Changed the divisor for number of weeks in a year from 52 to 365/7 for <b>INIRBEN</b> and for <b>INNIRBEN</b> .                                                                                                    |
| ND         | May 02    | Benefit type 62 (winter fuel payments) included in <b>INNIRBEN</b>                                                                                                    |
| ND         | May 02    | Benefit type 6 can be either Widow's Pension (if WID=1) or<br>Bereavement Allowance (if WID=3).No change to code.<br>Benefit type 7 can be either Widowed Mother's Allowance (if WID=2)<br>or Widowed Parent's Allowance (if WID=4) No change to code.       |
| ND         | July 02   | Benefit type 60 – label change from Widows Payment to Bereavement Payment. No change to code.                                                                                                    |
| SEE/<br>ND | Dec 02    | Code for INNIRBEN corrected – DLA paid to 16-18 year olds was incorrectly being accumulated for each benefit that the adult has, therefore causing multiple counting of this DLA in INNIRBEN.                                                                |
| SEE        | Nov 03    | Undo change made to INIRBEN and INOTHBEN in 2000-01 to removed benefit types 26 and 51 (Back to Work Bonus and child maintenance bonus) and instead include within benefit income and weeklyise the lump sums. This amendment is in line with HBAI treatment |

\_\_\_\_\_\_

#### **INPENINC**

Prior to FRS 1999/2000 the specification for INPENINC was part of specification for INDINC (along with other components of INDINC).

Purpose : To indicate the amount of PENSION income received by an adult

Created : 31 January 1996

Database Table : ADULT Minimum Value : 0 Maximum Value :

Units : Real

Validations : Related Variables : Children :

Parents

Core variable/user : FRS (general)

Amendments:

:

Issued :

#### 1 Definition

This variable is coded as

INPENINC The total amount of pension income received by an adult

0 Not applicable as adult does not have any pension income.

-2 Unable to derive due to missing values.

# 2 FRS Specification

For each ADULT

<u>Code</u> <u>Condition</u>

**Personal pensions: INPENINC** 

set INPENINC to zero

## **Occupational pensions**

From PENSIONS record, if PENTYPE = 1 (occupational pension) and PENPD equals - 1 or 1 to 10 or 13 or 26 or 52,

INPENINC=PENPAY. If PTINC exists and = 2 and PTAMT exists add PTAMT then add result into INPENINC (otherwise, do not change INPENINC). If PENOTH exists and equal to 1 and POINC exists and =2 (other deductions from pension not included in figure at PENPAY) and POAMT exists add POAMT to INPENINC otherwise, do not change INPENINC.

(this is the same approach as taken in OCCPEN to deal with skipped values)

\_\_\_\_\_

\_\_\_\_\_\_

#### Widow's employee pension

From PENSIONS record, if PENTYPE = 2 (widow's employee pension) and PENPD equals -1 or 1 to 10 or 13 or 26 or 52,

INPENINC=INPENINC+PENPAY. If PTINC exists and = 2 and PTAMT exists add PTAMT then add result into INPENINC (otherwise, do not change INPENINC). If PENOTH exists and equal to 1 and POINC exists and =2 (other deductions from pension not included in figure at PENPAY) and POAMT exists add POAMT to INPENINC otherwise, do not change INPENINC.

#### **Personal pension**

From PENSIONS record, if PENTYPE = 3 and PENPD equals -1 or 1 to 10 or 13 or 26 or 52,

INPENINC=INPENINC+PENPAY. If PTINC exists and = 2 and PTAMT exists add PTAMT then add result into INPENINC (otherwise, do not change INPENINC)

## Trade union Friendly society pensions

From PENSIONS record, if PENTYPE = 4 and PENPD equals -1 or 1 to 10 or 13 or 26 or 52.

get amount from PENPAY and add to INPENINC If PTINC = 2 add PTAMT then add result into INPENINC

## **Annuity pension**

From PENSIONS record, if PENTYPE = 5 and PENPD equals -1 or 1 to 10 or 13 or 26 or 52.

INPENINC=INPENINC+PENPAY. If PTINC exists and = 2 and PTAMT exists add PTAMT then add result into INPENINC (otherwise, do not change INPENINC)

#### Trust/covenant

From PENSIONS record, if PENTYPE = 6 and PENPD equals -1 or 1 to 10 or 13 or 26 or 52.

get amount from PENPAY and add to INPENINC. If PTINC exists and = 2 and PTAMT exists add PTAMT then add result into INPENINC (otherwise, do not change INPENINC)

## **INRINC**

| Variable        | INRINC                                                                                     |
|-----------------|--------------------------------------------------------------------------------------------|
| Purpose:        | Calculate all remaining income not previously accounted for. This is a component of INDINC |
| Database Table: | Adult                                                                                      |
| Variable Type:  | Amount                                                                                     |
| SAS Codes:      | Inrinc.sas                                                                                 |
|                 | Indinc.sas                                                                                 |

#### **Definition**

INRINC Total amount of income received from all other sources not already included in other components of income

.A Not applicable to this case (this shouldn't occur)

.A Not applicable to this case (this shouldn't t

.D Unable to derive due to missing values

## **Summary**

INRINC takes income from sub-tenants, oddjobs, school milk, private benefits, student/school grants, royalties, allowances from friends, relatives or an organisation, and allowance's from local authorities for foster and adopted children.

## **Initially set INRINC to 0**

## **Income from sub-tenants**

Add the following to the Household reference person (HRPID = 1) if:

- Household has a formal sublet arrangement (SUBLET = 1) then add amount (SUBRENT)
- Someone outside the households other then the DSS (ACCPAY 1) contributes to the rent (ACCNONHH = 1). Add the amount (ACCAMT) to INRINC and if applicable adjust (ACCAMT\*[(365/7)-weekhol]/(365/7)) for rent holidays (RENTHOL = 1)
- Someone outside the households other then the DSS (OUTSPAY 1) contributes to the mortgage (OUTSMORT = 1). Add the amount (OUTSAMT) to INRINC

# **Income from Odd jobs**

Add the following to the relevant person if:

- Person is currently (OJNOW = 1) baby sitting (ODDTYPE = 1) then add amount (OJAMT) to INRINC
- Person is currently (OJNOW = 1) doing occasional work or giving professional advice (ODDTYPE = 3) then add amount (OJAMT) to INRINC
- Person is currently (OJNOW = 1) working as a mail order agent (ODDTYPE = 2) then add amount (OJAMT) to INRINC

#### Income from free meals and milk

Add the following to the head of benefit unit (UPERSON = 1) if:

- Welfare milk is not missing (FWMLKBU \ .A, .D) then add the total value for all people in the benefit unit (FWMLKBU) to INRINC
- School meals are not missing (FSMBU \ .A, .D) then add the total value for all people in the benefit unit (FSMBU) to INRINC
- School milk is not missing (FSMLKBU \ .A, .D) then add the total value for all people in the benefit unit (FSMLKBU) to INRINC

# **Income from private benefits**

Add the following to the relevant person if:

- Person receives permanent health insurance (BENEFIT = 31) and it is not a vague period code (90 [less then a week], 95 [one off/lump sum] or 97 [other]) then add amount of benefit (BENAMT) to INRINC
- Person receives any other sickness insurance (BENEFIT = 32) and it is not a vague period code (90 [less then a week], 95 [one off/lump sum] or 97 [other]) then add amount of benefit (BENAMT) to INRINC
- Person receives trade union sick/strike pay (BENEFIT = 33) and it is not a vague period code (90 [less then a week], 95 [one off/lump sum] or 97 [other]) then add amount of benefit (BENAMT) to INRINC
- Person receives friendly society Benefits (BENEFIT = 34) and it is not a vague period code (90 [less then a week], 95 [one off/lump sum] or 97 [other]) then add amount of benefit (BENAMT) to INRINC
- Person receives private sickness scheme benefits (BENEFIT = 35) and it is not a vague period code (90 [less then a week], 95 [one off/lump sum] or 97 [other]) then add amount of benefit (BENAMT) to INRINC
- Person receives unemployment/redundancy insurance (BENEFIT = 61) and it is not a vague period code (90 [less then a week], 95 [one off/lump sum] or 97 [other]) then add amount of benefit (BENAMT) to INRINC
- Person receives accident insurance scheme benefits (BENEFIT = 81) and it is not a vague period code (90 [less then a week], 95 [one off/lump sum] or 97 [other]) then add amount of benefit (BENAMT) to INRINC
- Person receives hospital savings scheme benefits (BENEFIT = 82) and it is not a vague period code (90 [less then a week], 95 [one off/lump sum] or 97 [other]) then add amount of benefit (BENAMT) to INRINC
- Person receives a government training allowance (BENEFIT = 36) then add amount (BENAMT) to INRINC
- Person receives payment for New Deal for over 50 year olds (BENEFIT = 20) then add amount (BENAMT) to INRINC
- Person has Critical Illness Cover (BENEFIT = 83) and it is not a vague period code (90 [less than a week], 95 [one off/lump sum] or 97 [other]) then add amount of benefit (BENAMT) to INRINC

## **Income from allowances**

Add the following to the relevant person if:

Receiving money from an absent husband/wife while he/she is away from home (ABSPAR = 1) then add amount (APAMT) to INRINC

- Receiving money from husband/wife to pay household expenses direct apart from the above amount (APDIR = 1). If yes then add this amount (APDAMT) to INRINC.
- A person is receiving a regular allowance from a friend/relative outside the household (ALLOW1 = 1) then add amount (ALLPAY1) to INRINC
- Receiving a regular allowance from an organisation (ALLOW2 = 1) then add amount (ALLPAY2) to INRINC
- Receiving an allowance from the local authority for a foster child (ALLOW3 = 1) then add amount (ALLPAY3) to INRINC
- Receiving an allowance from the local authority for an adopted child (ALLOW4 = 1) then add amount (ALLPAY4) to INRINC
- Receiving maintenance payments (MNTREC = 1) which are to paid direct (MNTDSS = 1) then add amount (MNTAMT1) to INRINC
- Receiving maintenance payments (MNTREC = 1) which are paid via the DSS/CSA direct (MNTDSS = 2) then add amount (MNTAMT2) to INRINC

## **Income from Royalties**

Add the following to the relevant person if they receive:

- Rent from another property (ROYAL1 = 1) then If RENTPROF=2 (ie a loss from property) then ROYYR1 taken off from INRINC, otherwise ROYYR1 added to INRINC
- Royalties from land, books, etc (ROYAL2 = 1) then add amount (ROYYR2) to INRINC
- Income as a sleeping partner in a business (ROYAL3 = 1) then add amount (ROYYR3) to INRINC
- An occupational pension from an overseas government or company paid in foreign currency (ROYAL4 = 1) ) then add amount (ROYYR4) to INRINC

#### **Income from educational grants and student loans**

Add the following to the relevant person if they receive:

- $\bullet$  Income from an educational grant (TOTGRANT > 0) then add a weekly amount (TOTGRANT / (365/7)) to INRINC
- Income from a student loan (TUBORR > 0) then add a weekly amount (TUBORR / (365/7)) to INRINC
- Income from parents (PAREAMT > 0) and one off/ lump sum payment (PAREPD = (95, 97) then add weekly amount (PAREAMT / (365/7)) to INRINC
- Income from parents (PAREAMT > 0) and not a one off/ lump sum payment (PAREPD (95, 97) then add amount (PAREAMT) to INRINC

#### **Income from free Television Licences**

• Income from Television licences, then add to INRINC

| : |
|---|
|   |

•

| Who | When      | WHAT                                                               |
|-----|-----------|--------------------------------------------------------------------|
| SG  | Dec 97    | Add in maintenance even if via DSS/CSA                             |
| EP  | Nov 98    | Change HOH from person = 1 to HOH = 1                              |
| EP  | Dec 98    | Add in unemployment/ redundancy insurance (BENEFIT = 61)           |
|     |           | Add in income from parents to students                             |
| SB  | Dec 99    | Move baby sitting and mail order to the ODDJOB table               |
| AW  | Feb 00    | Add free milk/meals to head of BU (UPERSON = 1) instead then first |
|     |           | person                                                             |
| SB  | April 00  | Add in private benefits 81,82                                      |
| ND  | May 01    | Add in Critical Illness cover, benefit 83                          |
| ND  | June 01   | Change made for new variable "Rent Prof"                           |
| ND  | Aug 01    | Add in income from free TV licences                                |
| ND  | April 02  | Add in income from New Deal 50+, benefit type =20                  |
|     |           | HOH replaced by HRPID.                                             |
| ND  | June 2002 | Weekly divisor changed from 52 to (365/7)                          |

# KID1618, KID1115, KID510, KID04, KIDSBU0 $\rightarrow$ KIDSBU18

| Variable        | kid1618, kid1115, kid510, kid04, kidsbu0 → kidsbu18                       |
|-----------------|---------------------------------------------------------------------------|
| Purpose:        | Total number of dependants in a benefit unit aged under 1, aged from 1 to |
|                 | 2 years,, and to indicate the number of children in the following age     |
|                 | bands, 0 to 4, 5 to 10,                                                   |
| Database Table: | Benunit                                                                   |
| Variable Type:  | Amount                                                                    |
| SAS Code Link   | kidsbu.sas                                                                |

## **Definition**

| KIDSBU0    | Number of dependants under age 1                                        |
|------------|-------------------------------------------------------------------------|
| KIDSBU1    | Number of dependants between age 1 and 2                                |
| KIDSBU2    | Number of dependants between age 2 and 3                                |
| KIDSBU3    | Number of dependants between age 3 and 4                                |
| KIDSBU4    | Number of dependants between age 4 and 5                                |
| KIDSBU5    | Number of dependants between age 5 and 6                                |
| KIDSBU6    | Number of dependants between age 6 and 7                                |
| KIDSBU7    | Number of dependants between age 7 and 8                                |
| KIDSBU8    | Number of dependants between age 8 and 9                                |
| KIDSBU9    | Number of dependants between age 9 and 10                               |
| KIDSBU10   | Number of dependants between age 10 and 11                              |
| KIDSBU11   | Number of dependants between age 11 and 12                              |
| KIDSBU12   | Number of dependants between age 12 and 13                              |
| KIDSBU13   | Number of dependants between age 13 and 14                              |
| KIDSBU14   | Number of dependants between age 14 and 15                              |
| KIDSBU15   | Number of dependants between age 15 and 16                              |
| KIDSBU16   | Number of dependants between age 16 and 17                              |
| KIDSBU17   | Number of dependants between age 17 and 18                              |
| KIDSBU18   | Number of dependants between age 18 and 19                              |
| KID04      | Number of children in each benefit unit aged 0 to 4 years inclusive     |
| KID510     | Number of children in each benefit unit aged 5 to 10 years inclusive    |
| KID1115    | Number of children in each benefit unit aged 11 to 15 years inclusive   |
| KID1618    | Number of dependants in each benefit unit aged 16 to 18 years inclusive |
| <b>.</b> D | Unable to derive due to missing values                                  |

# **Summary**

Using the variable AGE from CHILD table count the number children in each age band.

# e.g. KIDSBU5

The variable is set to 0 as default and 1 is added if:

- Age is not missing and
- Age is equal to 5 (AGE = 5)

# **NOTES:**

• A child is defined as dependant if they are aged 15 and under or they are aged 16 to 18 and in full-time, non-advanced education.

| Who | When     | WHAT           |
|-----|----------|----------------|
| SB  | March 00 | Tidied code up |
|     |          |                |
|     |          |                |

-----

#### **LASTWORK**

Purpose : Time since the head of a benefit unit, where the head or spouse is

unemployed, last worked

Created : 22 February 1999

: BENUNIT

Database Table
Minimum Value
Maximum Value : 1 : 8 Units : Integer

Validations Related Variables

Children

Parents

Core variable/user : FRS (publication)

Amendments : SB - 9 November 1999 – Security completed, no other changes to V35

Issue date : 22 February 1999

#### Definition 1

LASTWORK shows the length of time since the head of a BENUNIT last worked, if the head or spouse of a BENUNIT is unemployed. It is derived from the variables EVERWRK, LSTWRK1, LSTWRK2, EMPSTATI and UPERSON on the ADULT table, INTDATE on the HOUSEHOL table, and ECSTATBU and FAMTYPBU on the BENUNIT table. It is coded as follows:

- 1 Head currently in work
- 2 Head never worked
- 3 Less than 6 months
- 4 6 months and less than a year
- 5 1 year and less than 2 years
- 6 2 years and less than 5 years
- 7 5 years or more
- 8 Missing

#### 2 **FRS Specification**

For each benefit unit

<u>Code</u> Condition

If ECSTATBU=7 (Single or couple, head or spouse unemployed)

and FAMTYPBU in (3,4,5,6) (Couple with children, couple without children, lone

parent, single without children)

then do

LAST = MDY (LSTWRK1, 1, LSTWRK2) MONTHS = INTCK ('MONTH', LAST, INTDATE)

- 1 If EMPSTATI in (1,2,3,4) (Full-time employee, part-time employee, full-time selfemployed, part-time self-employed)
- If EVERWRK=2 2

- 3 If MONTHS >= 0 and MONTHS < 6
- 4 If MONTHS > 5 and MONTHS < 12
- 5 If MONTHS > 11 and MONTHS < 24
- 6 If MONTHS > 23 and MONTHS < 60
- 7 If MONTHS >59
- 8 If ECSTATBU=7 and FAMTYPBU in (3,4,5,6) and LASTWORK not in (1,2,3,4,5,6,7)
- -1 Not applicable in this case (If (If ECSTATBU=7 and FAMTYPBU in (3,4,5,6)) does not hold)
- -2 Unable to derive LASTWORK

#### **LODGER**

| Variable               | LODGER                                                                    |
|------------------------|---------------------------------------------------------------------------|
| Purpose:               | To indicate the total weekly amount of rent paid by a Lodger Benefit Unit |
| <b>Database Table:</b> | Benunit                                                                   |
| Variable Type:         | Amount                                                                    |
| SAS Code:              | lodger.sas                                                                |

#### **Definition**

**LODGER** The total weekly amount paid by a benefit unit classed as a boarder to the

householder for a room and but not food.

.A Not applicable to this case (where person not lodger)

**.D** Unable to derive due to missing values (CVPAY or CONVBL missing)

#### **Summary**

LODGER uses the CONVBL variable on the ADULT table to define whether a person is a lodger. The corresponding amount variable and any housing benefit then make up the total weekly amount paid.

# Initially set LODGER to 0

If the person is a lodger (CONVBL = 2) then add the following amounts if:

- Amount paid by boarder/lodger not missing (CVPAY \ .A, .B, .C) then add amount to LODGER
- Qualify for housing benefit rebate (HBOTHBU = 1) then add amount (HBOTHAMT) to LODGER

If the person is not a lodger (COVBL  $\blacksquare$  2) then set to not applicable (LODGER = .A)

#### **NOTES:**

• If there is more than one adult in the benefit unit, the amount of LODGER is the total amount paid from both adults.

| Who | When   | WHAT                   |
|-----|--------|------------------------|
| SB  | Nov 99 | Add in housing benefit |
|     |        |                        |
|     |        |                        |
|     |        |                        |

#### **LONDON**

Purpose : To flag those households in inner / outer London

Created : 8 March 1999 Database Table : HOUSEHOL

Database Table
Minimum Value
Maximum Value : 1 : 3 Units : Integer

Validations Related Variables Children Parents

Core variable/user : Take-Up
Amendments : JC -6 September 1999- Security completed, no other changes for V35

Issue date : 8 March1999

#### 1 Definition

This derived variable flags the households that are located in inner or outer London:

- 1 Inner London
- 2 Outer London
- 3 Household not in London

#### 2 **FRS Specification**

For each Household

#### Code Condition

#### 1 INNER=0;

If LAC in (649 City of London

647 Camden 650 Hackney 356 Hammersmith 654 Haringey 648 Islington 449 Kensington 961 Lambeth 962 Lewisham 651 Newham 963 Southwark

**Tower Hamlets** 652 Wandsworth 257 450 Westminster)

Then INNER=1;

If INNER=1 Then LONDON=1;

#### 2 OUTER=0:

If LAC in (555 Barking/Dagenham

352 Barnet 958 Bexley 353 Brent

- 960 Bromley
- 162 Croydon
- 355 Ealing
- 653 Enfield
- 959 Greenwich
- 354 Harrow
- 556 Havering
- 448 Hillingdon
- 447 Hounslow
- 163 Kingston-U-Thames
- 165 Merton
- 655 Redbridge
- 164 Richmond-U-Thames
- 166 Sutton
- 656 Waltham Forest)

Then OUTER=1;

If OUTER=1 Then LONDON=2;

3 If INNER=0 and OUTER=0

Then LONDON=3;

-2 Unable to Derive (should not happen in this case)

#### **MARITAL**

| Variable        | MARITAL                                |
|-----------------|----------------------------------------|
| Purpose:        | To show marital status for publication |
| Database Table: | Adult                                  |
| Variable Type:  | Categorical                            |
| SAS Code:       | marital.sas                            |

#### **Definition**

- 1 Married
- **2** Cohabiting
- 3 Single
- 4 Widowed
- 5 Separated
- 6 Divorced
- .A not applicable
- **.D** unable to derive due to missing values

# **Summary**

MARITAL is derived from two variables on the ADULT table which indicate legal marital status and also whether an individual is cohabiting. In combination these variables provide the necessary information to derive this DV which is primarily for publication purposes.

#### **Initially set all cases to missing (MARITAL = .D)**

#### 1 Married

A respondent will be classified under this heading if:

- Martial status is set to married (MS = 2) and
- there is more then one adult in the benefit unit (ADULTB > 1) or the spouse is living outside the household (SPOUT < 2)

## 2 Cohabiting

A respondent will be classified under this heading if:

- Martial status is not equal to married (MS = 1, 3, 4, 5) and
- there is more then one adult in the benefit (ADULTB > 1) and
- they are cohabiting (COHABIT = 1)

## 3 Single

A respondent will be classified under this heading if:

- Martial status is equal to single never married (MS = 1) and
- there is one adult in the benefit unit (ADULTB = 1)

## 4 Widowed

A respondent will be classified under this heading if:

- Martial status is equal to widowed (MS = 5) and
- there is one adult in the benefit unit (ADULTB = 1)

# 5 Separated

A respondent will be classified under this heading if:

- Martial status is equal to married and separated (MS = 3) and
- there is one adult in the benefit unit (ADULTB = 1)

## 6 Divorced

A respondent will be classified under this heading if:

- Martial status is equal to divorced (MS = 5) and
- there is one adult in the benefit unit (ADULTB = 1)

#### **NOTES:**

•

| Who | When | WHAT |
|-----|------|------|
|     |      |      |
|     |      |      |

## MORTCOST, MORTPAY, ENDOWPAY, STRUINS, SERVPAY

| Variable        | MORTCOST, MORTPAY, ENDOWPAY, STRUINS, SERVPAY                         |
|-----------------|-----------------------------------------------------------------------|
| Purpose:        | To show weekly housing expenditure for owner occupiers for use in the |
| _               | FRS publication                                                       |
| Database Table: | Household                                                             |
| Variable Type:  | Amount                                                                |
| SAS Code:       | mortcost.sas                                                          |

#### **Definition**

| MORTCOST                                  | Total weekly housing (mortgage) costs of owner occupiers, including mortgage payments, endowment policies, structural insurance and service payments                                                       |
|-------------------------------------------|----------------------------------------------------------------------------------------------------|
| MORTPAY<br>ENDOWPAY<br>STRUINS<br>SERVPAY | mortgage interest (MORTINT) plus any mortgage protection policies Amount paid for endowment premiums Amount paid for structural insurance (for use by regional trends) Service payments by owner-occupiers |
| 0                                         | Owner-occupier has no housing costs                                                                                                    |
| .A<br>.D                                  | Not applicable to this case (None owner households (TENURE \ 1, 2, 3)) Unable to derive due to missing values                                                                                              |

#### **Summary**

MORTCOST is derived from variables which occur in HSCOSTHH. The total is broken down into components which are used in a table for regional trends.

## Mortgage protection policies plus mortgage interest

Initially set to mortgage payments to mortgage interest (MORTINT) and add the following if:

- Owns property outright (TENURE = 1) then set to 0
- Household has a mortgage protection policy (MORTPROT = 1) then add
  - Amount of first mortgage protection policy (INCMPM1) to MORTPAY
  - Amount of second mortgage protection policy (INCMPM2) to MORTPAY
  - Amount of third mortgage protection policy (INCMPM3) to MORTPAY

# **Endowment policies**

Initially set amount paid for endowment policies (ENDOWPAY) to zero and then add the following if:

- Owner-occupier household (TENURE = 1,2,3) and have a endowment record and
- Amount of last payment exists (MENPOLAM > 0) then add amount to ENDOWPAY

#### **Structural insurance**

Initially set amount paid for structural insurance to zero and add the following if:

- Owner-occupier household (TENURE = 1, 2, 3) and
- Household has only structural (STRCOV = 1) or structural and furniture/contents (See note) insurance (STRCOV = 3) and
- Amount of insurance part of repayment not missing (STRAMT1 > 0) then add amount to STRUINS
- Amount of insurance premium not missing (STRAMT2 > 0) then add amount to STRUINS

# Service payments by owner occupiers

Initially set service payments to zero (SERVPAY = 0) and add the following service charges to owner-occupiers (TENURE = 1, 2, 3) if:

- Household pays ground rent (CHARGE1 = 1) then add amount (CHRGAMT1)
- Household pays Feu Duty (CHARGE2 = 1) then add amount (CHRGAMT2)
- Household pays Chief rent (CHARGE3 = 1) then add amount (CHRGAMT3)
- Household pays a service charge (CHARGE4 = 1) then add amount (CHRGAMT4)
- Household pays a regular maintenance charge (CHARGE5 = 1) then add amount (CHRGAMT5)
- Household pays a site rent (Caravans) (CHARGE6 = 1) then add amount (CHRGAMT6)
- Household pays a payment to a land steward (factoring) (CHARGE8 = 1) then add amount (CHRGAMT8)

## **Mortgage costs (MORTCOST)**

Initially set service payments to zero and add the following components if:

- Mortgage protection policies plus mortgage interest amount exists
- Household has an endowment policy (ENDOWPAY) then add amount
- Household has structural insurance (STRUINS) then add amount
- Household has any service charges then add these in (SERVPAY)

#### **NOTES:**

• STRUINS includes insurance payments covering furniture and contents insurance in cases where structural cannot be separated

| Who | When   | WHAT                                                                |
|-----|--------|---------------------------------------------------------------------|
| VE  | DEC 96 | Changed incmpamt to allow for multiple mortgage protection policies |
|     |        |                                                                     |

#### **MORTINT**

| Variable               | MORTINT                                                |
|------------------------|--------------------------------------------------------|
| Purpose:               | The amount of mortgage interest paid by each household |
| <b>Database Table:</b> | Household                                              |
| Variable Type:         | Amount                                                 |
| SAS Code Link          | mortint.sas                                            |

#### **Definition**

**MORTINT** Total amount of mortgage interest paid by a household each week

- .A Not applicable to this case (Tenure  $\mathbb{L}^2$  2, 3)
- **.D** Unable able to derive due to missing values

#### **Summary**

MORTINT takes mortgage interest payments (MORINPAY) or looks at the amount of mortgage left and that months mortgage rate. In addition to this MORTINT takes MIRAS, insurance pay outs from endowment policies, mortgage protection policies and mortgage contributions. MORTINT is the total value of these for all records with in the household.

#### Calculate mortgage interest

# For Endowment, pension, PEP, unit trust or combined mortgages, Other types of mortgages:

For each mortgage record a household has add in the following components if:

- Endowment, pension, PEP, Unit Trust or a combined mortgage or Other type of mortgage (MORTTYPE = 1,3,4,5,6) and mortgage interest paid is not skipped (MORINPAY ▲ .A) and MORINPAY is not a lump sum payment (MORINPD NE 95) then set mortgage interest to amount paid (MORINPAY)
- Mortgage protection policy then subtract amount from mortgage interest (INCMPAM1, INCMPAM2, INCMPAM3)

# For Repayment mortgages:

For each mortgage record a household has add in the following components if:

• Repayment mortgage (MORTTYPE = 2) or for MORTYPES (1,,3,4,5,6), mortgage interest is skipped (MORINPAY = .A) or MORINPD=95 then set mortgage interest to amount of mortgage left multiplied by the interest rate for that month (MORTLEFT\*interest rate/(365/7)) and set a weekly amount

# Add in insurance premiums from endowment policies (ENDOWMNT table)

For each mortgage record a household has subtract the following components if:

• If premium included (INCININT = 1) in mortgage interest amount (MORINPAY) then subtract amount of payment (MENPOLAM) off MORTINT.

## Add in mortgage contributions (RENTCONT table)

For each mortgage record a household has add the following components if:

• Mortgage contributions not included (OUTSINCL = 2) in mortgage interest and the mortgage is not a repayment mortgage (MORTTYPE ■ 2) then add amount of contribution (OUTSAMT) to mortgage interest

## Take off structural insurance

For first mortgage record a household has subtract the following components if:

- The first mortgage record (MORTSEQ = 1) within the household is either an endowment, pension, PEP, Unit Trust or combined mortgage (MORTTYPE = 1, 3, 4, 5,6) and
- Mortgage payments include structural insurance (STRMORT = 1) then subtract amount (STRAMT1) from mortgage interest

#### **NOTES:**

• Mortgage interest rates are taken from Financial Statistics and are calculated for each month. See constants spreadsheet for exact amounts

| Who | When      | WHAT                                                                       |
|-----|-----------|----------------------------------------------------------------------------|
| VE  | FEB 97    | Include 2 <sup>nd</sup> mortgages for house purchase purposes in the MIRAS |
|     |           | adjustment                                                                 |
| SG  | FEB 98    | Modify to cope with imputed values                                         |
| AW  | FEB 99    | Change MIRAS rate to 10% from 15%                                          |
| SB  | JUNE 2000 | Correct MIRAS adjustment calculation and adjust structural insurance       |
|     |           | adjustment                                                                 |
| EP  | AUG 2001  | Removed MIRAS sections (TAXRELF variable dropped)                          |
| ND  | June 2002 | Weekly divisor changed from 52 to (365/7)                                  |
| ND  | July 2002 | New category for "Other Types" of mortgages from FRS 0102.                 |
|     |           | Code amended so that for all types of mortages where morinpd is 95 the     |
|     |           | interest is calculated by reference to mortleft and the interest rate      |

## NDDCTB, NDDISHC

| Variable               | NDDCTB, NDDISHC                                                          |
|------------------------|--------------------------------------------------------------------------|
| Purpose:               | To calculate the total non-dependant deductions for each household using |
|                        | HBAI definitions for: Council tax benefit, rent rebates and IS/JSA(IB)   |
|                        | housing costs                                                            |
| <b>Database Table:</b> | Household                                                                |
| Variable Type:         | Amount                                                                   |
| SAS Code:              | nddhc_ct.sas                                                             |

#### **Definition**

NDDCTB amount deducted from council tax benefit because of non-dependent household

members

NDDISHC amount deducted from rent rebates, income support or job seekers allowance

(IB) benefit because of non-dependent household members

**0** no deductions made

.A not applicable to this case (shouldn't be any)

**.D** unable to derive due to missing values

#### **Summary**

Both non-dependant deduction variables look at the adult benefit unit income for additional benefit units (BENUNIT > 1). If the person is making no contribution to the household rent/mortgage (not a boarder/lodger) and is working more then 16 hours a week then a deduction is made depending on the size of there income.

## Initially set household deduction to 0

A deduction will be made if:

- Person not in the first benefit unit (BENUNIT > 1) and is other 18 and working more then 16 hours a week (DEPDED = 3) and is from a conventional household (HHSTAT = 1) and household receives no income from sub-letting (SUBLTAMT = 0) and household does not receive benefits 1-12 (BENEFIT 1-12) then set deduction to relevant income band (Adult benefit unit income
- Person not in the first benefit unit (BENUNIT > 1) and is classified as other over 18 (See DEPDEDS = 8) and is from a conventional household (HHSTAT = 1) and household receives no income from sub-letting (SUBLTAMT = 0) and household does not receive benefits 1-12 (BENEFIT 1-12) then set to lowest deduction amount

# **NOTES:**

• See Benefit books for amounts and income bands. These are different for CTB and IS

| Who | When     | WHAT                                                          |
|-----|----------|---------------------------------------------------------------|
| CWJ | March 00 | Re-written using new specification for use by Take Up (ASD3A) |
| /SB |          |                                                               |
|     |          |                                                               |

-----

#### **NETOCPEN**

Purpose : To show the amount of income received from all forms of occupational

pensions from former employers net of tax (REVISED OCCUPPEN)

Created : January 1995

Database Table : ADULT

Minimum Value : 0

Maximum Value : Units : Real

Validations :

Related Variables : **EMPOCCP**, **WIDOCCP**, **TOTOCCP** 

Children Parents

Core variable/user : PSM

Amendments : JS - 21 February 1996 to allow for skipped values where amounts have been

imputed

: VE - 23 May 1996 - No initial amendments needed for V32 update

: SG - 6 January 1998 - V33 updates - period codes : EP - 13 August 1998 - No initial V34 update needed : EP - 18 December 1998 - change related variables

: JC - 8 September 1999 - Security completed, no other changes for V35

: SB - 2 November 1999 - Changed ROYAL3 to ROYAL4

Issue date : 2 November 1999

#### 1 Definition

This variable is coded as

NETOCPEN This is the total gross amount received from all occupational pensions paid by a

person's former employer. It includes any occupational pension which is being paid by an overseas government/company paid in foreign currency (converted to sterling).

-1 Not applicable to this case - adults who do not have occupational pensions

-2 Unable to derive variable

NETOCPEN will be derived from variables PENTYPE, PENPAY, ROYAL4 AND ROYYR4. PENTYPE and PENPAY indicate that the person is in receipt of a pension from a previous employer. The variable PENTYPE is a database variable created to indicate which of the incomes listed in ANYPEN the person has and which one this particular record refers to. A person may have up to 5 occupational pensions and as a result NETOCPEN must be the total of all pensions.

To get the net amount, the amount held in PENPAY must be looked at in relation to the variables which ask if any tax has been deducted at source or whether any other deductions had been taken into account when the original amount of PENPAY had been given. These variables are PENTAX (has tax been deducted at source y/n), PTINC (was the original amount before or after this was deducted 2 = after), PTAMT (amount deducted), PENOTH (any other deductions y/n), POINC (original amount before/after deduction 2 = after) and POAMT (amount deducted). Consequently, if the original amount in PENPAY was after either of these amounts had been deducted they must be added back to get the gross amount.

\_\_\_\_\_\_

ROYAL4 and ROYYR4 deal with an occupational pension paid by an overseas government or company which is paid in a foreign currency. This amount is taken to be a gross amount for OCCUPPEN but must be considered to be net of tax for NETOCPEN as the questionnaire does not collect information regarding any deductions from the amount held in ROYYR3.

ROYAL4 and ROYYR4 are also database variables which hold the information obtained from questions royal and ROYYR (NB - royal1 = royalties, royal2 = sleeping partners and royal4 = occ pen from o/s govt). However, if the period code for the pension is 12 or 13 (lump-sum/one-off or other period) the record must be set to unable to derive as it has not been possible to convert the amount of benefit into a weekly amount during the database conversion process. Therefore, if PENPD = 12 or 13 NETOCPEN is set to -2.

#### 2 FRS Specification

For each ADULT with a pension record

Code Condition

NETOCPEN From PENSION table, for each pension calculate a temporary variable OCCUP

If PENTYPE = 1 (indicating an occupational pension is being received) and PENPD equal to -1 or 1-10, 13,26 or 52, get variables PENPAY, PENTAX, PTAMT, PTINC, PENOTH, POAMT and POINC.

Compute OCCUP = PENPAY.

If PENTAX = equal to 1 or has been skipped (tax deducted at source) and PTINC = 2 (original amount declared after amount of tax deducted) do not change OCCUP

If PENTAX=1 (tax deducted at source) and PTINC=1 and PTAMT exists (original amount before amount of tax deducted) subtract PTAMT from OCCUP else do not change OCCUP

If PENOTH = 1 (other deductions) and POINC = 2 (original amount declared <u>after</u> deduction), add POAMT to OCCUP.

From ADULT table

If ROYAL4 = 1 (pension from an overseas government) get amount from ROYYR4 and add to OCCUP.

NETOCPEN will then be the sum of all occurrences of OCCUP as each adult is able to have up to 5 occupational pensions.

- -1 Not applicable to this case -
- -2 Unable to derive because any of the above variables are missing or PENPD = 90, 95 or 97.

\_\_\_\_\_\_

-----

#### NINDINC, NINEARNS, NININV, NINPENIN

Purpose : To indicate the amount of net income received by an adult for use in the FRS

publication (based on INDINC).

Created : 11 November 1997

Database Table : ADULT
Minimum Value : 0
Maximum Value : Real

Validations : Related Variables :

Children
Parents:

Core variable/user : FRS (general)

Amendments : 20 November 1997 - SCG - Correct treatment of social fund loans, update

spec with regard to back to work bonus

: 30 December 1997 - SCG - no period codes for odd jobs

: 13 March 1998 - SCG - Don't remove assumed tax from investment income not taxed at source

: 23 April 1998 - SCG - Change in DV for self employment income

: EP - 13 August 1998 - No initial V34 update needed

: JC - 8 September 1999 - Security completed, no other changes for V35

: SB – 21 September 1999 – Adjusted gross bonus amount received

ND - 6 July 2001 - changes made to take account of where ugross/unett could be zero - code for NINEARNS amended.

: ND- 7 November 2001- Basic rate of tax changed to 22% from 23% from April 2000. Therefore the multiplier in NINEARNS amended to 0.78 from 0.77.

: ND- 28 November 2001 – code amended to make NINPENIN =0 if its value is loss than -0.05

: ND- 20 December 2001 – code amended so that for those cases where last pay includes WFTC/DPTC (INCLTC1=1 or INCLTC2=1), use last take home pay (PAYAMT) in calculating NINEARNS even if UNETT exists.

: SEE/ND - 20 December 2001

Add the amount received from WFTC/DPTC as a benefit (BNTXCRED) to NINDINC.

: ND - 11 March 2002- Interest from ISAs added to NININIV

: ND – 15 May 2002 - vars INCLTC1/2 replaced by VAR1=1 and benefit=(11,18) and HOWTAX for NINEARNS.

: ND - 19 July 2002 - Interest from Member of Share Club added to NININIV

: EH/ND- June 2002 - Improved bonus tax calculations.

Issued: 6 March, 2003

#### 1 Definition

This variable is coded as

\_\_\_\_\_

NINDINC The total amount of net income received by an adult from all sources.

0 Not applicable as adult does not have any net income.

-2 Unable to derive due to missing values.

NINDINC is very similar to INDINC (Total adult income) except it does not include income tax and NI contributions. The specification is closely based on that for INDINC, which is in line with HBAI definitions.

Of the components of NINDINC, several are also used as components of INDINC. These are INDISBEN, INOTHBEN, INRINC, INRPINC. These are detailed in the specification for INDINC.

The other components exist both as Gross and Net versions, with the Gross versions being added into INDINC, and the Net versions into NINDINC. These are INEARNS, INPENINC and ININV (Gross versions) and NINEARNS, NINPENIN and NININV (Net versions).

The total amount of net income is derived from numerous variables from the ADULT, JOB, BENEFITS, ODDJOB and PENSIONS records which when added together form the person's total net income. It includes net normal earnings, net self-employed earnings, net pensions and annuities, other income in the form of benefit income, income in kind, royalties, other allowances, income from trust funds and odd jobs etc.

Income Support is included gross of any direct payments or social fund repayments. Income from boarders/lodgers has been excluded to avoid double counting at a household level and to simplify definitions (this will need to be discussed in the publication).

Additional amounts for direct expenses from absent partners, regular contributions from household members, education grants and other deductions from pension income have also been included.

Private benefit schemes are included unless they are one off/lump sum payments (these are ignored).

Income from free school milk and meals and free welfare milk are also included (allocated to the head of benefit unit).

Amounts of maintenance are also checked to make sure they are usual.

However, if the period code for the benefit is 90 or 95 or 97 (lump-sum/one-off or other period) the record must be set to unable to derive as it has not been possible to convert the amount of benefit into a weekly amount during the database conversion process. Therefore, for example, if PAYPD = 90 or 95 or 97 NINDINC is set to -2. Additionally, coding has been changed to allow skipped values for period codes: this will occur where the (weekly) amount has been imputed. It has been decided to leave period codes as "skipped" in these cases since this may help flag imputation.

The addition of HB is adjusted for any rent-free holidays as in the derivation of HHRENT. This adjustment is done for conventional households and for shared households, but not for boarders and lodgers. The reasoning behind this is that boarders and lodgers would probably pay rent every week even if the household had some rent-free weeks.

This DV spec is also used to set up components of net income which are accumulated to obtain BU and HH level variables. These are:

NINEARNS net earned income NININV net investment income

\_\_\_\_\_

-----

NINPENIN net other pensions

In most cases investment income will have been taxed at source and so will be net amounts. Where this is not the case we are not in a position to make assumptions about taxpayer status and so we do not attempt to calculate and remove an amount for tax.

Other components of net income are specified elsewhere. These are:

NINSEIN2 net self-employment income (specified separately)

INDISBEN disability benefits (specified with INDINC)
INOTHBEN other benefits (specified with INDINC)
INRINC remaining income (specified with INDINC)

INRPINC retirement pension plus any income support (specified with INDINC)

For pensioners, any retirement pension is taken together with IS to avoid any issues of misreporting. Analyses of pensioner income by ASD3 also take these two together.

Disability benefits comprise war disablement benefit, DWA, SDA, AA, DLA (mob and care); IIDB and ICB

NINEARNS has been corrected and corrections have been backdated to 1997-98 release d. The problem was to do with the way gross bonus' were converted into net figures. For further information, see paper on ninearns:

G:\Public \frs\docs\1997\_8\Ninearns.doc

P:\frs\shared\Frs34\derived\Ninearns.doc

#### 2 FRS Specification

For each ADULT

Code Condition

NINDINC Net earnings: NINEARNS

From ADULT record, set NINEARNS to zero

If WORKING = 1 or JOBAWAY = 1 - process each JOB record for that person and

If ABSPAY ≠ 3

If EMPEE = 1

(PAYUSL, and therefore UNETT if PAYUSL equals "no" is only asked for JOBTYPE=1, therefore coding has been changed so that a check is made to see if UNETT exists. Where it doesn't, net pay is calculated dependent on whether a payslip has been consulted, where it does - which can only be JOBTYPE=1 - UNETT is used)

However, for those cases where last pay includes WFTC/DPTC ((benefit=18 and var1=1) or (benefit=11 and var1=1)), use last take home pay (PAYAMT) in calculating NINEARNS even if UNETT exists. This is to account for uncertainty over inclusion of Tax Credits in usual pay.

-----

If UNETT does not exist or is equal to zero or abspay=2 or ((benefit=18 and var1=1) or (benefit=11 and var1=1))

PAYSLIP = 1 or 2 or 3 or 4 and PAYPD equals -1 or 1 to 11 or 13 or 26 or 52, If PAYAMT exists, add it into NINEARNS.

If it is missing set NINDINC and NINEARNS to -2

If DEDUCT8 exists add it into NINEARNS If it is missing do not change NINEARNS

If OTHDED1 = 1 add DEDUC1 to NINEARNS
If OTHDED2 = 1 add DEDUC2 to NINEARNS
If OTHDED3 = 1 add DEDUC3 to NINEARNS
If OTHDED4 = 1 add DEDUC4 to NINEARNS
If OTHDED5 = 1 add DEDUC5 to NINEARNS
If OTHDED6 = 1 add DEDUC6 to NINEARNS
If OTHDED7 = 1 add DEDUC7 to NINEARNS
If OTHDED9 = 1 add DEDOTH to NINEARNS

#### Else if UNETT exists

If UNETT exists add UNETT to NNINEARNS If it is missing do not change NINEARNS (ie use PAYAMT calculation if it exists)

Adjustments to net earnings for HBAI consistency:

income tax refunds, mileage and motoring allowances, refunds for items of household expenditure

if NINEARNS<>-2 (other conditions relating to PAYAMT and PAYPD will have been met by this point if NINEARNS has not been set to -2)

and UNETT does not exist (ie all jobtypes except jobtype=1 where pay not usual)

and JOBTYPE=1 and TAXAMT exists NINEARNS=NINEARNS-TAXAMT (TAXAMT only asked for first job)

and MILEAMT exists NINEARNS=NINEARNS-MILEAMT

and MOTAMT exists NINEARNS=NINEARNS-MOTAMT

and HHA1 exists NINEARNS=NINEARNS-HHA1

and HHA2 exists NINEARNS=NINEARNS-HHA2

and HHA3 exists NINEARNS=NINEARNS-HHA3

Adjustments to net earnings for HBAI consistency: addition of bonuses received in last 12 months divided by 52

\_\_\_\_\_\_

#### **Bonus adjustments**

Please note, from 2001-02, the calculation for the amount of tax applied to any bonuses received, is improved by taking into account the different circumstances of individuals. (In previous years a flat rate of 22% was applied for all individuals.)

The SAS program for this derived variable shows the details of this calculation – this part of the program is now very long and complex and therefore full details are not given here in the specification.

For details of the different allowances, see the Temp informats sheet in the DVMeta.xls

for up to 6 bonuses i=1-6:

If BONAMT(i) exists and BONTAX(i) (after tax)=2 or -1 (after tax or skipped where BONAMT imputed)
NINEARNS=NINEARNS+((BONAMT(i)/52))

If BONAMT(i) exists and BONTAX(i)=1 (before tax)

NINEARNS=NINEARNS+net value of weekly bonus amount

(questions about bonuses are asked regardless of whether pay usual or not, however, if UGROSS has been taken, have to make sure that bonus is not double counted)

[If UGROSS exists and UBONINC=1 and UBONAMT exists NINEARNS=NINEARNS-(UBONAMT)]

(UBONAMT is on a net basis, assume that if included in net pay ie UBONINC = yes. then it will also have been in usual gross pay; UBONAMT is only asked if UBONINC = yes. Need the condition 'if UBONINC=2' to account for cases where UBONINC has been edited}

Self - employment income: INCSE2

Use INCSE2

Interest/income from savings accounts or investments: NININV

set NININV to zero

From ACCOUNTS record,

if ACCOUNT = 1, add amount in ACCINT to NININV if ACCOUNT = 2, add amount in ACCINT to NININV if ACCOUNT = 3, add amount in ACCINT to NININV if ACCOUNT = 4, add amount in ACCINT to NININV if ACCOUNT = 5, add amount in ACCINT to NININV if ACCOUNT = 6, add amount in ACCINT to NININV if ACCOUNT = 7, add amount in ACCINT to NININV if ACCOUNT = 8, add amount in ACCINT to NININV if ACCOUNT = 9, add amount in ACCINT to NININV if ACCOUNT = 21, add amount in ACCINT to NININV if ACCOUNT = 24, add amount in ACCINT to NININV

#### **Personal pensions: NINPENIN**

set NINPENIN to zero

#### Occupational pensions

From PENSIONS record, if PENTYPE = 1 (occupational pension) and PENPD equals -1 or 1 to 10 or 13 or 26 or 52.

NNINPENIN=PENPAY. If PTINC exists and = 1 and PTAMT exists remove PTAMT then add result into NINPENINC (otherwise, do not change NINPENINC). If PENOTH exists and equal to 1 and POINC exists and =2 (other deductions from pension not included in figure at PENPAY) and POAMT exists add POAMT to NINPENINC otherwise, do not change NINPENINC.

(this is the same approach as taken in OCCUPPEN to deal with skipped values)

#### Widow's employee pension

From PENSIONS record, if PENTYPE = 2 (widow's employee pension) and PENPD equals -1 or 1 to 10 or 13 or 26 or 52,

NINPENIN=NINPENIN+PENPAY. If PTINC exists and = 1 and PTAMT exists remove PTAMT then add result into NINPENIN (otherwise, do not change NINPENIN). If PENOTH exists and equal to 1 and POINC exists and =2 (other deductions from pension not included in figure at PENPAY) and POAMT exists add POAMT to NINPENIN otherwise, do not change NINPENIN.

#### Personal pension

From PENSIONS record, if PENTYPE = 3 and PENPD equals -1 or 1 to 10 or 13 or 26 or 52,

NINPENIN=NINPENIN+PENPAY. If PTINC exists and = 1 and PTAMT exists remove PTAMT then add result into NINPENIN (otherwise, do not change NINPENIN)

#### **Trade union Friendly society pensions**

From PENSIONS record, if PENTYPE = 4 and PENPD equals -1 or 1 to 10 or 13 or 26 or 52,

get amount from PENPAY and add to NINPENIN If PTINC = 1 remove PTAMT then add result into NINPENIN

------

## **Annuity pension**

From PENSIONS record, if PENTYPE = 5 and PENPD equals -1 or 1 to 10 or 13 or 26 or 52,

NINPENIN=NINPENIN+PENPAY. If PTINC exists and = 1 and PTAMT exists remove PTAMT then add result into NINPENIN (otherwise, do not change NINPENIN)

#### Trust/covenant

From PENSIONS record, if PENTYPE = 6 and PENPD equals -1 or 1 to 10 or 13 or 26 or 52,

get amount from PENPAY and add to NINPENIN. If PTINC exists and = 1 and PTAMT exists remove PTAMT then add result into NINPENIN (otherwise, do not change NINPENIN)

To ensure we do not end up with negative values which are less than -£0.05, code amended with the following:

If NINPENIN<0 and NINPENIN>-0.05 then NINPENIN =0.

NINDINC will then be calculated as follows for each ADULT -

NINSEIN2+NININV+INRPINC+NINPENIN+INDISBEN+INOTHBEN+INRINC+NINEARNS + BNTXCRED

-2 If any of above variables are missing or if a period code is 90, 95 or 97 (skipped is OK) also applied to individual component variables NININV, INRPINC, NINPENIN, INDISBEN, NINEARNS, INOTHBEN and INRINC which are calculated in this spec (missing components are already documented above).

#### **EMPOCCP, WIDOCCP, TOTOCCP**

Purpose : To show the amount of income received from different forms of occupational

: pensions from former employers

Created : 16 December 1998

Database Table : ADULT
Minimum Value : 0
Maximum Value : Real

Validations :
Related Variables :
Children :
Parents :

Core variable/user : PSM

Amendments : JC – 8 September 1999 – Security completed, no other changes for V35

: SB – 2 November 1999 – Royyr3 changed to Royyr4 (category change only)

Issue date :6 March, 2003

#### 1 Definition

This variable is coded as

EMPOCCP This is the gross amount received from an employee pension paid by a person's former

employer. It includes any occupational pension which is being paid by an overseas

government/company paid in foreign currency (converted to sterling).

WIDOCCP This is the gross amount received from a widow's employee pension paid by the former

employer of the deceased spouse or relative.

TOTOCCP This is the total gross amount received from any occupational pensions paid by a

person's former employer. It includes any occupational pension which is being paid by an overseas government/company paid in foreign currency (converted to sterling).

-1 Not applicable to this case - adults who do not have occupational pensions

-2 Unable to derive variable

All 3 DVs are derived in a similar way:

EMPOCCP will be derived from variables PENTYPE, PENPAY, and ROYYR4

WIDOCCP from PENTYPE and PENPAY

And TOTOCCP from PENTYPE, PENPAY and ROYYR4.

PENTYPE and PENPAY indicate that the person is in receipt of a pension from a previous employer. The variable PENTYPE is a database variable created to indicate which of the incomes listed in ANYPEN the person has and which one this particular record refers to.

To get the gross amount, the amount held in PENPAY must be looked at in relation to the variables which ask if any tax has been deducted at source or whether any other deductions had been taken into account when the original amount of PENPAY had been given. These variables are PENTAX (has tax been deducted at source y/n), PTINC (was the original amount before or after this was deducted 2 = after), PTAMT (amount deducted), POINC (original amount before/after deduction 2 = after) and POAMT

-----

(amount deducted). Consequently, if the original amount in PENPAY was after either of these amounts had been deducted they must be added back to get the gross amount.

ROYYR4 deals with an occupational pension paid by an overseas government or company which is paid in a foreign currency. This amount has to be taken to be a gross amount as the questionnaire does not collect information regarding any deductions from the amount held in ROYYR4

If the period code for the pension is 90 or 95 or 97 (less than one week / lump sum / one-off or other period) the record must be set to unable to derive as it has not been possible to convert the amount of benefit into a weekly amount during the database conversion process. Therefore, if PENPD = 90 or 95 or 97, EMPOCCP, WIDOCCP or TOTOCCP is set to -2.

Where values have been imputed, answers to questions which follow will remain as skipped. To overcome this problem, the specification needs to be amended to allow:

- i skipped values of PENPD and PENTAX where PENPAY has been imputed (PENTAX assumed to be equal to 2 for these cases)
- ii missing PTAMT where PENTAX has been imputed to yes
- iii missing PTINC where PTAMT has been skipped (assumed to be after)

#### 2 FRS Specification

For each ADULT with a pension record

<u>Code</u> <u>Condition</u>

EMPOCCP From PENSION table, for each pension

If PENTYPE = 1 (indicating an occupational pension is being received) and PENPD equal to -1 or (1 - 52), get variables PENPAY, PENTAX, PTAMT, PTINC, POAMT and POINC.

Compute EMPP = PENPAY.

If PENTAX exists and = 1 (tax deducted at source) and PTINC exists and equals to 2 (original amount declared <u>after</u> amount of tax deducted), and PTAMT exists add PTAMT to EMPP (otherwise, do not change EMPP).

If POAMT>=0 (other deductions) and POINC= 2 (original amount declared <u>after</u> deduction), add POAMT to EMPP.

From ADULT table

If ROYYR4>=0 (pension from an overseas government) get amount from ROYYR4 and add to EMPP.

EMPOCCP will then be the sum of all occurrences of EMPP as each adult is able to have up to 4 occupational pensions.

- -1 Not applicable to this case
- -2 Unable to derive because any of the above variables are missing or PENPD = 90 or 95 or 97.

\_\_\_\_\_

#### WIDOCCP From PENSION table, for each pension

If PENTYPE = 2 (indicating a widow's employee pension is being received) and PENPD equal to -1 or (1 - 52), get variables PENPAY, PENTAX, PTAMT, PTINC, POAMT and POINC.

Compute WIDP = PENPAY.

If PENTAX exists and = 1 (tax deducted at source) and PTINC exists and equals to 2 (original amount declared <u>after</u> amount of tax deducted), and PTAMT exists add PTAMT to WIDP (otherwise, do not change WIDP).

If POAMT>=0 (other deductions) and POINC= 2 (original amount declared <u>after</u> deduction), add POAMT to WIDP.

From ADULT table

WIDOCCP will then be the sum of all occurrences of WIDP as each adult is able to have up to 3 widow's employee pensions.

- -1 Not applicable to this case
- -2 Unable to derive because any of the above variables are missing or PENPD = 90 or 95 or 97.

# TOTOCCP From PENSION table, for each pension

If PENTYPE in (1,2) (indicating ANY occupational pension is being received) and PENPD equal to -1 or (1-52), get variables PENPAY, PENTAX, PTAMT, PTINC, POAMT and POINC.

Compute TOTP = PENPAY.

If PENTAX exists and = 1 (tax deducted at source) and PTINC exists and equals to 2 (original amount declared <u>after</u> amount of tax deducted), and PTAMT exists add PTAMT to TOTP (otherwise, do not change TOTP).

If POAMT>=0 (other deductions) and POINC= 2 (original amount declared <u>after</u> deduction), add POAMT to TOTP.

From ADULT table

If ROYYR4>=0 (pension from an overseas government) get amount from ROYYR4 and add to TOTP.

TOTOCCP will then be the sum of all occurrences of TOTP.

- -1 Not applicable to this case
- -2 Unable to derive because any of the above variables are missing or PENPD = 90 or 95 or 97.

-----

#### 3 Results

Tabulation is required to show the number of people with occupational pensions by the total amount of pension received sorted into the following bands

Under £25 £25 - £50 £50 - £75 £75 - £100 £100 - £125 £125 - £150 £150 - £175 £175 - £200 £200 - £250 £250 and over

#### 4 **Test Cases**

None as yet

#### **OCCUPNUM**

**Purpose** : To show the total number of occupational pensions a person receives.

Created : VC - 13 July 1993

Database Table : ADULT Minimum Value : 0 Maximum Value : 6 Units : Integer

Validations

Related Variables : EMPOCCP, WIDOCCP, TOTOCCP - total amount of occupational pensions

Children Parents

: PSM

Core variable/user

Amendments : VC - 17 February 1994 Amended to reflect version 30 changes

> : VE - 23 May 1996 - No initial amendments needed for V32 update : SG - 6 January 1998 - No initial amendments needed for V33 update

: EP - 13 August 1998 - No initial V34 update needed : EP - 18 December 1998 - Change related variables

: SB - 2 November 1999 - Security completed, ROYAL3 change to ROYAL4

Issue date : 6 January 1998

#### Definition 1

This variable is coded as

The total number of occupational pensions a person receives from both a former OCCUPNUM

employer or from any pensions from overseas governments or companies.

-1 Not applicable to this case

-2 Unable to derive due to missing values.

This variable is a simple count of the number of occupational pensions a person receives and is derived from processing the PENSION record in the database and counting the number of these records where PENTYPE = 1 (PENTYPE is a database variable indicating a record holding information about occupational pensions). A person may have up to five of this type of pension record.

The variable should also include pensions paid by overseas governments or companies. Information about these pensions are to be found where ROYAL4 = 1. ROYAL4 is a database variable produced from the question ROYAL where royal1 = royalties, royal2 = sleeping partners and royal4 = occupational pensions. Only one extra pension need be counted as the questionnaire only collects information about one of these pensions.

#### 2 **FRS Specification**

For each adult

Code Condition -----

OCCUPNUM Set OCCUPNUM to zero

From PENSION table, count number of records where PENTYPE = 1

From ADULT record, if ROYAL4 = 1 add one to total number of pension records calculated above.

#### 3 Results

Tabulation is required to show the number of people by the number of pensions they receive sorted into bands of

No occupational pensions One pension Two pensions Three pensions Four pensions Five pensions Six or more pensions

## 4 Test Cases

None produced yet - to be added at a later date.

#### **PACCTYPE**

Purpose : To indicate the number of households in any specific accommodation type for

use in the FRS publication.

Created : 29 January 1996 (although similar coding existed for 1993/94 publication)

Database Table : HOUSEHOL

Minimum Value : 1
Maximum Value : 5
Units : Integer

Validations : Related Variables : Children :

Parents

Core variable/user : FRS (publication) Issue date : 6 March 2003

Amendments : VE - 5 June 1996 - No initial amendments needed for V32 update

: SG - 6 January 1998 - V33 update

: EP - 13 August 1998 - No initial V34 update needed

: EP-10 May 1999-Include skipped values of TYPEACC into PACCTYPE=5 : JC-17 September 1999-Security completed, no other changes for V35

#### 1 Definition

PACCTYPE is a cut down version of TYPEACC in the household table. A completely new DV is probably not necessary. It is coded as:

- 1 Detached
- 2 Semi-detached
- 3 Terraced (including end of terrace)
- 4 Flat/maisonette (including part of house/converted flat etc)
- 5 Other

# 2 FRS Specification

- 1 TYPEACC=1
- 2 TYPEACC=2
- 3 TYPEACC=3
- 4 TYPEACC=4 or 5
- 5 TYPEACC in (6, 7, or .A) (Note: TYPEACC is skipped (.A) when the household's main type of accommodation is a single room)

-----

#### **PTENTYPE**

| Variable        | TENTYPE                                                                     |
|-----------------|-----------------------------------------------------------------------------|
| Purpose:        | To indicate the number of households in any specific tenure type for use in |
|                 | the FRS publication                                                         |
| Database Table: | Household                                                                   |
| Variable Type:  | Categorical                                                                 |
| SAS Code:       | ptentype.sas                                                                |

#### **Definition**

- 1 Rented from council
- 2 Rented from housing association
- 3 Rented privately unfurnished
- 4 Rented privately furnished
- 5 Owned with mortgage (including part rent/part own)
- **6** Owned outright

#### **Summary**

PTENTYPE uses the TENTYPE (DV) and FURNISH variables off the household table.

#### 1 Rented from council

A household will be classified under this heading if:

• LA / New Town / Council rented (TENTYPE = 1)

## 2 Rented from housing association

A household will be classified under this heading if:

• Housing Association / Co-Op / Trust rented (TENTYPE = 2)

## 3 Rented privately unfurnished

A household will be classified under this heading if:

- Other private rented unfurnished (TENTYPE = 3) or
- Rent-free (TENTYPE = 7) and house is unfurnished (FURNISH = 3) or
- Squatter (TENTYPE = 8) and house is unfurnished (FURNISH = 3)

# 4 Rented privately furnished

A household will be classified under this heading if:

• Other private rented furnished (TENTYPE = 4) or

- Rent-free (TENTYPE = 7) and house is furnished (FURNISH = 1, 2, .A) or
- Squatter (TENTYPE = 8) and house is furnished (FURNISH = 1, 2, .A)

# 5 Owned with mortgage (including part rent/part own)

A household will be classified under this heading if:

• Owned with a mortgage (includes part rent / part own) (TENTYPE = 5)

# 6 Owned outright

A household will be classified under this heading if:

• Owned outright (TENTYPE = 6)

## **NOTES:**

•

| Who | When       | WHAT                                                                   |
|-----|------------|------------------------------------------------------------------------|
| ND  | April 2002 | slight change in definition of category 7 of the "LANDLORD" variable.  |
|     | _          | It has changed to "Another individual/private landlord/letting agency" |
|     |            | from "Another individual private landlord".                            |
|     |            | Coding not affected.                                                   |

# **RELHRP (Adult), RELHRP (Child)**

Purpose : The relationship of an individual to household reference person.

Created : 18 December 1998
Database Table : ADULT, CHILD

Minimum Value : Maximum Value :

Units : Integer

Validations : Related Variables : Children :

Parents:

Core variable/user

: FRS (general) : 6 March, 2003

Amendments : JC – 6 September 1999 – Security completed, no other changes for V35

: ND - 9 April 2002 - HOHNUM replaced by HRPNUM

: ND- DV name change to RELHRP

#### 1 Definition

Issued

This variable is coded as

RELHRP The relationship of an individual to the household reference person.

- 1 Spouse
- 2 Cohabitee
- 3 Son/daughter (incl. adopted)
- 4 Step-son/daughter
- 5 Foster child
- 6 Son-in-law/daughter-in-law
- 7 Parent
- 8 Step-parent
- 9 Foster parent
- 10 Parent-in-law
- 11 Brother/sister (incl. adopted)
- 12 Step-brother/sister
- 13 Foster brother/sister
- 14 Brother/sister-in-law
- 15 Grand-child
- 16 Grand-parent
- 17 Other relative
- 18 Other non-relative
- -1 Not applicable to this case
- -2 Unable to derive because of missing values

From V34 onwards the household reference person is not necessarily person 1. This DV can therefore be used where it is necessary to know the relationship and the variable R01 has previously been used.

# 2 FRS Specification

For each ADULT and CHILD

<u>Code</u> Condition

From the HOUSEHOL table get HRPNUM.

From the ADULT table use HRPNUM as an index into R01 to R14 to read the relationship.

From the CHILD table use HRPNUM as an index into R01 to R14 to read the relationship.

# SSPADJ, SMPADJ

| Variable        | SSPADJ, SMPADJ                                                             |  |  |
|-----------------|----------------------------------------------------------------------------|--|--|
| Purpose:        | To show the total amount of gross usual earnings received by an adult from |  |  |
| _               | each job/adult as an employee, including any bonus' but excluding any      |  |  |
|                 | income from odd jobs                                                       |  |  |
| Database Table: | Adult                                                                      |  |  |
| Variable Type:  | Categorical                                                                |  |  |
| SAS Code:       | Sspsmp.sas                                                                 |  |  |

#### **Definition**

**SSPADJ** The total amount an adult receives for statutory maternity pay for their main job

**SMPADJ** The total amount an adult receives for statutory maternity pay for their main job

- **.A** Not applicable to this case
- **.D** Unable to derive due to missing values

#### **Summary**

For adults who are currently working the code uses INCLPAY1/2 from the job table to identify cases who's pay included SSP or SMP for there main job only (JOBTYPE = 1)

Choose all adults who are working (WORKING = 1 or JOBAWAY = 1) and look at the adults first job only (JOBTYPE = 1) and set all cases to zero

# Statutory sick pay adjustment

A respondent will have an adjustment calculated if:

Usual pay was there last pay (UGROSS = .B, .C, .A)

- Last pay included a statuary sick pay (INCLPAY1 = 1) and if
- Payslip consulted (PAYSLIP = 1, 2) then add amount of SSP (SSPAMT)
- Payslip not consulted then set to SSP benefit rate (See CPAG benefit books)

Usual pay was equal to last pay (UGROSS > 0)

• Usual pay included a statuary sick pay (UINCPAY1 = 1) then set SSP benefit rate (See CPAG benefit books)

# Statutory maternity pay adjustment

A respondent will have an adjustment calculated if:

Usual pay was their last pay (UGROSS = .B, .C, .A)

- Last pay included a statuary maternity pay (INCLPAY2 = 1)
- If SMPAMT not missing then add amount of SMP (SMPAMT)
- Else set to lower SMP benefit rate (See CPAG benefit books)

Usual pay was equal to last pay (UGROSS > 0)

• Usual pay included a statuary maternity pay (UINCPAY2 = 1) then set SMP benefit rate (See CPAG benefit books)

# **NOTES:**

• Usual gross pay is only asked when last pay is not usual pay. This effectively means when usual gross pay exists

#### •

# **AMENDMENTS:**

| Who | When    | WHAT                                               |
|-----|---------|----------------------------------------------------|
| SB  | MAY 00  | Created                                            |
| EH/ | July 02 | Code for adjustment for SMP adjustment simplified. |
| ND  |         | General tidying of the code.                       |

-----

#### **SUBLTAMT**

Purpose : To show the amount of rent received by a benefit unit from sub-letting.

Created : VC - 11 January 1993

Database Table : BENUNIT

Minimum Value : 0
Maximum Value :

Units : Real

Validations :

Related Variables :

Children

Parents

Core variable/user : FRS (general)

Amendments : VC - 27 April 1993. To expand the definition to make meaning of each

question/database variable clear.

: VC - 14 September 1993 To make by benefit unit not household
: VC - 17 February 1994 Amended to reflect version 30 changes
: VE - 4 June 1996 - No initial amendments needed for V32
: SG - 28 October 1997 - No initial amendments needed for V33

: EP - 13 August 1998 - No initial V34 update needed

: SB – 2 September 1999 – Security completed, no other changes for V35

Issue date : 2 September 1999

NB - This variable has changed slightly from the FES variable as FES uses the amount of "profit" from sub-letting, whereas FRS uses the actual rent charged.

#### 1 Definition

This variable is coded as

SUBLTAMT The amount of rent received by a benefit unit from sub-letting part of the property to a

person who is not a member of the household or a boarder/lodger.

-1 Not applicable in this case.

-2 Unable to derive variable

The amount of rent received from sub-letting is to be found in the HOUSEHOL table in the variable SUBLET. If SUBLET = 1 (indicating that there is a sub-letting arrangement in the household) the amount of rent charged is to be found in SUBRENT.

As this variable is collected on a household basis, the amount received in SUBRENT is attributed to a benefit unit. In FES this was attached to the record of benefit unit number 1 (head of household BU) and this will be duplicated by FRS. Any other benefit unit will be designated not applicable.

### 2 FRS Specification

For each BENUNIT record, set SUBLTAMT to zero.

<u>Code</u> <u>Condition</u>

\_\_\_\_\_

# FAMILY RESOURCES SURVEY DERIVED VARIABLE SPECIFICATION

SUBLTAMT If BENUNIT = 1, process HOUSEHOL record and

If SUBLET = 1 get the amount of rent charged from SUBRENT.

- -1 Not applicable to this case where BENUNIT > 1 or SUBLET = 2
- -2 Unable to derive in this case - where any of the above variables are missing

#### **SUPERAN**

Purpose : To indicate the total amount of superannuation or pension contributions

: deducted from a person's earnings from all jobs.

Created : VC
Database Table : ADULT
Minimum Value : 0
Maximum Value :
Units : Real

Validations : Rea

Related Variables : Deducts

Children : Parents :

Core variable/user : PSM

Issue date :6 March 2003

Amendments : VC - 9 February 1993 change to multi response.

: VC - 11 May 1993 amended to show superannuation or pension payments

made from all income from jobs.

: VC - 23 August 1993 amended to emphasise that for employees only - also to

indicate which groups are not applicable

: VC - 17 February 1994 - Amended to reflect version 30 changes - it has an extra category detailing the contribution to an additional voluntary pension which has now been included.

: VC - 1 March 1994 - To exclude any period codes 12 or 13

: JS - 21 February 1996 - to allow skipped values of PAYPD where PAYAMT

has been imputed

: VE - 23 May 1996 - No amendments needed for initial V32 update : SG - 19 June 1997 - To allow for changes in PAYPD definitions

: EP - 13 August 1998 - No initial V34 update needed

: JC – 8 September 1999 – Security completed, no other changes for V35

NB - will not include self-employed jobs separate base variables provided for these jobs

### 1 Definition

This variable is coded as

SUPERAN The total amount of superannuation or pension contributions deducted from a person's

earnings from all jobs also includes contributions to additional voluntary pension.

-1 Not applicable in this case - people who do not have superannuation deductions and

those not working or self-employed

-2 Unable to derive variable

The amount of superannuation or pension or additional voluntary pension contributions is derived from all jobs and where OTHDED1 or OTHDED2 are coded 1 to show that an amount for a pension or superannuation is deducted. The variable DEDUC1 will then hold the amount of superannuation/pension contribution and DEDUC2 holds the amount of additional voluntary contributions. The variables OTHDED1, OTHDED2, DEDUC1 and DEDUC2 are created in the database to hold the answers to the multi repsonse questions OTHDED (were there any other deductions from your wage/salary such as 1 = pension or superannuation, 3 = Union fees etc) and DEDUC which holds the amounts.

\_\_\_\_\_\_

-----

However, if the period code for the deduction is 90 or 95 or 97 (lump-sum/one-off or other period), from the PAYPD variable, the record must be set to unable to derive as it has not been possible to convert the amount of benefit into a weekly amount during the database conversion process. Therefore, if PAYPD = 90 or 95 or 97 SUPERAN is set to -2.

# 2 FRS Specification

For each ADULT with record Job for all jobs

<u>Code</u> <u>Condition</u>

SUPERAN If PAYPD equals -1 or 1-10, 13, 26 or 52 and -

If OTHDED1 = 1 and DEDUC1 exists, get the amount of the superannuation or pension contribution deducted from variable DEDUC1.

If OTHDED2 = 1, and DEDUC2 exists get the amount of the additional voluntary contribution deducted from variable DEDUC2.

- -1 Not applicable in this case where OTHDED1 = 2 or 3, OTHDED2 = 2 or 3 or OTHDED1/OTHDED2 not exist or there are no job records
- -2 If variable cannot be defined because of missing data where there is a job record but no values or if PAYPD = 90 or 95 or 97.

#### 3 Results

Tabulation is required to show the weekly amount of superannuation or pension contribution deducted from earnings sorted into bands, for example,

Under £5.00 £5.00 - £10.00 £10.00 - £15.00 £15.00 - £20.00 £20.00 - £25.00 Over £25.00

# INTXCRED, BUTXCRED, HHTXCRED, BNTXCRED

| Variable               | INTXCRED, BUTXCRED, HHTXCRED, BNTXCRED                    |  |
|------------------------|-----------------------------------------------------------|--|
| Purpose:               | Gives the total of the tax credits (BENS 11,18,41 and 50) |  |
| <b>Database Table:</b> | Adult, Benunit, Household                                 |  |
| Related variables      | Nindinc                                                   |  |
| Variable Type:         | Amount                                                    |  |
| SAS Codes:             | Hdbena.sas (for INTXCRED, BNTXCRED)                       |  |
|                        | Buirben.sas (for BUTXCRED)                                |  |
|                        | Hhirben.sas (for HHTXCRED)                                |  |
|                        |                                                           |  |

# **Definition**

| INTXCRED | Total amount of WFTC and DPTC received, either as a benefit or         |
|----------|------------------------------------------------------------------------|
|          | included in the wages – adult level                                    |
| BUTXCRED | Total amount of WFTC and DPTC received, either as a benefit or         |
|          | included in the wages – Benefit unit level                             |
| HHTXCRED | Total amount of WFTC and DPTC received, either as a benefit or         |
|          | included in the wages – Household level                                |
| BNTXCRED | Total amount of WFTC and DPTC received as a benefit only – adult level |

# **Summary**

Sum any WFTC or DPTC payments received by the adult, BU or household (benefit numbers 11, 18, 41 or 50).

# **Detail**

Intxcred: Gives the total of Working Families' or Disabled Person's tax credits. If none received intxcred will be zero. Feeds into butxcred.

Butxcred: Sums intxcred by the benefit unit. Feeds into hhtxcred.

Hhtxcred:Sums butxcred by household.

Bntxcred: Gives the total of Working Families' or Disabled Person's tax credits *just as a benefit* (and not through the wages). If none received Bntxcred will be zero. Feeds into nindinc.

# **AMENDMENTS:**

| Who | When     | WHAT    |
|-----|----------|---------|
| ND  | Oct 2001 | Created |

#### **TAXPAYER**

Purpose : To show if an adult should be paying tax on their income

Created : Ed Pickering – 28 May 1999

Database Table : ADULT
Minimum Value : 0
Maximum Value : 1
Units : Integer

Validations : Related Variables :

Children :
Parents :
Core variable/user : H

Core variable/user : HBAI Issue Date : 6 March 2003

Amendments : JC – 6 September 1999 – Security completed

: SB – 8 November 1999 – Updated tax rates/allowances (See Dymeta35) and

replaced PROPRENT with ROYAL1, Input tax rates at start of code

: SB – 6 January 2000 – Moved SMP and SSP from benefit table to job table : EP -19 February 2001 Correction: use amount var ROYYR1 instead of flag var

ROYAL1

: EP - 13 August 2001 - Include new Rentprof variable

: ND  $-\,30$  August 2001 - removed married couple's allowance for under 65 year

olds.

: ND - April 2002 - replaced HOH with HRPID

: ND - July 2002 - code amended to remove references to Bereavement

Allowance – no longer a tax allowance for this category.

Removed the code for Cohabitating couples with dependant children - they do not get married couples allowances any longer. General tidying of the code.

# 1 Definition

The derived variable, TAXPAYER, identifies whether or not an individual *should* be paying tax on their income. It is not possible to determine if the individual is *actually* paying the tax – but this DV should provide a reasonably accurate indication of the proportion of adults who do pay tax.

#### 2000-01 and 2001-02 Personal Allowances:

|                                            | 2000-01 (£) | 2001-02 (£) |
|--------------------------------------------|-------------|-------------|
| Personal allowance                         |             |             |
| General                                    | 4,385       | 4,535       |
| Aged 65-74                                 | 5,790       | 5,990       |
| Aged 75 and over                           | 6,050       | 6,260       |
| age allowance income limit                 | 17,000      | 17,600      |
| Minimum where income exceeds limit         | 4,385       | 4,535       |
| Married couple's allowance                 |             |             |
| General                                    |             |             |
| For 2000/01 and 2001/02 either spouse born | 5,185*      | 5,365       |
| before 6 April 1935                        |             |             |
| Either spouse aged 75 or over              | 5,255*      | 5,435       |

-----

------

| Age allowance income limit                        | 17,000 | 17,600 |
|---------------------------------------------------|--------|--------|
| Minimum where income exceeds limit                | 2,000* | 2,070  |
| Widow's bereavement allowance **                  | 2,000* |        |
| Blind person's allowance                          | 1,400  | 1,450  |
| * These allowances attract tax relief at only 10% |        |        |
| ** Available only for deaths before 6 April 2000  |        |        |

#### Income tax rates on taxable income:

| Rate                          | 2000          | 2000-01  |              | -02      |
|-------------------------------|---------------|----------|--------------|----------|
|                               | Band (£)      | Tax (£)  | Band (£)     | Tax (£)  |
|                               |               |          |              |          |
| Starting (10%)                | 0-1,520       | 152      | 0-1,880      | 188      |
| Basic (*)                     | 1,521- 28,400 | 5,913.60 | 1,881-29,400 | 6,054.40 |
| Higher (40%)                  | Over 28,400   |          | Over 29,400  |          |
| * 22% for 2000-01 and 2001-02 |               |          |              |          |

The tax allowances and rates are held in the temp informats sheet of the table in p:\frs\shared\frs0102\metadata\Dvmeta0102.xls

# 2 FRS Specification

For each adult:

#### Calculate taxable income:

Add together (annual amounts)

Earnings from employment

If self-employed, then use SEINCAM2 For all other EMPSTATI then use INEARNS

Retirement Pension

Use BENAMT for BENEFIT=5

Jobseeker's Allowance (Contributions based)

Use BENAMT for BENEFIT=14 where JSATYPE in (1,3)

Widow's Benefits

Use BENAMT for BENEFITS 6 and 7

Occupational Pension

Use amount held in TOTOCCP

Annuity (Gross payments from personal pensions and trusts)

\_\_\_\_\_\_

-----

PENPAY for PENTYPE in (3,4,5,6)

Taxable interest (Total interest before tax, including rental income from other property)

If profit from property (rentprof=1) then income from property renting (PROP) = amount of Rent before tax from other property (ROYYR1)

If loss from property (rentprof=2) then income from property renting (PROP) = negative amount of Rent before tax from other property (-ROYYR1)

Otherwise income from property renting (PROP) =0

ININV + ROYYR1

Also add

• Boarder/Lodger payments (only if they are greater than the tax free allowance - £4,250)

Use amounts held in BOARDER and LODGER

# Add all these together to get TAXINC

Then subtract

• Any other deductions from pay, i.e. deductions for pension or superannuation, and AVCs.

Subtract DEDUC1-2 from taxable income

# Calculate total allowances:

Add together

Personal Allowance (depending on age)

Everyone entitled - use AGE variable

Then, if applicable, also add

Married couple's allowance

Please note, married couple's allowance for under 65 year olds abandoned from April 2000.

The following is only applicable for pensioners – ie those born before April 1935:

Married people – If only one of the couple is working then assign MCA to that person. If both are working, then assign MCA to highest earner. If this makes the highest earner a non-taxpayer then assign excess MCA to lower earner. If lower earner is still a non-taxpayer then reassign MCA to higher earner.

If MARITAL=1 and INEARNS>0 for one person only, then allocate all MCA to that person.

Else if Marital=1 and INEARNS>0 for both people, then allocate MCA to higher earner.

\_\_\_\_\_

Then if higher earner is a non-taxpayer, allocate excess MCA to lower earner. Then if lower earner is still a non-taxpayer then re-allocate excess MCA to higher earner to make them a non-taxpayer also.

If married, but spouse not in household then assign full MCA to the person in the household

If MARITAL=1 and SPOUT=1 then assign full MCA

Widowed in last year (also applicable for those divorced & separated, but no info on this held in FRS)

If the difference between current age (AGE) and the age when widowed (W1) is less than or equal to 1, then assign full MCA to widow.

• Blind person's allowance

If SPCREG1=1

Youth Training Allowance

If AGE=16 or AGE=17 and TRAIN=1 then additional allowance of £29.50/£35.00 per week.

# Is income high enough to affect age allowance?

Once income exceeds the limit set (£17,600 for 2001-02), age allowances are reduced by 50% on excess until eliminated. Allowances can only be removed up to a maximum of the value of age additions. Personal allowances are reduced first, then MCA's. There is no reduction to the spouse's MCA. However, because this DV does not show the amount of tax being paid, this can be ignored, as these people will be flagged as taxpayers anyway due to their level of income.

# Taxpayer (Y/N)?

lf

TAXABLE INCOME – TOTAL ALLOWANCES > 0 then TAXPAYER=1 Else if

TAXABLE INCOME - TOTAL ALLOWANCES <= 0 then TAXPAYER=0

# **TENTYPE**

| Variable        | Tentype                                                           |
|-----------------|-------------------------------------------------------------------|
| <b>Purpose:</b> | To indicate the number of households in any specific tenure type. |
| Database Table: | Household                                                         |
| Variable Type:  | Categorical                                                       |
| SAS Code Link   | tentype.sas                                                       |
|                 |                                                                   |

# **Definition**

- 1 LA / New Town / Council rented
- 2 Housing Association / Co-Op / Trust rented
- 3 Other private rented unfurnished
- 4 Other private rented furnished
- 5 Owned with a mortgage (includes part rent / part own)
- 6 Owned outright
- 7 Rent-free
- 8 Squats
- .A Not applicable to this case
- .D Unable to derive variable

# **Summary**

TENTYPE is derived from the HOUSEHOLD table and then takes additional information from the RENTER table to classify renters in more detail.

# 1 LA / New Town / Council rented

A household will be classified under this heading if:

- They rent there accommodation (TENURE = 4) and
- They rent there accommodation from the LA, Council, New town or Scottish home (LANDLORD = 1) and the house doesn't come with the job (ACCJOB = 2)

# 2 Housing Association / Co-Op / Trust rented

A household will be classified under this heading if:

- They rent there accommodation (TENURE = 4) and
- They rent there accommodation from a housing association or trust (LANDLORD = 2) and the house doesn't come with the job (ACCJOB = 2)

# 3 Other private rented unfurnished

A household will be classified under this heading if:

- They rent there accommodation (TENURE = 4) and
- They rent there accommodation from an employee organisation, another organisation, a relative / friend of a household member, an employee (individual) of a household member or individual private landlord (LANDLORD = 3 to 7) and the house is furnished (FURNISH = 3)
- The house comes with the job (ACCJOB = 1) and the house is furnished (FURNISH = 3)

# 4 Other private rented furnished

A household will be classified under this heading if:

- They rent there accommodation (TENURE = 4) and
- They rent there accommodation from an employee organisation, another organisation, a relative / friend of a household member, an employee (individual) of a household member or individual private landlord (LANDLORD = 3 to 7) and the house is unfurnished or partly furnished (FURNISH = 1,2)
- The house comes with the job (ACCJOB = 1) and the house is unfurnished (FURNISH=1,2)

# 5 Owned with a mortgage (includes part rent / part own)

A household will be classified under this heading if:

- They are buying there property with the help of a mortgage (TENURE = 2)
- They are buying part of there property with the help of a mortgage and are renting the rest (TENURE = 3)

# 6 Owned outright

A household will be classified under this heading if:

• They own the property outright (TENURE = 1)

#### 7 Rent-free

A household will be classified under this heading if:

• They are living in there property rent-free (TENURE = 5)

# 8 Squats

A household will be classified under this heading if:

• They are squatting (TENURE = 6)

### **NOTES:**

#### **AMENDMENTS:**

| Who | When      | WHAT                                                                            |  |
|-----|-----------|---------------------------------------------------------------------------------|--|
| VC  | March 93  | to insert the part-own part-renter category: into the appropriate renter        |  |
|     |           | category, to put tenure = 2 or 3 into the owner: categories and to              |  |
|     |           | exclude tenure = 5 as these tenants are not eligible for: Housing               |  |
|     |           | Benefit.                                                                        |  |
| VC  | May 93    | Amended to re-insert tenure = 5 as a separate: category and also to add another |  |
|     | -         | category for co-ownership schemes: as both of these groups are not eligible for |  |
|     |           | HB                                                                              |  |
| VC  | June 93   | Extra category for shared ownership                                             |  |
| BS  | August 95 | August 1995. Amended to include changes to V31 of the questionnaire. New        |  |
|     |           | var FURNISH asked if TENURE equals new codes 6, 7 or 8                          |  |
| JS  |           | to clarify tentype=3 category and to allow skipped values of LANDLORD,          |  |
|     |           | FURNISH and OWNHOW (in cases where LANDLORD or TENURE have                      |  |
|     |           | been imputed)                                                                   |  |

| VE | June 96    | To bring in line with Harmonisation of Survey Outputs: part owner/part renter cases are now included with cases buying with a mortgage and lettings which go with the job of someone in the household are now classified as rented |
|----|------------|----------------------------------------------------------------------------------------------------|
|    |            | privately                                                                                                    |
| SG | October 97 | Landlord code changes                                                                                                    |
| ND | April 2002 | slight change in definition of category 7 of the "LANDLORD" variable. It has changed to "Another individual/private landlord/letting agency" from "Another individual private landlord". Coding not affected.                      |
|    |            |                                                                                                    |
|    |            |                                                                                                    |

-----

#### **TOTCAPBU**

Purpose : To show the total amount of capital an adult possesses

Created : 15 January 1993

Database Table : BENUNIT

Minimum Value : 0
Maximum Value :

Units : Real

Validations :

Related Variables : TOTCAPCH - total amount of child's capital

Children : Parents :

Lead User : Take-up

Amendments: : updated to V31: totsav now held on BU record

: VE - 5 June 1996 - Initial amendments for V32 - Removed SAMPLQTR

information because no longer needed

: VE - 4 July 1996 - Amended to refer to constants table

: VE - 3 December 1996 - Amended to clarify the situation where TOTSAVE is

missing and to use HOWMUCHE for assetype 8 where it exists: SG - 16 December 1997 - V33 changes, asset numbers

: SG - 17 February 1998 - National Savings account amounts to be based on

**NSAMT** band

: EP - 13 August 1998 - No initial V34 update needed

: SG – 16 February 1999 – Allow for skipped HOWMUCH for current accounts

: EP - 18 May 1999 - General V34 tidy up

: SB – 3 November 1999 – Security completed, no other changes for V35

: ND – 21 June 2002 – weekly divisor changed from 52 to 365/7

: ND-21 June 2002- Interest from Member of Share clubs - constants updated - no change to the code required. (These are not on the ASSETS

table.)

Issue date: : 3 November 1999

#### 1 Definition

This variable is coded as

TOTCAPBU The total amount of capital adults in a benefit unit possess from all sources.

-1 Not applicable to this case.

-2 Unable to derive due to missing values.

The total amount of capital a person has is calculated using two methods. Firstly, for those cases which have an assets record from several variables that have information about the number and type of different assets/accounts. The variable ASSETYPE indicates whether or not a person has a particular asset so if this variable is coded 1-10 or 13-19 there should be an additional variable which will hold the amount. If a person has more than one asset, an individual's capital will be the total of all of these variables. TOTCAPBU is derived by adding together amounts for the head and, where appropriate, the spouse.

Note: during the FRS interview, for asset types 6, 7, 8, 9, 10, 14, 17 (Gilts, stocks and shares, unit / investment trusts, SAYE, PEPs, national savings capital/deposit bonds,) respondents are asked for an

\_\_\_\_\_\_

estimate of their holdings (coded at HOWMUCH). During the office edit, actual values are looked up and stored in HOWMUCHE. Coding therefore is amended to look at HOWMUCHE if it exists and otherwise, HOWMUCH. (This is reflected in the flat file which holds HOWMUCHE in preference to HOWMUCH where appropriate.) However, for national savings certificates, issue value is used in place of HOWMUCH so coding is unaffected.

The asset questions in FRS are only asked of individuals within benefit units who have declared that the total value (all adults combined) have capital between £1,500 and £20,000. For benefit units that have answered that they have assets of less than £1,500 or over £20,000 no further details about assets are collected. This is also the case for benefit units who have refused to answer any more questions about their assets. For these BUs, therefore, the total amount of capital it possesses needs to be calculated in another way.

This second method uses the amount of interest received on a person's capital investments to calculate an approximate amount of capital per individual which could have generated that amount of interest. The interest is divided by an appropriate (weekly) interest rate and then multiplied by 100 to get a capital amount. This figure then needs to be multiplied by 365/7 to produce an annual figure. The rates used have been produced by ASD3A and follow the traditional FES approach to calculating capital. This method gives a capital amount for people who have not answered any further questions about their assets. Again, these are totalled for head and spouse to calculate TOTCAPBU. The constants r\*\*\* are held in the spreadsheet p:\frs\shared\frs35\metadata\Dvmeta35.xls.

However, there is a mismatch between the interest/dividend payments and the amounts collected in the assets block. Whilst amounts for National Savings Certificates, SAYE, premium bonds and National Savings Bonds, First Option Bonds and Yearly Plan and Pensioners Guaranteed Income Bonds are included, respondents are only asked whether they have these type of savings at question OTINVA. Therefore, there are no interest/dividend amounts on which to calculate holdings. From 1996-97 individuals are asked to state the banded amount of their holdings in such accounts (NSAMT) and the band mid-point is now used to increase TOTCAP. These band midpoints are read as informats from CONST33.XLS. Note that the top band is £30,000+ so a mid-point cannot be calculated. This is read in as £30,000 so note that analysis of savings should not use bands above £30,000. If the individual has TOTSAV=5 ("coy") then they do not get asked NSAMT and we use the old method of factoring up TOTCAPBU by 20%.

The coding of TOTSAV was changed at the beginning of July 1994 (SAMPLQTR=2). The four codes used in 1997/98 were split into 5 categories:

| was | from    |                      |
|-----|---------|----------------------|
|     | July 94 |                      |
| 1   | 1       | less than £1,500     |
| 2   | 2       | £1,500 to £8,000     |
| 2   | 3       | £8,000 to £20,000    |
| 3   | 4       | £20,000 and over     |
| 4   | 5       | does not wish to say |

The routing remains the same, but for the final quarter's data the program has to be altered to correctly identify the method to calculate TOTCAPBU

# 2 FRS Specification

\_\_\_\_\_

#### TOTCAPBU From BENUNIT record, if TOTSAV = 2 or TOTSAV=3

From ASSETS record, for each asset held for each adult

If ASSETYPE = 1, get amount of capital in current accounts from HOWMUCH (ignore if skipped).

If ASSETYPE = 2, get amount of capital in savings accounts from HOWMUCH.

If ASSETYPE = 3, get amount of capital in savings accounts from HOWMUCH.

If ASSETYPE = 4, get amount of capital in TESSAs from HOWMUCH.

If ASSETYPE = 5, get amount of capital in other accounts from HOWMUCH.

If ASSETYPE = 6, get HOWMUCHE if it exists else use HOWMUCH (gilts)

If ASSETYPE = 7, get HOWMUCHE if it exists else use HOWMUCH (trusts)

If ASSETYPE = 8, get HOWMUCHE if it exists else use HOWMUCH (stocks/shares)

If ASSETYPE = 9, get HOWMUCHE if it exists else use HOWMUCH (PEPs)

If ASSETYPE = 11 or 12, get HOWMUCHE if it exists else use the issue value of National Savings Certs from ISSVAL.

If ASSETYPE = 13, get amount of capital from HOWMUCH (Pensioners Guaranteed Bonds).

If ASSETYPE = 14, get HOWMUCHE if it exists else use HOWMUCH (SAYE)

If ASSETYPE = 15, get amount of capital in premium bonds from HOWMUCH.

If ASSETYPE = 16, get amount of capital in Nat Sav Income Bonds from HOWMUCH.

If ASSETYPE = 10 or 17, get HOWMUCHE if it exists else use HOWMUCH (Nat Sav Capital/Deposit Bonds).

If ASSETYPE = 18, get HOWMUCH (First Option Bonds).

If ASSETYPE = 19, get HOWMUCH (Yearly Plan).

If ASSETYPE = 21, get HOWMUCH (ISAs).

TOTCAPBU is then the total of any occurrences of the above

Else if from BENUNIT record, TOTSAV=1,4 or 5 or missing

Set the interest rates for each type of account Then calculate amounts as follows -

From ACCOUNTS record

If ACCOUNTS = 1 and TOTSAV = 1 calculate CAP = ACCINT/r01a% Else if ACCOUNTS = 1 and TOTSAV = 4 calculate CAP = ACCINT/r01b% Else if ACCOUNTS = 1 and TOTSAV = 5 or missing calculate CAP =

ACCINT/r01c% (ADULT CURRENT)

If ACCOUNTS = 2 and TOTSAV = 1 calculate CAP = ACCINT/r02a%

Else if ACCOUNTS = 2 and TOTSAV = 4 calculate CAP = ACCINT/r02b%

Else if ACCOUNTS = 2 and TOTSAV = 5 or missing calculate CAP = ACCINT/r02c% (ADULT NSB/PO)

If ACCOUNTS = 3 and TOTSAV = 1 calculate CAP = ACCINT/r03a% Else if ACCOUNTS = 3 and TOTSAV = 4 calculate CAP = ACCINT/r03b%

Else if ACCOUNTS = 3 and TOTSAV = 5 or missing calculate CAP = ACCINT/r03c% (ADULT NSB/PO INVEST)

If ACCOUNTS = 4 and TOTSAV = 1 calculate CAP = ACCINT/r04a%

-----

Else if ACCOUNTS = 4 and TOTSAV = 4 calculate CAP = ACCINT/r04b%

Else if ACCOUNTS = 4 and TOTSAV = 5 or missing calculate CAP = ACCINT/r04c% (TESSA)

If ACCOUNTS = 5 and TOTSAV = 1 calculate CAP = ACCINT/r05a%

Else if ACCOUNTS = 5 and TOTSAV = 4 calculate CAP = ACCINT/r05b%

Else if ACCOUNTS = 5 and TOTSAV = 5 or missing calculate CAP = ACCINT/r05c% (Other SAVINGS/INVESTMENT ACCOUNTS)

If ACCOUNTS = 6 and TOTSAV = 1 calculate CAP = ACCINT/r06a%

Else if ACCOUNTS = 6 and TOTSAV = 4 calculate CAP = ACCINT/r06b%

Else if ACCOUNTS = 6 and TOTSAV = 5 or missing calculate CAP = ACCINT/r06c% (GILTS)

If ACCOUNTS = 7 and TOTSAV = 1 calculate CAP = ACCINT/r07a%

Else if ACCOUNTS = 7 and TOTSAV = 4 calculate CAP = ACCINT/r07b%

Else if ACCOUNTS = 7 and TOTSAV = 5 or missing calculate CAP = ACCINT/r07c% (UNIT TRUST)

If ACCOUNTS = 8 and TOTSAV = 1 calculate CAP = ACCINT/r08a%

Else if ACCOUNTS = 8 and TOTSAV = 4 calculate CAP = ACCINT/r08b%

Else if ACCOUNTS = 8 and TOTSAV = 5 or missing calculate CAP = ACCINT/r08c% (STOCKS & SHARES)

If ACCOUNTS = 9 and TOTSAV = 1 calculate CAP = ACCINT/r09a%

Else if ACCOUNTS = 9 and TOTSAV = 4 calculate CAP = ACCINT/r09b%

Else if ACCOUNTS = 9 and TOTSAV = 5 or missing calculate CAP = ACCINT/r09c% (PEP)

If ACCOUNTS = 21 and TOTSAV = 1 calculate CAP = ACCINT/r21a%

Else if ACCOUNTS = 21 and TOTSAV = 4 calculate CAP = ACCINT/r21b%

Else if ACCOUNTS = 21 and TOTSAV = 5 or missing calculate CAP = ACCINT/r21c% (ISA)

If ACCOUNTS = 24 and TOTSAV = 1 calculate CAP = ACCINT/r24a%

Else if ACCOUNTS = 24 and TOTSAV = 4 calculate CAP = ACCINT/r24b%

Else if ACCOUNTS = 24 and TOTSAV = 5 or missing calculate CAP = ACCINT/r24c% (Member of Share Club)

TOTCAPBU is then the total of each occurrence of CAP

If ACCOUNT=10,11,12,13,14,15,16,17,18,19 then Read midpoint of band that NSAMT represents (if exists) into NSVALUE IF NSAMT exists TOTCAPBU=TOTCAPBU+NSVALUE ELSE TOTCAPBU=TOTCAPBU\*1.2

Then TOTCAPBU=TOTCAPBU\*365/7

-2 Unable to derive because of missing values.

-----

# **TOTGNTCH**

| Variable               | TOTGNCTH                                                      |
|------------------------|---------------------------------------------------------------|
| Purpose:               | To show the total amount of educational maintenance grants or |
| _                      | scholarships received <b>directly</b> by a child              |
| <b>Database Table:</b> | CHILD                                                         |
| Variable Type:         | Amount                                                        |
| SAS Code Link          | totgntch.sas                                                  |
|                        |                                                               |

# **Definition**

TOTGNTCH The total amount of income received by a child from educational grants, maintenance grants or scholarships

- .A Not applicable to this case
- .D Unable to derive due to missing values

# **Summary**

TOTGNTCH is derived from several variables on the CHILD table of the FRS database

# Add in the following amounts

A child amount will be summed under this heading if:

- They are currently in full time education (FTED = 1) and Either
- The number of grants received is one (GRTNUM = 1) and
- The source is state, private or overseas (GRTSCE1 = 1, 2, 3) and then
- Add amount grant first paid (GRTDIR1) if not missing

or

- The number of grants received is more then one (GRTNUM => 2) and
- The source of the second grant is state, private or overseas (GRTSCE1 = 1, 2, 3) and then
- Add amount first grant paid (GRTDIR1) and second grant paid if neither missing

# A child will be skipped (.A) if:

• They are not currently in full time education (FTED ■ 1) This includes anybody under 5 yrs

# **NOTES:**

• Information is only asked about the first and second grant even though is possible to answer 3 for the number of grants received. In the 989 dataset there are no such cases

# **AMENDMENTS:**

| Who | When      | WHAT                                                            |
|-----|-----------|-----------------------------------------------------------------|
| AG  | August 93 | Leave grants as annual amounts                                  |
| JS  | March 96  | Look at payments actually received, rather then the total award |
| JS  | March 97  | At in where 3 grants recorded at GRTNUM                         |
|     |           |                                                                 |

#### **TOTGRANT**

: To show the total amount of educational maintenance grants or scholarships : **Purpose** 

for higher education received directly by an adult.

: 22 January 1993 Created

Database Table : ADULT : 0 Minimum Value Maximum Value

: Integer Units

Validations Related Variables

Children Parents

Core variable/user : FRS (general)

Amendments : VC - 8 March 1993. To specify an annual amount as requested by ISM.

: VC - 22 March 1993. To amend the sort bands in the tabulation.

AG - 9 August 1993. The database will store grant amounts as annual figures so no multiplication required.

: JS - 19 January 1996: amended to include all students in further education : JS - 7 March 1996: amended to look at payments actually received by students, rather than the total awarded (whether including or excluding fees)

: VE - 22 May 1996 - No initial amendments needed for V32

: VE - 4 December 1996 - To set TOTGRANT to zero initially : VE - 31 January 1997 - To remove the condition for TOTGRANT only to be

derived for students in line with HBAI

: JS - 24 March 1997 - to add in where 3 or more grants recorded

: SG - 14 November 1997 - No initial changes for V33 : EP - 13 August 1998 - No initial V34 update needed

: SB - 6 September 1999 - Security completed, no other changes for V35

Issue date : 6 September 1999

NB - This will be provided as an annual amount and the individual models will have to calculate weekly entitlement for the duration of the academic year. Totgrant replaces FES variable IN411 as FRS cannot differentiate between a grant or a scholarship, therefore, the total amount of grants or scholarships are included.

#### 1 **Definition**

This variable is coded as

**TOTGRANT** The total amount of income received by an adult from educational grants, maintenance

grants or scholarships.

-1 Not applicable to this case

-2 Unable to derive

TOTGRANT will be derived from the variables GRTNUM, GRTSCE1, GRTDIR1, GRTSCE2, and GRTDIR2. GRTNUM gives the number of grants/scholarships received and the amount of the grant then depends on whether the grant/scholarship is funded by the state or from a private or overseas source. This will be an annual amount as requested by ISM.

-----

# 2 FRS Specification

For each adult

<u>Code</u> <u>Condition</u>

#### **Set TOTGRANT to ZERO**

TOTGRANT From ADULT table,

If GRTNUM = 1 (Number of grants = one) and GRTSCE1 = 1 (source is state), get amount from GRTDIR1 (amount of grant).

If GRTNUM = 1 (Number of grants = one) and GRTSCE1 = 2 or 3 (source is private or overseas) get amount from GRTDIR1 (amount of grant).

If GRTNUM = 2 or 3 (two or more grants) get the amount for first grant as above in addition to:-

If GRTSCE2 = 1 (source is state) get amount from GRTDIR2.

If GRTSCE2 = 2 or 3 (source is private or overseas) get amount from GRTDIR2

TOTGRANT will then be the sum of the two grants. (NB - this does not include top-up loans)

- -1 Not applicable to this case adult not in full-time education.
- -2 Unable to derive as any of the above variables are missing.

# **TOTHOURS, JOBHOURS**

| Variable        | TOTHOURS, JOBHOURS                                             |
|-----------------|----------------------------------------------------------------|
| Purpose:        | To calculate total hours worked in each job and by each person |
| Database Table: | Job, Adult                                                     |
| Variable Type:  | Amount                                                         |
| SAS Code Link   | Tothours.sas                                                   |
|                 | Jobhours.sas                                                   |

# **Definition**

| JOBHOURS<br>TOTHOURS | Usual hours worked in each job including any usual paid or unpaid overtime Total usual hours worked by an ADULT including any paid or unpaid overtime |
|----------------------|----------------------------------------------------------------------------------------------------|
| .A                   | Not applicable to this case (Adult has no job record or a job record but no job)                                                                      |
| .D                   | Unable to derive due to missing values                                                                                                    |

# **Summary**

JOBHOURS uses TOTUS1 from the JOB table if the adult does no overtime and sums USUHR, POTHR, and UOTHR from the JOB table if the adult usually does overtime. TOTHOURS is derived by summing each JOB record for an ADULT.

# **Set hours work to zero (JOBHOURS = 0)**

Hours worked will be calculated in the following way if:

- The adult has a job record but has no current job (NUMJOB = 0) then set to skipped (JOBHOURS = .A)
- Adult ever does overtime (EVEROT = 1) then add usual hours (USUHR), usual unpaid overtime (UOTHR) and usual paid overtime (POTHR) hours together
- Adult does no overtime (EVEROT = 2) then set JOBHOURS to usual hours worked (TOTUS1)

# Set total hours to zero (TOTHOURS = 0)

Total hours worked will be calculated in the following way if:

- If adult has no job record or JOBHOURS = .A then TOTHOURS is set to skipped (TOTHOURS = .A)
- If any job record for an adult is set to unable to derive (JOBHOURS = .D) then set TOTHOURS to unable to derive (TOTHOURS = .D)
- If all JOBHOUR records exist then add all job records to get total hours worked (TOTHOURS =  $\bigcirc$ (JOBHOURS))

# **AMENDMENTS:**

| Who | When    | WHAT                                             |
|-----|---------|--------------------------------------------------|
| SB  | JULY 00 | Use new hours DV to calculate total hours worked |
|     |         |                                                  |

# **TOTSAVBU**

| Variable        | TOTSAVBU                                                          |
|-----------------|-------------------------------------------------------------------|
| <b>Purpose:</b> | To create variable consistent with V30 TOTSAVBU with 4 categories |
| Database Table: | Benunit                                                           |
| Variable Type:  | Categorical                                                       |
| SAS Code:       | totsavbu.sas                                                      |

#### **Definition**

- 1 Less then £1,500
- 2 £1,500 to £20,000
- 3 over £20,000
- 4 Does not wish to say
- .A Not applicable to this case (where TOTSAV has been skipped: question only asked where respondents have already stated interest on savings)
- .D Unable to derive due to missing values (should only occur where 'don't know' (.B) has been input, 'refused' (.C) cases should be included as part of code 4 does not wish to say).

# **Summary**

This derived variable re-formats the categories of TOTSAV (BU table) to be consistent with earlier years.

# 1 Less then £1,500

A benefit unit will be classified under this heading if:

• Benefit unit savings are less then £1,500 (TOTSAV = 1)

# 2 £1,500 to £20,000

A benefit unit will be classified under this heading if:

• Benefit unit savings are less then £20,000 but more then £1,500 (TOTSAV = 2, 3, 4)

# 3 over £20,000

A benefit unit will be classified under this heading if:

• Benefit unit savings are more then £20,000 (TOTSAV = 5)

# 4 Does not wish to say

A benefit unit will be classified under this heading if:

• The benefit unit either refuses to answer (TOTSAV = .C) or does not wish to the question (TOTSAV = 6)

# **NOTES:**

- The question TOTSAV is asked of Benefit units and gives respondents' estimate of their total savings held by **partner/spouse**. From July 1995, the coding was changed to include an additional category for £1,500 to £8,000, and another category for £1,500 to £3,000 was added to the 1999/00 dataset.
- The question relates only to the savings held by the parent and if applicable the spouse and not any dependent children. For children's savings see TOTSAVE on the child table.

# **AMENDMENTS:**

| Who | When | WHAT |
|-----|------|------|
|     |      |      |
|     |      |      |
|     |      |      |

#### **TTWCOSTS**

Purpose : To show weekly travel to work costs for each adult

Created

Database Table : ADULT Minimum Value : 0 Maximum Value : Real Units

Validations Related Variables Children

Parents

Core variable/user

: FRS (publication)

Amendments : JS: for V31, to change calculation of weekly travel pass costs

: JS 18/12/95 to take on changes made to V30 (additional methods of transport, coding of variable work costs cases)

: JS - 21 February 1996 to allow for skipped values where variables have been

: JS - 15 March 1996, to stop weeklyising of pass within program (already weekly on the data base)

: JS - 17 April 1996 to amend cases where TTWCOST or TTWPAY has been skipped to use calculated amount for car/bike (currently no change made)

: VE - 5 June 1996 - to include new category of TTWCODE for V32

: VE - 14 June 1996 - To amend for 1995-96 rates for cost per mile : VE - 1 July 1996 - Amended for constants being held in a separate table

: VE - 29 October 1996 - to include TTWREC

: VE - 9 December 1996 - To amend spec for change in data structure regarding TTWCODE1 and TTWCODE2

: VE - 1 April 1997 - To tidy up spec to bring in line with SAS code for V32

: SG - 8 January 1998 - V33 updates (CONST33.XLS location)

: EP - 13 August 1998 - No initial V34 update needed

: SB - 17 August 1999 - Change of source of mileage rates data. Motorbikes changed from 9p to 25.3p, See Dvmeta35

: SB - 28 October 1999 - Security completed, TTWMOD1-6 replaced by **TTWMOD** 

: EP - 14 August 2001- DV reinstated for 2000/01 and inserted new mode of transport, TAXI

:ND - 8 May 2003 - Two rates used for CARRATE.

: 28 October 1999 Issue date

#### Definition

This variable is coded as

\_ \_

TTWCOSTS Total weekly travel to work costs paid by adult

- 0 Free travel
- -1 Not applicable to this case including adults with no usual place of work, or coded "other" form of transport (no information collected)
- -2 Unable to derive due to missing values

Travel to work costs are based on the number of round trips per week (TTWFRQ). Adults are only asked about their main method of transport and costs are collected on all methods of transport except walk/cycle or "other" (TTWMOD). Public transport costs are calculated using the costs of bus passes or season tickets, recorded fare, contributions to drivers of shared cars, or on costs per mile of journeys in cars or on motorcycle. DSS rates for costs per mile have been used. The rates (CARRATE and BIKERATE) are held on the table in p:\frs\shared\frs35\metadata\Dvmeta35.xls

Questionnaire asks about total distance travelled to usual place of work. Where respondents use both car/motorcycle and train/bus/tube, only the main method is recorded. Therefore we assume most of the journey is by one method of transport.

Where PSSAMT has been imputed, PSSDATE1/2 will have been skipped. Amount held in PSSAMT is taken as weekly. Where TTWCODE has been imputed, TTWCOST is skipped: do not change TTWCOSTS in these cases

#### 2 FRS Specification

TTWCOSTS From adult record, add up costs for each mode of transport TTWMOD 2 - 5

TTWMOD in (4,5,6,7) (bus/train/tube/light rail) or TTWMOD=1 (works bus/company transport)

If TTWPSS=1 (Yes) and PSSAMT exists TTWCOSTS = PSSAMT Else if PSSDATE1/2 is skipped then cost of pass equals PSSAMT

Else if respondent does not have a season ticket, calculate cost of round trip and multiply by number of trips each week

If TTWPSS=2 (No)

If ONEWAY=1 then TTWCOSTS=FARE\*2\*TTWFRQ else If ONEWAY=2 then TTWCOSTS=FARE\*TTWFRQ

Else if travels in a car/van, first check whether car used in combination with bus/train/tube or works bus/company transport, if yes, assume average journey is 2 miles

If TTWMOD=1 and TTWPAY ≠ 3 (pays all/some of costs of taking car/van to work) then TTWCOSTS=TTWCOSTS+(4\*TTWFRQ\*CARRATE)

.\_\_\_\_\_

\_\_\_\_

\_\_\_

Else if only car/van used (or used in combination with walking/bicycle) calculate total costs per mile per week (CARCOST - based on midpoints of TTWFAR categories),

- CARCOST is based on RATE1 or RATE2 depending on whether the annual distance is less than (Rate 1) or more then (Rate 2) a set mileage (6000 miles in 2002-03). Total miles calculated based on midpoints of TTWFAR categories.

```
If TTWMOD=1 (car or van) and TOTMILES < 6000
```

and TTWFAR=3 then CARCOST=0.5\*2\*TTWFRQ\*CARRATE

and TTWFAR=4 then CARCOST=2\*2\*TTWFRQ\*CARRATE

and TTWFAR=5 then CARCOST=4\*2\*TTWFRQ\*CARRATE

and TTWFAR=6 then CARCOST=7.5\*2\*TTWFRQ\*CARRATE

and TTWFAR=7 then CARCOST=17.5\*2\*TTWFRQ\*CARRATE

and TTWFAR=8 then CARCOST=32.5\*2\*TTWFRQ\*CARRATE

#### If TTWMOD=1 (car or van) and TOTMILES < 6000

and TTWFAR=3 then CARCOST=0.5\*2\*TTWFRQ\*CARRATE

and TTWFAR=4 then CARCOST=2\*2\*TTWFRQ\*CARRATE

and TTWFAR=5 then CARCOST=4\*2\*TTWFRQ\*CARRATE

and TTWFAR=6 then CARCOST=7.5\*2\*TTWFRQ\*CARRATE

and TTWFAR=7 then CARCOST=17.5\*2\*TTWFRQ\*CARRATE

and TTWFAR=8 then CARCOST=32.5\*2\*TTWFRQ\*CARRATE

Then calculate TTWCOSTS, taking into account any contributions

### If TTWMOD=1

If TTWPAY=1 (all) then TTWCOSTS=TTWCOSTS+CARCOST

If TTWPAY=2 (some) and TTWCODE1=1 then TTWCOSTS=TTWCOSTS+TTWCOST

If TTWPAY=2 and TTWCODE2=1

then TTWCOSTS=TTWCOSTS+(CARCOST - TTWREC)

(if CARCOST< TTWREC then set TTWCOSTS to zero)

else if TTWCOST and TTWREC have been skipped (where TTWCODE1/TTWCODE2 are set) or TTWPAY has been skipped or if TTWCODE1=3 and TTWCODE2=3 then TTWCOSTS=TTWCOSTS+CARCOST

Else if respondent drives a motorcycle, use similar approach.

If TTWMOD3=1 and (TTWMOD4=1 or TTWMOD5=1) and TTWPAY  $\neq$  3 (pays all/some of costs of taking motorcycle to work)

then TTWCOSTS=TTWCOSTS+(4\*TTWFRQ\*BIKERATE)

Else if only motorbike used (or in combination with walking/bicycle) calculating variable BIKECOST

If TTWMOD=2 (motorcycle)

-----

\_\_\_

\_\_\_

and TTWFAR=3 then BIKECOST=0.5\*2\*TTWFRQ\*BIKERATE and TTWFAR=4 then BIKECOST=2\*2\*TTWFRQ\*BIKERATE and TTWFAR=5 then BIKECOST=4\*2\*TTWFRQ\*BIKERATE and TTWFAR=6 then BIKECOST=7.5\*2\*TTWFRQ\*BIKERATE and TTWFAR=7 then BIKECOST=17.5\*2\*TTWFRQ\*BIKERATE and TTWFAR=8 then BIKECOST=32.5\*2\*TTWFRQ\*BIKERATE

Then calculate TTWCOSTS, taking into account any contributions

else if TTWCOST or TTWREC have been skipped (where TTWCODE1/TTWCODE2 are set) or TTWPAY has been skipped or if TTWCODE1=3 or TTWCODE2=3 then TTWCOSTS=TTWCOSTS+BIKECOST

TTWFAR=1 (work at home, live at work, no work journey)
TTWMOD=(3 or 8) (Walks or cycles to work)
If TTWPSS=1 and PSSAMT=0 (has pass and costs nothing)
or TTWPSS=2 and FARE=0 (does not have pass but fare costs nothing)
or cash received from passengers etc greater than calculated costs (costs therefore set to zero)
or ((TTWMOD=1 or 2) and TTWPAY=3) (uses car/motorcycle and pays no costs)

Note: Free travel cards/fares and contributions will have already been calculated: all categories shown here for completeness

Note some cases exist where individual drives to a station but has a free travel pass. These cases still count as zero travel costs.

- -1 If questions in n\_Travel have been skipped (questions do not apply to this case) or TTWFAR=2 (varies, no usual place of work) or TTWMOD=(9 ,10)(Taxi or other form of transport: no information collected)
- -2 Any variables missing

-----

---

# **TTWMODE**

Purpose : Categorical breakdown of mode of transport to work (publication

purposes)

Created : 22 February 1999

Database Table : ADULT
Minimum Value : 1
Maximum Value : 7
Units : Integer

Validations : Related Variables : Children :

Parents

Core variable/user : FRS (publication)

Amendments : SB - 9 November 1999 - Security complete, re-define bands

: EP- 14 August 2001- DV reinstated for 2000/01

: EP – 14 August 2001- Inserted new taxi mode into the code.

Issue date : 22 February 1999

# 1 Definition

TTWMODE categorises the mode of transport used to get to work by individuals for publication purposes, and is derived from the variable TTWMOD. It is coded as follows:

- 1 Car / Van
- 2 Motorcycle (includes minibus/works van)
- 3 Bicycle
- 4 Bus (includes coach, private bus)
- 5 Train
- 6 LT underground
- 7 Light rail
- 8 Walk
- 9 Taxi
- 10 Other

# 2 FRS Specification

For each adult:

| <u>Code</u> | Condition   |
|-------------|-------------|
| 1           | IF TTWMOD=1 |
| 2           | IF TTWMOD=2 |
| 3           | IF TTWMOD=3 |
| 4           | IF TTWMOD=4 |

- 5 IF TTWMOD=5
- 6 IF TTWMOD=6
- 7 IF TTWMOD=7
- 8 IF TTWMOD=8
- 9 IF TTWMOD=9
- 10 IF TTWMOD=10
- -1 Not applicable to this case
- -2 Unable to derive TTWMODE

# UGRSPAY, SSPSMPFG, INEARNS

| Variable        | UGRSPAY, SSPSMPFG, INEARNS                                               |  |
|-----------------|--------------------------------------------------------------------------|--|
| Purpose:        | To show the total amount of gross usual earnings received by an adult fi |  |
|                 | each job as an employee, including any bonus' but excluding any income   |  |
|                 | from odd jobs and to show whether an adjustment has been made for SSP    |  |
|                 | and/or SMP.                                                              |  |
| Database Table: | Job, Adult                                                               |  |
| Variable Type:  | Amount (ugrspay, inearns) Categorical (SSPSMPFG)                         |  |
| SAS Codes:      | UGRSPAY.sas                                                              |  |
|                 | INNIRBEN.sas                                                             |  |

#### **Definition**

**UGRSPAY** The total usual gross earnings before deductions for Income Tax, NI etc from

each jobs an adult may have as an employed earner, excluding any income

from odd jobs.

**INEARNS** The total usual gross earnings before deductions for Income Tax, NI etc from

all jobs an adult may have as an employed earner, excluding any income from

odd jobs.

#### **SSPSMPFG**

- Neither Statutory Sick pay nor Statutory Maternity pay adjustment made
- 1 Only a Statutory Sick pay adjustment made
- 2 Only a Statutory Maternity pay adjustment made
- 3 Both Statutory Sick pay and Statutory Maternity pay adjustments made
- .A Not applicable to this case (shouldn't occur)
- **.D** Unable to derive due to missing values

#### **Summary**

For adults who are currently working as an employee UGRSPAY uses usual gross pay if it exists otherwise it uses last take home pay, national insurance, and PAYE along with other tax deduction variables from the JOB table. Finally it adds in Bonus' and SMP/SSP adjustments.

However, for those cases where last pay includes WFTC/DPTC ((benefit in (11,18)and var1=1)), use last take home pay (PAYAMT) in calculating UGRSPAY even if UGROSS exists.

Choose all adults who are working (WORKING = 1 or JOBAWAY = 1) and are employees (EMPEE = 1). Set all these cases initially to 0 (UGRSPAY = 0)

If last take home pay (PAYAMT) is usual pay then use it otherwise use usual gross pay (UGROSS)

If any of the following components exist then add to UGRSPAY

- Last tax home pay (PAYAMT)
- Amount deducted for PAYE (PAYE)
- Amount deducted for NI (NATINS)
- Amount deducted for charitable deductions (DEDUC8)

#### Add in all other deductions

If any of the following components exist then add to UGRSPAY

- Amount deducted for pensions/superannuation (DEDUC1)
- Amount deducted for AVCs (DEDUC2)
- Amount deducted for Union fees (DEDUC3)
- Amount deducted for friendly society (DEDUC4)
- Amount deducted for sports/social clubs (DEDUC5)
- Amount deducted for repayment of loan (DEDUC6)
- Amount deducted for medical insurance (DEDUC7)
- Amount deducted for anything else (DEDOTH)

# adjustment for income tax refunds, motoring, mileage etc

If any of the following components exist then subtract from UGRSPAY

- Pay includes a mileage allowance (MILEAMT)
- Pay includes a motoring allowance (MOTAMT)
- Pay includes a income tax refund (TAXAMT)

# Money from work account

A respondent will be classified under this heading if money from work accounts is used to:

- pay yourself and any other personal spending or
- pay domestic bills (including standing orders) or
- transfer money to a private account or
- any other NON-business use

# **Bonus adjustments**

Please note, from 2001-02, the calculation for the amount of tax applied to any bonuses received, is improved by taking into account the different circumstances of individuals. (In previous years a flat rate of 22% was applied for all individuals.)

The SAS program for this derived variable shows the details of this calculation – this part of the program is now very long and complex and therefore full details are not given here in the specification.

For details of the different allowances, see the Temp informats sheet in the DVMeta.xls.

A respondent can have up to 6 bonus' added as a weekly amount: If

- bonus amount (BONAMT1-6 > 0) exists then if
  - bonus is before tax (BONTAX1-6 = 1) then added weekly amount of Bonus amount (BONAMT1-6 / 52)
  - bonus is after tax (BONTAX1-6 = 2, .A(skipped)) then up-rate to a pre-tax amount and add a weekly amount.

- usual pay being used (UGROSS) and a bonus is usually included in pay (UBONINC = 1) and if
  - usual net pay is within ten pounds of usual gross pay (UNETT+£10 < UGROSS) then subtract amount of bonus (UBONAMT) already included in usual pay.
  - otherwise adjust amount of bonus to give a gross amount and add to usual earnings

#### Adjustments for statutory sick pay (SSP) and statutory maternity pay (SMP)

Initially set SSP/SMP flag to zero for all job records Make adjustment for main job (JOBTYPE = 1) if:

- SSP amount exists (SSPADJ > 0) and is less then gross earnings (SSPADJ < UGRSPAY) then subtract amount from gross earnings (UGRSPAY = UGRSPAY SSPADJ) and set flag to one (SSPSMPFG = 1)
- SMP amount exists (SMPADJ > 0) and is less then gross earnings (SMPADJ < UGRSPAY) then subtract amount from gross earnings (UGRSPAY = UGRSPAY SMPADJ) and set flag to two if only receiving a SMP adjustment (SSPSMPFG = 2) and three if receiving both SSP and SMP

#### **Total gross income from all jobs (INEARNS)**

Initially set to earned income from employment to zero (INEARNS = 0) for all adults

If adult has a job record then add

- For the first job set to UGRSPAY if it is not missing
- For the second and subsequent jobs add UGRSPAY to INEARNS

#### **NOTES:**

- Usual gross pay is only asked when last pay is not usual pay. This effectively means if usual gross pay exists then it is use.
- The 'Money from work accounts' are numbered from HHA1 to HHA3 with HHA1 being the first option chosen. This means that you can answer a maximum of 3 out of the categories.
- Usual bonuses included in net pay are only adjusted when the difference between usual net and gross pay is bigger then £10. This is to stop net pay being bigger then gross pay.
- Account taken of where ugross/unett could be zero.

| Who | When    | WHAT                                                                    |
|-----|---------|-------------------------------------------------------------------------|
| CWJ | MAY 00  | Completely re-written and back dated to 1996-97 to be consistent with   |
|     |         | HBAI and so that UGRSPAY sums to INEARNS                                |
| SB  | MAY 00  | Created new variable to flag up cases when an SSP or SMP adjustment     |
|     |         | made.                                                                   |
| SB  | AUG 00  | Put £10 clause in for usual bonuses included in net pay to stop net pay |
|     |         | being bigger then gross pay                                             |
| ND  | JULY 01 | Taken account of where ugross/unett could be zero.                      |

| ND  | NOV 01   | Multiplier for basic income tax changed to 0.78 (basic tax rate changed |
|-----|----------|-------------------------------------------------------------------------|
|     |          | from 23% to 22% from April 2000)                                        |
| ND  | DEC 01   | Cases where last pay includes WFTC/DPTC (INCLTC1=1 or                   |
|     |          | INCLTC2=1), use last take home pay (PAYAMT) in calculating              |
|     |          | UGRSPAY even if UGROSS exists.                                          |
| ND  | DEC 01   | Remove tax credit amount from UGRSPAY as gross wage should not          |
|     |          | include this but PAYAMT does.                                           |
| ND  | May 02   | vars INCLTC1/2 replaced by VAR1=1 for benefit= (11,18) and              |
|     |          | HOWTAX.                                                                 |
|     |          | Weekly converter for UGRSPAY/NINEARNS not changed from 52 to            |
|     |          | 365/7, to keep in line with HBAI treatment of bonuses.                  |
| EH/ | June 02  | Improved bonus tax calculations.                                        |
| ND  |          |                                                                         |
| SEE | Nov 2003 | Removal of double counted deductions when deriving UGRSPAY from UGROSS. |

## **BUTVLIC, INTVLIC, HHTVLIC**

| Variable        | BUTVLIC, INTVLIC, HHTVLIC                                                |
|-----------------|--------------------------------------------------------------------------|
| Purpose:        | To produce adult, benunit, and household level variables for income from |
| _               | concessionary TV licences.                                               |
| Database Table: | Household, Benunit, Adult.                                               |
| Variable Type:  | Categorical, Amount                                                      |
| SAS Codes:      | butvlic.sas                                                              |
|                 | intvlic.sas                                                              |
|                 | hhtvlic.sas                                                              |

#### **Definitions**

BUTVLIC Income from free TV licences at BENUNIT level INTVLIC Income from free TV licences at ADULT level Income from free TV licences at HOUSEHOLD level

#### **Summary**

Calculates income from the scheme to give a free TV licence to over 75s.

Base variable TVLIC on the household table indicates whether a household claims the free TV licence. TVLIC was not asked for April 2000 to October 2000 as free TV licences were not given until November 2000, so *TVLICDV* holds an indicator, imputed where necessary, for whether a household claims a free TV licence, was created for FRS 2000/01

TVLICDV deleted from FRS 2001/02, as TVLIC can be used from April 2001.

The income from the free TV Licence is calculated at BU level first, then the adult income and then the income at household level.

Where a household receives a free TV licence the income is deemed to be shared equally between each BU, and within the BU it is given to the head of the BU.

#### **BUTVLIC**

Amount variable.

Where the household receives a free licence, it is deemed to receive extra income equivalent to the licence fee they would otherwise have paid (weeklyised), taking into account discounts for the blind and for black and white TV. This is calculated and split equally amongst all BUs in the household, irrespective of whether they would be eligible, as they all share in the benefit.

#### **INTVLIC**

Amount variable.

The head of the benefit unit (uperson=1) is assigned the benefit units income from the free TV licence (INTVLIC=BUTVLIC). For all other adults, INTVLIC=0.

#### **HHTVLIC**

Amount variable.

Sums BUTVLIC by household. This should therefore be either zero or the weekly equivalent of the TV licence fee.

| Who | When       | WHAT             |
|-----|------------|------------------|
| ND  | Oct 2001   | DVs Created      |
| ND  | April 2002 | TVLICDV removed. |
|     |            |                  |

## **UPERSON (ADULT / CHILD)**

| Variable        | UPERSON                                           |
|-----------------|---------------------------------------------------|
| Purpose:        | To show the person number within the benefit unit |
| Database Table: | Adult, Child                                      |
| Variable Type:  | Categorical                                       |
| SAS Codes:      | Upersona.sas                                      |
|                 | Upersonc.sas                                      |
|                 |                                                   |

#### **Definition**

#### 1 Head of Benefit unit.

## +1 For each additional person in the Benefit unit

## **Summary**

This variable assigns the value 1 to the head of benefit unit and then increments by one for each adult and each child

#### 1 Head of Benefit unit

A person is the head of benefit unit if:

- They are the head of household (HRPID = 1)
- They are not in the first Benefit unit (Benunit **\**1) and are the first person in that benefit unit

## +1 For each additional person in the benefit unit

Then add one in the following priority:

- Any addition adults (there will be a maximum of one)
- Any children in descending age

#### **NOTES:**

- UPERSON exists on both the ADULT and the CHILD datasets. If dealing with the whole household then these need to be merged together
- UPERSON assigns the first adult it comes to as head of benefit unit for non household reference person benefit units

| Who | When     | WHAT                  |
|-----|----------|-----------------------|
| ND  | 09/04/02 | Replaced HOH by HRPID |
|     |          |                       |

#### WATSEWRT

| Variable               | WATSEWRT                                                          |
|------------------------|-------------------------------------------------------------------|
| Purpose:               | Total amount of water and sewage charge paid by each household in |
| _                      | England and Wales                                                 |
| <b>Database Table:</b> | Household                                                         |
| Variable Type:         | Amount                                                            |
| SAS Codes:             | wartsewrt.sas                                                     |
|                        |                                                                   |

#### **Definition**

#### Watsewrt Weekly amount paid

- .A Not applicable to this case (Scottish cases)
- .D Unable to derive due to missing values

#### **Summary**

Total amount of water and sewage charge paid by each household in England and Wales. Scottish houses are not asked because they are charged in council tax bills. WATSEWRT is derived from several variables in the HOUSEHOLD and RENTER tables of the FRS database.

#### **Initially check for Scottish households**

A household will be classified under this heading if:

- Government region is Scotland (GVTREGN = 12) then set to skipped (WATSEWRT = .A)
- Otherwise continue

#### Otherwise calculate amount for households in England and Wales

If a household pays only one water and sewage charge ((WATERPAY=1 and SEWERPAY  $\blacksquare$  1) or (WATERPAY  $\blacksquare$  1 and SEWERPAY = 1))

- If water rates/charges not missing then add amount (WATAMT) or
- If sewer rates/charges not missing then Add amount (SEWAMT)

If a household pays both water and sewage separately (SEWSEP = 1) then:

- If water rates/charges not missing then Add amount (WATAMT)
- If sewer rates/charges not missing then Add amount (SEWAMT)

Or if water and sewer rates/charges paid as a combined amount (SEWSEP = 2) then:

• If combined rates/charges not missing then add amount (WSEWAMT)

# Finally adjust for rent holidays when water and sewage charges included in rent to be consistent with HHRENT derived variable

If the household pays either water rates/charges, sewerage rates/charges or both (WSINC = 2, 3, 1) then

- If amount paid not missing then add (WSINCAMT)
- If household receives rent holidays (RENTHOL = 1) then

• Adjust for the number of weeks received (WATSEWRT \* ((365/7) – WEEKHOL)) / (365/7)

# **NOTES:**

• For Scottish charges see CWATAMTD derived variable

•

•

| Who | When       | WHAT                                                           |
|-----|------------|----------------------------------------------------------------|
| AW  | Feb 2000   | Take rent holidays into account to be consistent with HHRENT   |
|     |            | Remove Rent document consulted clause as taken account of in   |
|     |            | questionnaire routing                                          |
| ND  | April 2002 | Wording changed from using only 'rates' to 'rates/charges'. No |
|     |            | change to code.                                                |
| ND  | May 2002   | Weekly divisor changed from 52 to 365/7                        |
|     |            |                                                                |
|     |            |                                                                |
|     |            |                                                                |
|     |            |                                                                |
|     |            |                                                                |
|     |            |                                                                |

#### **YOUNGCH**

| Variable               | YOUNGCH                                                      |
|------------------------|--------------------------------------------------------------|
| <b>Purpose:</b>        | To indicate the age of the youngest child in a benefit unit. |
| <b>Database Table:</b> | Household                                                    |
| Variable Type:         | Categorical                                                  |
| SAS Codes:             | youngch.sas                                                  |

#### **Definition**

YOUNGCH age of youngest child

- .A not applicable (Benefit unit with no dependent children)
- **.D** unable to derive due to missing values

## **Summary**

PACCTYPE is a cut down version of the variable TYPEACC on the household table.

# Check benefit unit for children and check age

A benefit unit will be classified under this heading if:

- If benefit unit has children (DEPCHLDB > 0)
- Set YOUNGCH to age of first child in benefit unit
- If additional children in benefit unit then set YOUNGCH to there age if younger (AGE < YOUNGCH)

## **NOTES:**

•

| Who | When | WHAT |
|-----|------|------|
|     |      |      |

## INDISBEN, INRPINC, INOTHBEN

| Variable        | INRPINC, INDISBEN, INOTHBEN                                              |
|-----------------|--------------------------------------------------------------------------|
| Purpose:        | INRPINC is any benefit income received from state retirement pension and |
|                 | income support (where retired)                                           |
|                 | INDISBEN is any benefit income received from disability benefits         |
|                 | INOTHBEN is any benefit income from other state benefits                 |
|                 | These sum to give a component of INDINC                                  |
| Database Table: | Adult                                                                    |
| Variable Type:  | Amount                                                                   |
| SAS Codes:      | indisben.sas                                                             |
|                 | indinc.sas                                                               |

#### **Definition**

INRPINC Total amount of benefit income received from state retirement pension and

income support received by a person of state retirement age

**INDISBEN** Total amount of benefit income received from disability benefits

**INOTHBEN** Total amount of benefit income received from other state benefits

.A Not applicable to this case (this shouldn't occur)

**.D** Unable to derive due to missing values

**Please Note**: For survey years prior to 2003-04 the derivation of INRPINC, the total amount of benefit income received from state retirement pension *plus* any income support, MIG or pension credit where the person is over state retirement age, incorrectly assigns income received from state retirement pension *or* any income support, MIG or pension credit where the person is over state retirement age. The effect of this is minimal; however users of this information would be advised to not use the derived variable provided with the FRS datasets prior to 2003-04.. If you require further advice please contact the FRS team at DWP.

#### **Summary**

INRPINC takes retirement pension and income support where the person is over state retirement age from the BENEFIT table.

INDISBEN includes DLA (care & mob), War disablement pension, SDA, DWA, AA, Industrial injuries disablement benefit and incapacity benefit all taken from the BENEFIT table

INOTHBEN takes SSP and SMP adjustments from the JOB table, housing benefit and council tax benefit from the HOUSEHOLD and RENTER tables, and any other state benefits not already included above from the BENEFIT table.

## Initially set INRPINC, INDISBEN and INOTHBEN to 0

#### Statutory sick pay and maternity adjustments (INOTHBEN)

Add the following if:

- Person is receiving statutory sick pay adjustment then add adjustment SSPADJ to inothben
- Person is receiving statutory maternity pay then add adjustment SMPADJ to **inothben**

#### Council tax benefit and housing benefit (INOTHBEN)

Add the following if:

- Household is receiving council tax benefit (CTREB = 1) then add to the Household reference person (HRPID = 1) unless another person specifies it there benefit (WHOSECTB ≠ 2 for HRPID). Add amount (CTREBAMT) to **inothben**
- Household is receiving council tax benefit (CTREB = 1) and person not Household reference person then add to relevant person (WHOSECTB = 1). Add amount (CTREBAMT) to **inothben**
- Household receives housing benefit (HBENEFIT = 1) and person in the first benefit unit (BENUNIT = 1) and Household reference person (HRPID = 1) then add benefit amount (HBENAMT) to **inothben** (adjust for rent holidays if needed)
- Person not in the first benefit unit (BENUNIT > 1) and receiving housing benefit (HBOTHBU = 1) then adult housing benefit amount (HBOTHAMT) to **inothben**

#### Extended housing benefit and council tax benefit (INOTHBEN)

Add the following if:

- Receiving extended housing benefit (BENEFIT = 78) as a separate amount then add amount to BENAMT to **inothben**
- Receiving extended council tax benefit (BENEFIT = 79) as a separate amount then add amount to BENAMT to **inothben**
- Receiving extended housing benefit and extended council tax benefit as a combined amount (BENEFIT = 80) then add amount to BENAMT to **inothben**

#### Any other state benefits (INRPINC, INDISBEN and INOTHBEN)

Add the following if:

- Receiving retirement pension (BENEFIT = 5) then amount (BENAMT) to **inrpinc**
- Receiving income support (BENEFIT = 19) and person over state retirement age ((SEX = 1 and AGE > 64) or (SEX = 2 and AGE > 59)) then add amount (BENAMT) to **inrpinc**

- otherwise if receiving income support (BENEFIT = 19) add amount (BENAMT) to inothben
- Income support amount (BENEFIT = 19) after deduction of DSS direct payments (BENEFIT = 65 and Var2 = 2) then add amount (BENAMT) of deduction to **inrpinc** if person over state pension age and to **inothben** if person under state pension age
- Income support amount (BENEFIT = 19) after taking off amount for loan repayment (BENEFIT = 69 and VAR2 = 2) then add amount (BENAMT) of repayment to **inrpinc** if person over state pension age and to **inothben** if person under state pension age
- Children between 16-18 year olds receiving disability living allowance (BENEFIT = 1, 2 (care or mobility components)) then add amount (BENAMT) to **indisben**
- Receiving disability living allowance (BENEFIT = 1, 2 (care or mobility components)) then add amount (BENAMT) to **indisben**
- Receiving Lone Parent Benefit Run-On (BENEFIT = 52) then add amount (BENAMT) to inothben
- Receiving war widows pension (BENEFIT = 8) then add amount (BENAMT) to **indisben**
- Receiving severe disability allowance (BENEFIT = 10) then add amount (BENAMT) to **indishen**
- Receiving attendance allowance (BENEFIT =12) then add amount (BENAMT) to **indisben**
- Receiving industrial injuries disablement benefit (BENEFIT = 15) then add amount (BENAMT) to **indisben**
- Receiving incapacity benefit (BENEFIT = 17) then add amount (BENAMT) to **indisben**
- Receiving child benefit (BENEFIT = 3) then add amount (BENAMT) to **inothben**
- Receiving widows pension/Bereavement allowance (BENEFIT = 6) then add amount (BENAMT) to **inothben**
- Receiving widowed mothers allowance/Widowed Parent's allowance (BENEFIT = 7) then add amount (BENAMT) to **inothben**
- Receiving war widows pension (BENEFIT = 9) then add amount (BENAMT) to **inothben**
- Receiving invalid care allowance (BENEFIT = 13) then add amount (BENAMT) to inothben
- Receiving jobseekers allowance (BENEFIT = 14) then add amount (BENAMT) to inothben
- Receiving jobseekers allowance (BENEFIT = 14) after deducting DSS direct payments (BENEFIT = 66 and Var2 = 2) then add amount deducted (BENAMT) to **inothben**
- Receiving jobseekers allowance (BENEFIT = 14) after taking off loan repayments (BENEFIT = 70 and Var2 = 2) then add amount of repayment (BENAMT) to **inothben**
- Receiving maternity allowance (BENEFIT = 21) then add amount (BENAMT) to **inothben**
- Receiving maternity grant, funeral grant or community care grant from social fund (BENEFIT = 22, 24, 25) then add amount (BENAMT/(365/7\*2) (6 month lump sum)) to inothben
- Receiving guardians allowance (BENEFIT = 37) then add amount (BENAMT) to **inothben**
- Presently (PRES = 1) receiving any other state benefit (BENEFIT = 30) then add amount (BENAMT) to **inothben**
- Receiving Bereavement payment lump sum (BENEFIT = 60) then add amount (BENAMT/(365/7) (12 month lump sum)) to **inothben**
- Receiving winter fuels payment lump sum (BENEFIT = 62) then add amount (BENAMT/((365/7)) (12 month lump sum)) to **inothben**
- Receiving Back to Work Bonus (BENEFIT = 26) then add amount (BENAMT/(365/7) (12 month lump sum)) to **inirben**
- Receiving Child Maintenance Bonus (BENEFIT = 51) then add amount (BENAMT/(365/7) (12 month lump sum)) to **inirben**

## DLA paid to 16-18 year old children

Accumulate the DLA amounts payable to the 16-18 children and allocate it to the head of the benefit unit to which these children belong.

Add the amount of this DLA to INDISBEN.

## **NOTES:**

 Benefits 31 to 36, 81 and 82 are private benefits and are added into the remaining income DV (INRINC)

| Who  | When      | WHAT                                                                       |
|------|-----------|----------------------------------------------------------------------------|
| SG   | June 98   | Add in extended HB/CTB                                                     |
| EP   | Dec 98    | Add in widows payment                                                      |
| SB   | June 00   | Use new SSP/SMP DV and add in only when subtracted from earnings           |
| ND   | May 01    | Tax credits (Benefit types 18,41) removed from <b>INOTHBEN</b> as these    |
|      |           | are now IR benefits and have new DV called INTXCRED for them               |
| ND   | May 01    | DPTCs (Benefit type 11) removed from <b>INDISBEN</b> as these are now      |
|      |           | IR benefits and have a new DV called INTXCRED for them                     |
| ND   | June 01   | Amendments made to take into account new flags chdla1 and chdla2           |
|      |           | and for adding the dla of the 16-18 yr olds to the head of benefit unit to |
|      |           | which these children belong. The amount then added to INDISBEN             |
| ND   | June 01   | Removed division by 4 from HB/CTB extended payments from the               |
|      |           | code for <b>INOTHBEN</b> . (Extended payments collected with a period      |
|      |           | code from April 2000).                                                     |
| ND   | June 01   | Income from Child Maintenance Bonus and LP Benefit run-on                  |
|      |           | (Benefit types 51 and 52, respectively) added in the code for              |
|      |           | INOTHBEN.                                                                  |
| ND   | August 01 | Change made to <b>INOTHBEN</b> and removed income from benefit types       |
|      |           | 26 and 51 (Back to Work Bonus and child maintenance bonus) because         |
|      |           | these are paid as lump sums (benpd=95) and therefore not to be             |
|      |           | included in the DVs.                                                       |
| ND   | April 02  | Replaced HOH by HRPID                                                      |
| ND   | April 02  | Included benefit type 62 in INOTHBEN                                       |
| ND   | May 02    | Benefit type 6 can be either Widow's Pension (if WID=1) or                 |
|      |           | Bereavement Allowance (if WID=3).No change to code.                        |
|      |           | Benefit type 7 can be either Widowed Mother's Allowance (if WID=2)         |
|      |           | or Widowed Parent's Allowance (if WID=4) No change to code.                |
| ND   | June 02   | Changed the divisor for number of weeks in a year from 52 to 365/7 for     |
|      |           | INOTHBEN and INDISBEN                                                      |
| ND   | July 02   | Benefit type 60 – label change from Widow Payment to Bereavement           |
|      |           | Payment. No change to code.                                                |
| SEE/ | Dec 02    | Code for INDISBEN corrected – DLA paid to 16-18 year olds was              |
| ND   |           | incorrectly being accumulated for each benefit that the adult has          |
|      |           | therefore causing multiple counting of this DLA in INDISBEN.               |
| SEE  | Nov 03    | Undo change made to INIRBEN and INOTHBEN in 2000-01 to                     |
|      |           | removed benefit types 26 and 51 (Back to Work Bonus and child              |
|      |           | maintenance bonus) and instead include within benefit income and           |
|      |           | weeklyise the lump sums. This amendment is in line with HBAI               |
|      |           | treatment                                                                  |

#### **PTENTYPE**

| Variable        | TENTYPE                                                                     |
|-----------------|-----------------------------------------------------------------------------|
| Purpose:        | To indicate the number of households in any specific tenure type for use in |
| _               | the FRS publication                                                         |
| Database Table: | Household                                                                   |
| Variable Type:  | Categorical                                                                 |
| SAS Code:       | ptentype.sas                                                                |

**Please Note**: For survey years prior to 2003-04 the derivation of unfurnished and furnished rented property assigned 'partially unfurnished' as 'furnished'. This allocation is out of line with the National Statistics harmonised guidance and so users are advised to not use the derived variable provided with FRS datasets prior to 2003-04. If you require further advice please contact the FRS team at DWP.

#### **Definition**

- 1 Rented from council
- 2 Rented from housing association
- 3 Rented privately unfurnished
- 4 Rented privately furnished
- 5 Owned with mortgage (including part rent/part own)
- 6 Owned outright

#### **Summary**

PTENTYPE uses the TENTYPE (DV) and FURNISH variables off the household table.

#### 1 Rented from council

A household will be classified under this heading if:

• LA / New Town / Council rented (TENTYPE = 1)

## 2 Rented from housing association

A household will be classified under this heading if:

• Housing Association / Co-Op / Trust rented (TENTYPE = 2)

## 3 Rented privately unfurnished

A household will be classified under this heading if:

- Other private rented unfurnished (TENTYPE = 3) or
- Rent-free (TENTYPE = 7) and house is unfurnished (FURNISH = 3) or
- Squatter (TENTYPE = 8) and house is unfurnished (FURNISH = 3)

## 4 Rented privately furnished

A household will be classified under this heading if:

- Other private rented furnished (TENTYPE = 4) or
- Rent-free (TENTYPE = 7) and house is furnished (FURNISH = 1, 2, .A) or
- Squatter (TENTYPE = 8) and house is furnished (FURNISH = 1, 2, .A)

# 5 Owned with mortgage (including part rent/part own)

A household will be classified under this heading if:

• Owned with a mortgage (includes part rent / part own) (TENTYPE = 5)

## 6 Owned outright

A household will be classified under this heading if:

• Owned outright (TENTYPE = 6)

#### **NOTES:**

•

| Who | When       | WHAT                                                                   |
|-----|------------|------------------------------------------------------------------------|
| ND  | April 2002 | slight change in definition of category 7 of the "LANDLORD" variable.  |
|     |            | It has changed to "Another individual/private landlord/letting agency" |
|     |            | from "Another individual private landlord".                            |
|     |            | Coding not affected.                                                   |

#### **TENTYPE**

| Variable               | Tentype                                                           |
|------------------------|-------------------------------------------------------------------|
| <b>Purpose:</b>        | To indicate the number of households in any specific tenure type. |
| <b>Database Table:</b> | Household                                                         |
| Variable Type:         | Categorical                                                       |
| SAS Code Link          | tentype.sas                                                       |
|                        |                                                                   |

**Please Note**: For survey years prior to 2003-04 the derivation of unfurnished and furnished rented property assigned 'partially unfurnished' as 'furnished'. This allocation is out of line with the National Statistics harmonised guidance and so users are advised to not use the derived variable provided with FRS datasets prior to 2003-04. If you require further advice please contact the FRS team at DWP.

#### **Definition**

- 1 LA / New Town / Council rented
- 2 Housing Association / Co-Op / Trust rented
- 3 Other private rented unfurnished
- 4 Other private rented furnished
- 5 Owned with a mortgage (includes part rent / part own)
- 6 Owned outright
- 7 Rent-free
- 8 Squats
- .A Not applicable to this case
- .D Unable to derive variable

#### **Summary**

TENTYPE is derived from the HOUSEHOLD table and then takes additional information from the RENTER table to classify renters in more detail.

## 1 LA / New Town / Council rented

A household will be classified under this heading if:

- They rent there accommodation (TENURE = 4) and
- They rent there accommodation from the LA, Council, New town or Scottish home (LANDLORD = 1) and the house doesn't come with the job (ACCJOB = 2)

## 2 Housing Association / Co-Op / Trust rented

A household will be classified under this heading if:

- They rent there accommodation (TENURE = 4) and
- They rent there accommodation from a housing association or trust (LANDLORD = 2) and the house doesn't come with the job (ACCJOB = 2)

#### 3 Other private rented unfurnished

A household will be classified under this heading if:

• They rent there accommodation (TENURE = 4) and

- They rent there accommodation from an employee organisation, another organisation, a relative / friend of a household member, an employee (individual) of a household member or individual private landlord (LANDLORD = 3 to 7) and the house is furnished (FURNISH = 3)
- The house comes with the job (ACCJOB = 1) and the house is furnished (FURNISH = 3)

#### 4 Other private rented furnished

A household will be classified under this heading if:

- They rent there accommodation (TENURE = 4) and
- They rent there accommodation from an employee organisation, another organisation, a relative / friend of a household member, an employee (individual) of a household member or individual private landlord (LANDLORD = 3 to 7) and the house is unfurnished or partly furnished (FURNISH = 1,2)
- The house comes with the job (ACCJOB = 1) and the house is unfurnished (FURNISH=1,2)

## 5 Owned with a mortgage (includes part rent / part own)

A household will be classified under this heading if:

- They are buying there property with the help of a mortgage (TENURE = 2)
- They are buying part of there property with the help of a mortgage and are renting the rest (TENURE = 3)

#### 6 Owned outright

A household will be classified under this heading if:

• They own the property outright (TENURE = 1)

#### 7 Rent-free

A household will be classified under this heading if:

• They are living in there property rent-free (TENURE = 5)

#### 8 Squats

A household will be classified under this heading if:

• They are squatting (TENURE = 6)

#### **NOTES:**

| Who | When     | WHAT                                                                                                    |
|-----|----------|----------------------------------------------------------------------------------------------------|
| VC  | March 93 | to insert the part-own part-renter category: into the appropriate renter category, to put tenure = 2 or 3 into the owner: categories and to exclude tenure = 5 as these tenants are not eligible for: Housing Benefit. |
| VC  | May 93   | Amended to re-insert tenure = 5 as a separate: category and also to add another category for co-ownership schemes: as both of these groups are not eligible for HB                                                     |
| VC  | June 93  | Extra category for shared ownership                                                                                                    |

| BS | August 95  | August 1995. Amended to include changes to V31 of the questionnaire. New var FURNISH asked if TENURE equals new codes 6, 7 or 8                                                                                                    |
|----|------------|----------------------------------------------------------------------------------------------------|
| JS |            | to clarify tentype=3 category and to allow skipped values of LANDLORD, FURNISH and OWNHOW (in cases where LANDLORD or TENURE have been imputed)                                                                                              |
| VE | June 96    | To bring in line with Harmonisation of Survey Outputs: part owner/part renter cases are now included with cases buying with a mortgage and lettings which go with the job of someone in the household are now classified as rented privately |
| SG | October 97 | Landlord code changes                                                                                                    |
| ND | April 2002 | slight change in definition of category 7 of the "LANDLORD" variable. It has changed to "Another individual/private landlord/letting agency" from "Another individual private landlord". Coding not affected.                                |
|    |            |                                                                                                    |